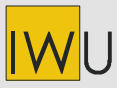

**INSTITUT WOHNEN UND UMWELT** GmbH Annastraße 15 64285 Darmstadt **Telefon:** (0049) 06151/2904-0 **Telefax:** (0049) 06151/2904-97 **eMail:** info@iwu.de **Internet:** http://www.iwu.de

# **Vorabdruck**

O:\EPHW\Toolbox\EPHW-Toolbox TL WORD7.doc Ausdruck:5.12.2001 12:09

# *Energiebilanz-Toolbox*

*Arbeitshilfe zum Energiepass Heizung/Warmwasser*

Autoren: Tobias Loga Rolf Born Marc Großklos Matthias Bially

unter Mitwirkung / Verwendung von Beiträgen von:

W. Ebel, W. Eicke-Hennig (IWU)

B. Siepe (GERTEC)

C. Kahlert, M. Laidig, G. Lude (ebök)

D. Kehl

U. Imkeller-Benjes (Stadtwerke Hannover)

K.-D. Clausnitzer (BEI)

H.-J. Radermacher

1. Auflage (Vorabdruck) Darmstadt, den 5. Dez. 2001

INSTITUT WOHNEN UND UMWELT GMBH Annastraße 15 64285 Darmstadt Fon: 06151/2904-0 / Fax: -97 Internet: www.iwu.de

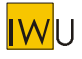

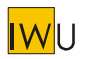

# **Inhalt**

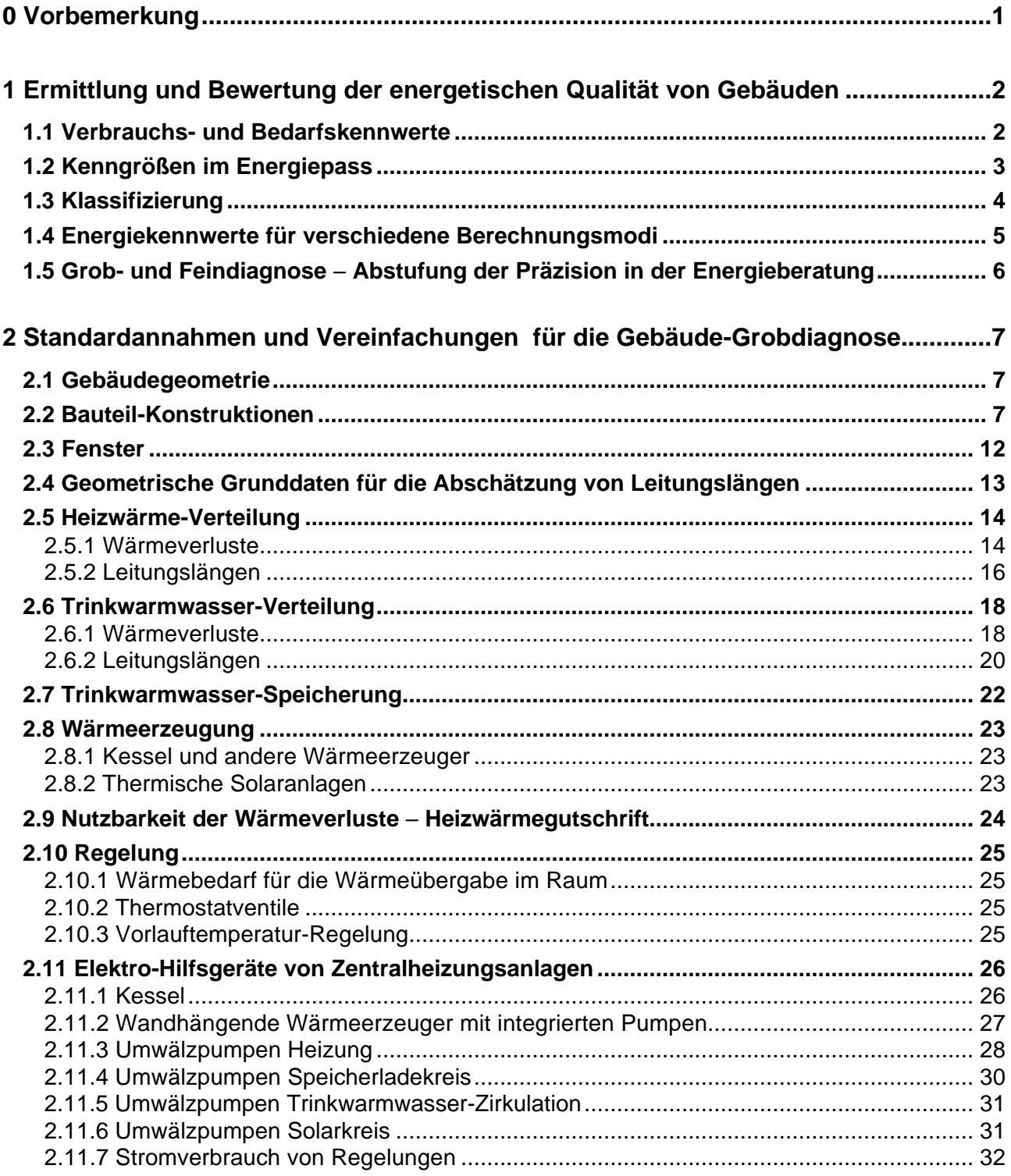

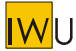

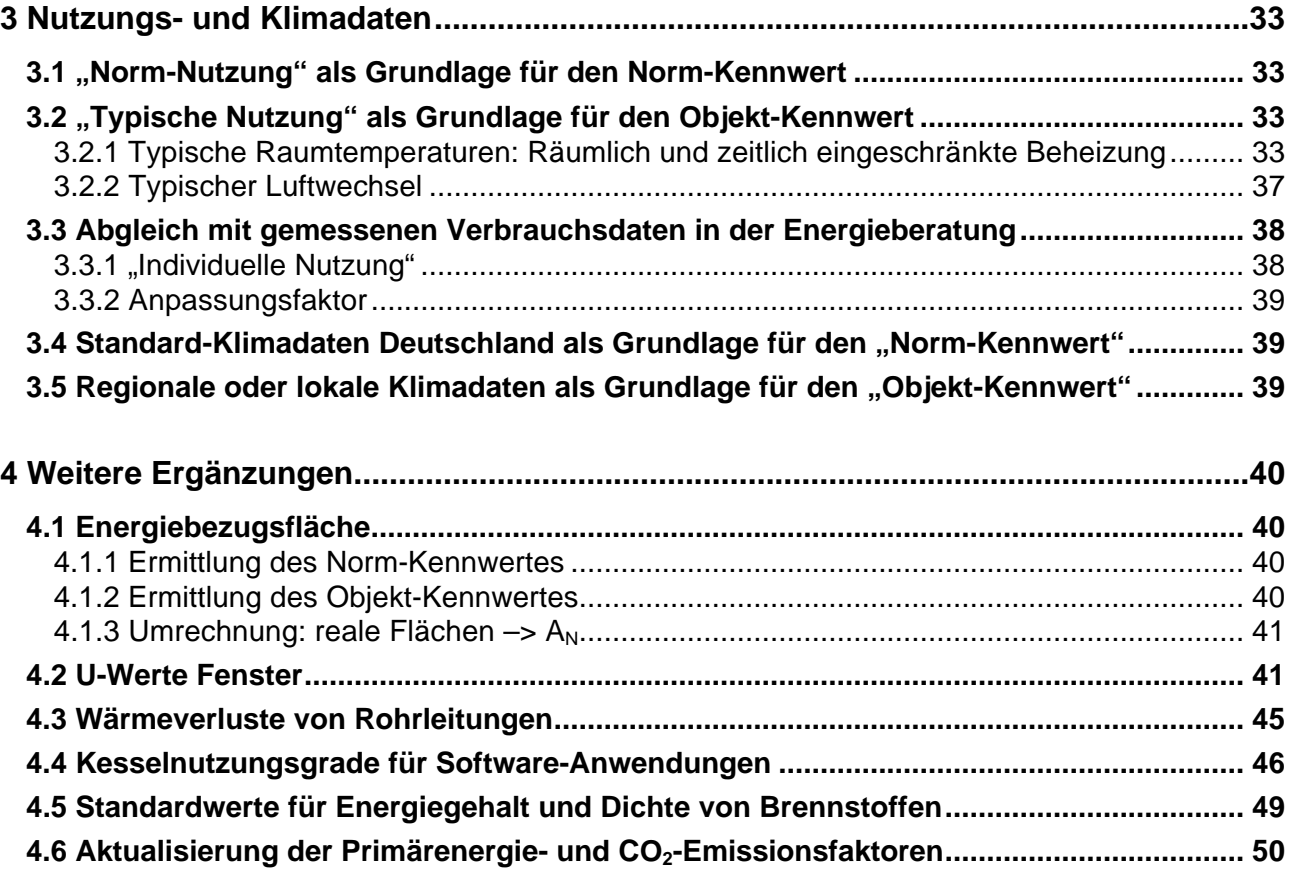

# **Anhang A Literatur**

**Anhang B Klimadaten für verschiedene Standorte in Deutschland**

**Anhang C Elektrische Hilfsenergie - Ansätze zur Bestimmung des Strombedarfs von Zentralheizungsanlagen**

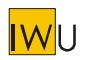

# **0 Vorbemerkung**

Die "Energiebilanz-Toolbox" ist eine Ergänzung zum Energiepass Heizung/Warmwasser [EPHW 1997] und erweitert dessen Anwendungsbereich insbesondere auf die Energieberatung im Altbau. Sie enthält Vereinfachungen und Konventionen für die energetische Bilanzierung, die sowohl für den Energieberater als auch für Software-Anbieter nützlich sein können. Ein Teil der hier dargestellten Werkzeuge wurde bereits in früheren Dokumenten veröffentlicht:

- Leitfaden Energiebewußte Gebäudeplanung [LEG]
- Die Heizenergie-Einsparmöglichkeiten durch Verbesserung des Wärmeschutzes typischer hessischer Wohngebäude [Eicke-Hennig/Siepe 1997]
- Vereinfachungen für den Anwendungsfall "Energie-Kurzberatung" Ergänzung zum Energiepaß Heizung/Warmwasser [IWU 1998]
- Räumlich und zeitlich eingeschränkte Beheizung. Korrekturfaktoren zur Berücksichtigung in stationären Bilanzverfahren [Loga/Kahlert/Laidig/Lude 1999]
- Bewertungsraster für die Energie-Effizienz von Gebäuden [Loga/Born 1999]

Die neue Energieeinsparverordnung und die zu Grunde liegende neue Norm DIN V 4701-10 greifen in wesentlichen Punkten Ansätze des 1997 eingeführten Energiepass Heizung-Warmwasser [EPHW 1997] auf. So werden die Heizsysteme in die energetische Bewertung von Gebäuden mit einbezogen und Werte auf den Ebenen Nutz-, End- und Primärenergie berechnet. Auch die Bilanzierung dreier unabhängiger Teilsysteme mit unterschiedlichen Wärmeerzeugern und Energieträgern und die Einbeziehung der elektrischen Hilfsenergien entspricht der Systematik von [EPHW 1997].

Die Energiebilanz-Toolbox soll u.a. den Anschluss des Energiepasses an die DIN-Normen bzw. die EnEV herstellen. Mit dem erweiterten Verfahren wird es möglich sein, sowohl einen Nachweis nach EnEV zu führen, als auch mit dem gleichen Werkzeug in der vom [EPHW 1997] bekannten Qualität weiter zu optimieren und einen objektbezogenen Energiepass auszustellen. Damit steht ein universelles Arbeitswerkzeug für Neu- und Altbau zur Verfügung, das − bei allen Vereinfachungen − den Anspruch hat, möglichst nahe am realen Heizenergieverbrauch liegende Energiekennwerte zu berechnen.

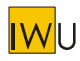

# **1 Ermittlung und Bewertung der energetischen Qualität von Gebäuden**

# **1.1 Verbrauchs- und Bedarfskennwerte**

Die eigentliche Zielgröße bei der Bewertung der energetischen Qualität von Gebäuden ist der **tatsächliche Verbrauch der jeweilig eingesetzten Energieträger**. Dieser bestimmt unmittelbar die Verbrauchskosten, den Ressourcenverbrauch und die Umweltbelastung. Gleichzeitig stellt das Erfassen des Energieverbrauchs im Grundsatz auch die einfachste Art der energetischen Bewertung eines Altbaus dar. In der Praxis unterliegt die Verwendung von Verbrauchskennwerten jedoch verschiedenen Einschränkungen:

- Gemessene Verbrauchswerte sind nicht für jedes Gebäude verfügbar: vor allem für Geschosswohnungsbauten mit Einzelheizungen und direkter Abrechnung zwischen Mieter und Energieversorgungsunternehmen (z.B. Gas-Etagenheizungen); außerdem bei Eigentümer- oder Bewohnerwechsel.
- Oftmals muss der Warmwasserverbrauch herausgerechnet werden, was größere Unsicherheiten mit sich bringt.
- Das Verhalten des Nutzers (Raumtemperatur, Lüftungsverhalten etc.) verursacht Schwankungen des Heizenergieverbrauchs um mehr als 50%. Aussagekräftig im Hinblick auf die energetische Qualität des Gebäudes ist der Verbrauchskennwert nur dann, wenn das Nutzerverhalten gut bekannt ist (z.B. selbst genutztes Einfamilienhaus) oder eine genügend große Zahl von Bewohnern vorhanden ist, deren unterschiedliche Verhaltensweisen sich herausmitteln (Mehrfamilienhäuser mit mindestens 20 Wohnungen).

Verbrauchsmessungen können in der Praxis also Anhaltspunkte für die energetische Qualität des Gebäudes liefern – sind jedoch für den flächendeckenden Einsatz nicht geeignet. Dies gewährleisten dagegen Energiekennwerte, die rechnerisch ermittelt werden ("**Energie***bedarfs***kennwerte**" nach VDI 3807). Sie können für jedes Gebäude bestimmt werden – der Einfluss des Nutzers und der klimatischen Schwankungen wird eliminiert. Weiterhin bieten sie den Vorteil, dass an die Berechnung des Ist-Zustands leicht eine Energieberatung mit Bestimmung der Energiesparmöglichkeiten angeschlossen werden kann. Der Nachteil der rechnerischen Ermittlung liegt vor allem im wesentlich größeren Aufwand für die Beschaffung der notwendigen Daten.

Einen dritten Weg bietet die Einordnung eines Gebäudes in eine **Gebäudetypologie**. Hier wird zwar ebenfalls eine Energiebilanz-Berechnung durchgeführt, es müssen jedoch nicht alle Daten des konkreten Objekts erhoben werden. Damit reduziert sich der Aufwand für die Erstellung deutlich. Verbunden ist damit natürlich eine geringere Genauigkeit für den berechneten Energiebedarf.

Alle drei Ansätze besitzen spezifische Vor- und Nachteile – je nach Anwendungsbereich. Sie stellen jeweils wichtige Stufen innerhalb des Energiepass-Konzepts dar (vgl. [WWF 1997]):

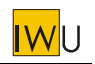

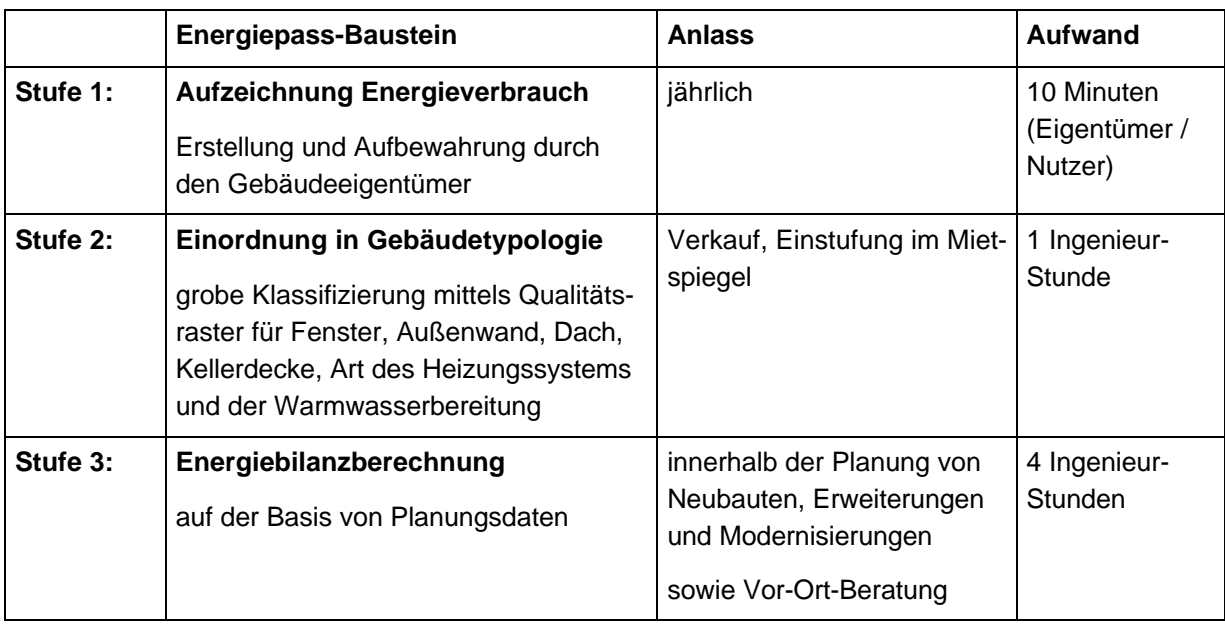

**Tab. 1: Vorschlag für Stufen der Energiekennwert-Bestimmung im Energiepass**

Der "Energiepass Stufe 3" muss langfristig Bestandteil eines "Gebäudepasses" oder "Gebäudebriefes" werden. Ähnlich wie in einem KfZ-Brief werden hier die wesentlichen Daten eines Bauwerks dokumentiert (vgl. auch [IÖR 1998]): Pläne (Lageplan, Grundrisse, Ansichten, Schnitte, Regelquerschnitte, Anschlussdetails, Wasser- und Elektroinstallation), bauphysikalische Daten + Hersteller der eingesetzten Materialien, Konstruktionen oder Anlagen.

Durch mehr Transparenz wird ein Anreiz geschaffen, hochwertige Komponenten einzusetzen. Damit wird der langfristigen Bauwerkserhaltung, aber auch den ökologischen Anforderungen Rechnung getragen.

# **1.2 Kenngrößen im Energiepass**

Die rechnerisch ermittelten Energiekennwerte (Energiepass Stufe 2 und 3) erlauben verschiedene Aussagen:

- **Verbraucherinformation:** *jährlicher Bedarf der eingesetzten (End-)Energieträger* Aus dieser Angabe kann der Endverbraucher direkt die voraussichtlichen Heizkosten ersehen.
- **Information über die Umweltwirkung:** *Primärenergiebedarf pro m² Wohnfläche* **und** *CO2-Emissionen pro m² Wohnfläche* Diese Kennwerte erlauben die ökologische Einordnung und den Vergleich mit Durchschnitts- und Bestwerten
- **Information über die Qualität von Baukörper und Heizungsanlage:** *Heizwärmebedarf pro m² Wohnfläche* **und**

#### *Primärenergie-Aufwandszahl des Heizsystems*

Diese Kennwerte liefern erste Hinweise auf mögliche Schwachstellen. Auch auf dieser Ebene kann jeweils eine Einordnung und ein Vergleich mit Durchschnitts- und Bestwerten erfolgen.

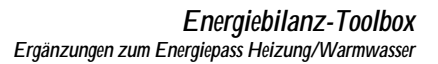

# **1.3 Klassifizierung**

Da Energiekennwerte für Gebäude bisher im Alltag wenig gebräuchlich sind, muss dem Verbraucher eine Einordnung der energetischen Qualität seines Hauses ermöglicht werden. Das dafür erforderliche Bewertungsraster sollte folgenden Anforderungen genügen:

- **1. Die Qualität muss für den Nicht-Fachmann ohne weitere Erklärungen erkennbar werden.**
- **2. Das Bewertungsraster muss für alle Gebäude gleich sein:**

Unterschiedliche Bewertungskategorien für Neu- und Altbauten (zukunftsoffen: alle Neubauten werden irgendwann zu Altbauten) oder für verschiedene Heizsysteme würden die Vergleichbarkeit in Frage stellen.

**3. Das Bewertungsraster muss genügend Differenzierungsmöglichkeiten bieten:**

Eine Abstufung im Neubau sollte mindestens drei verschiedene Kategorien bieten (Häuser nach EnEV, Niedrigenergiehäuser, Passivhäuser). Ebenso sollte es für Altbauten mindestens 4 Klassen geben, damit auch bei Durchführung von Teilsanierungen eine bessere Einstufung erfolgt.

**4. Die Bewertung von teil- oder komplettsanierten Altbauten sollte eine stark positive Ausstrahlung besitzen.**

Beispielsweise besitzt eine 3-Sterne-Klassifizierung ein anderes Image als die Note "3".

In Tab. 4 sind verschiedene Klassifizierungsvarianten und ihre Vor- und Nachteile dargestellt. Auch Kombinationen der Klassifizierungen sind möglich und sinnvoll.

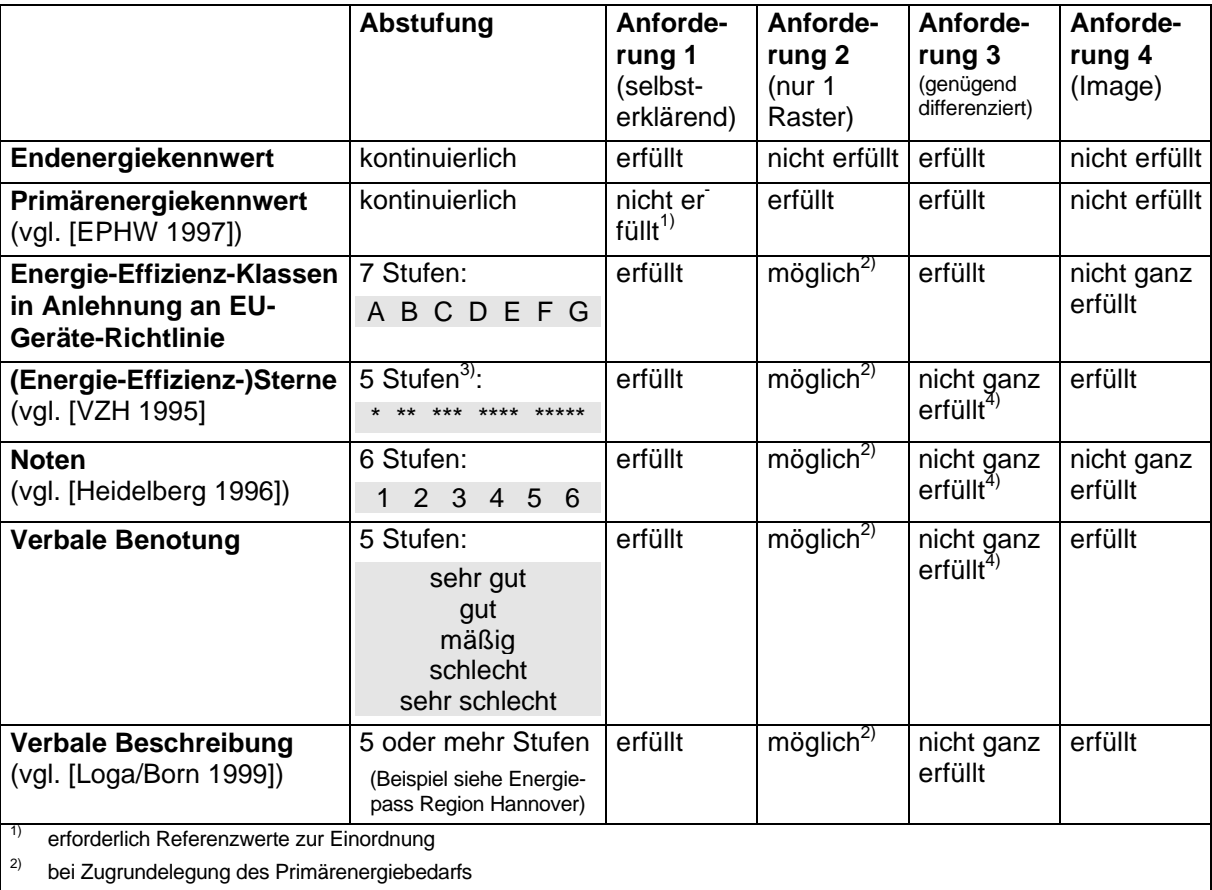

3) auch \*\*\*\*\*\* möglich für Passivhaus-Standard

**Tab. 2: Mögliche Bewertungsraster**

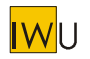

# **1.4 Energiekennwerte für verschiedene Berechnungsmodi**

Es müssen die in der folgenden Tabelle dargestellten Berechnungsmodi unterschieden werden, die sich jeweils durch ihre Randbedingungen und ihre spezifischen Aussagen unterscheiden. Die Differenzierung in Norm- und Objektkennwert gilt für jede der Bilanzierungsebenen: Nutz-, End- und Primärenergie. Innerhalb der Energieberatung bzw. des Beratungsberichts muss jeweils kenntlich sein, welcher Modus gewählt ist, d.h. welche Aussagen mit welchen Randbedingungen gemacht werden.

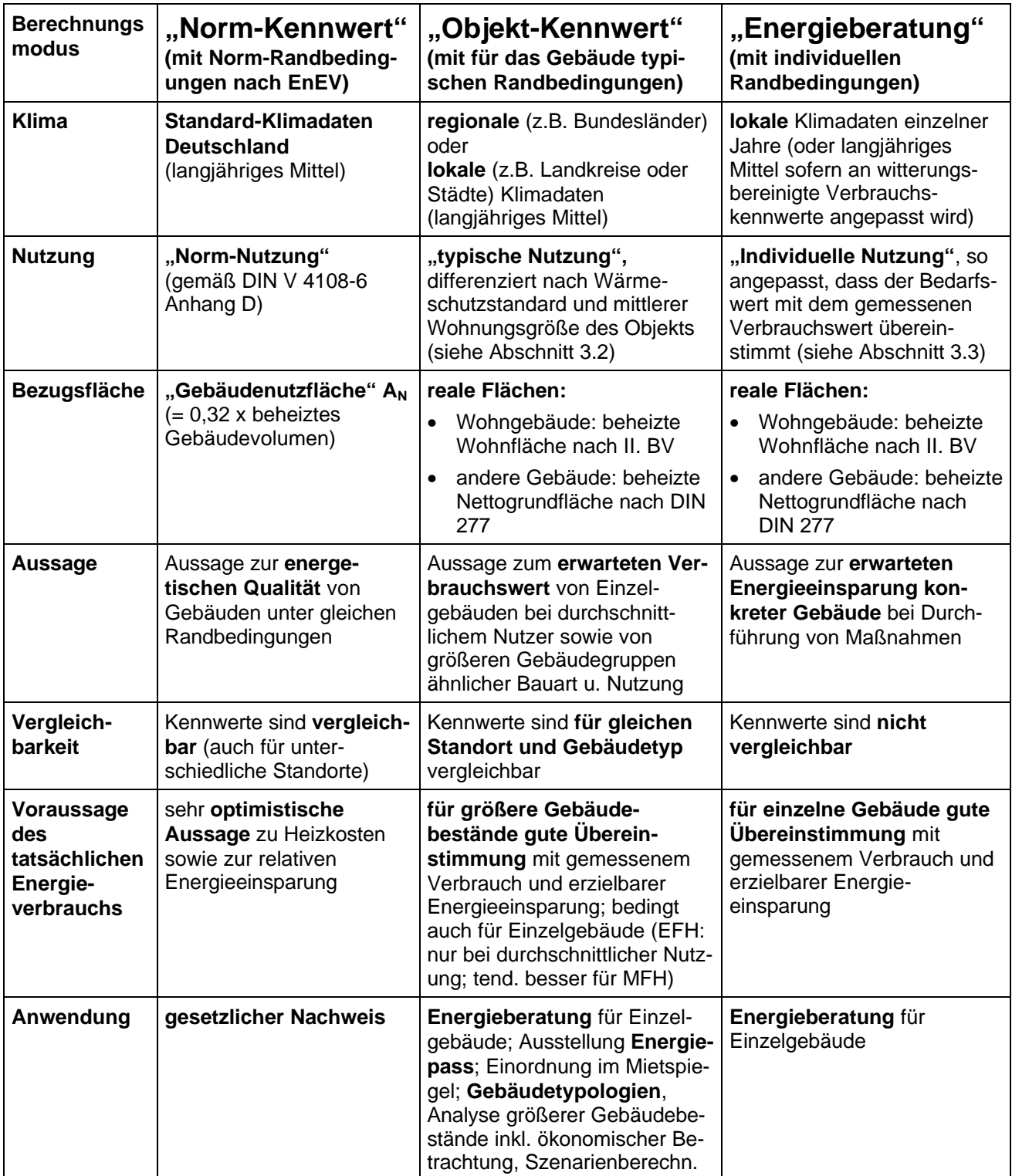

**Tab. 3: Berechnungsmodi für die Bestimmung von Gebäude-Energiekennwerten**

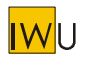

# **1.5 Grob- und Feindiagnose** − **Abstufung der Präzision in der Energieberatung**

Im Rahmen der Vor-Ort-Beratung üblich ist die genaue Erfassung der Gebäudedaten für die energetische Bilanzierung. Die Datenerhebung im Zuge dieser "Feindiagnose" umfasst folgende Punkte:

- Vor-Ort-Bestimmung der Abmessung aller Bauteile und Leitungslängen
- energetische Effizienz aller Gebäudekomponenten (genauer Aufbau, Material + Dicke der Bauteile, ...)

Im Rahmen von Initialberatungen, Energiesparaktionen etc. ist eine Besichtigung des Objekts zu aufwendig und teuer. Es können jedoch auch ohne Vor-Ort-Termin noch sinnvolle Aussagen über energetische Qualität und mögliche Verbesserungen eines Gebäudes gemacht werden, wenn für Bauart und Baualter typische Daten verwendet bzw. verschiedene Vereinfachungen vorgenommen werden:

- Geometrisches Modell für das Gebäude auf der Basis weniger Abmessungen
- Ableitung aller Bauteilflächen und Leitungslängen daraus
- Vernachlässigung oder Pauschalierung kleiner Flächenelemente (z.B. Gauben, Kellerabgänge, ...)
- Pauschalansätze für Kennwerte der Gebäudekomponenten (U-Werte nach Baualter und Gebäudetyp, Leitungsdämmung, Kessel nach Bauart und -alter, Pumpen, ...)

Im folgenden Abschnitt sind Standardannahmen und Vereinfachungen für die Gebäude-Grobdiagnose dargestellt.

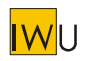

# **2 Standardannahmen und Vereinfachungen für die Gebäude-Grobdiagnose**

Basis für die energetische Bilanzierung ist das Rechenmodell für Gebäude und Anlagentechnik gemäß [EPHW 1997]. Sollen im Rahmen von Energie-Kurzberatungen bzw. Initialberatungen nur grobe Aussagen über ein Gebäude gemacht werden, so kann auf eine Ortsbegehung verzichtet werden. Statt konkreter geometrischer, bau- und anlagentechnischer Daten können jeweils pauschalierte Werte verwendet werden, die für ein Gebäude dieser Art und Größe charakteristisch bzw. typisch sind. Bei den nachfolgend vorgeschlagenen Ansätze handelt es sich größtenteils um in der Praxis gewonnene Erfahrungswerte.

Natürlich sind die Berechnungsergebnisse mit größeren Unsicherheiten behaftet, als bei einer Datenaufnahme vor Ort. Sind die realen Daten bekannt, sind diese den Pauschalwerten vorzuziehen. Bei Software-Anwendungen können die Pauschalwerte für die Vorbelegung der entsprechenden Größen herangezogen werden.

# **2.1 Gebäudegeometrie**

Die vereinfachte Bestimmung der Flächen der thermischen Hülle eines Gebäudes basiert auf folgenden Angaben:

- Auswahl einer von mehreren verschiedenen Grundrissformen
- Angabe der entsprechenden Kantenlängen
- Angabe der Zahl der Geschosse und der beheizten Wohnfläche
- Auswahl einer von mehreren verschiedenen Dachformen
- Angaben zur Beheizung von Keller- und Dachgeschoss

Kleinere Teilflächen von Vor- und Rücksprüngen, von Dachgauben oder sonstigen An- oder Aufbauten können vernachlässigt werden, sofern der Fehler bei der Flächenerhebung für die jeweilige Bauteilart unter 10% bleibt.

# **2.2 Bauteil-Konstruktionen**

Sind die Bauteil-Konstruktionen nicht bekannt, können Anhaltswerte für die U-Werte der Darstellung regionaler Gebäudetypologien entnommen werden. Die folgenden Beispiele sind der Hessischen Gebäudetypologie [Eicke-Hennig/Siepe 1997] entnommen. Abweichungen müssen kenntlich gemacht werden.

#### **Bild 1: Bauteilkatalog der hessischen Gebäudetypologie (folgende Seiten)** (Zusammenstellung aus: [Eicke-Hennig/Siepe 1997])

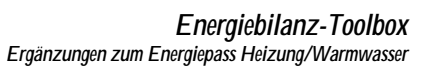

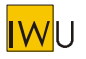

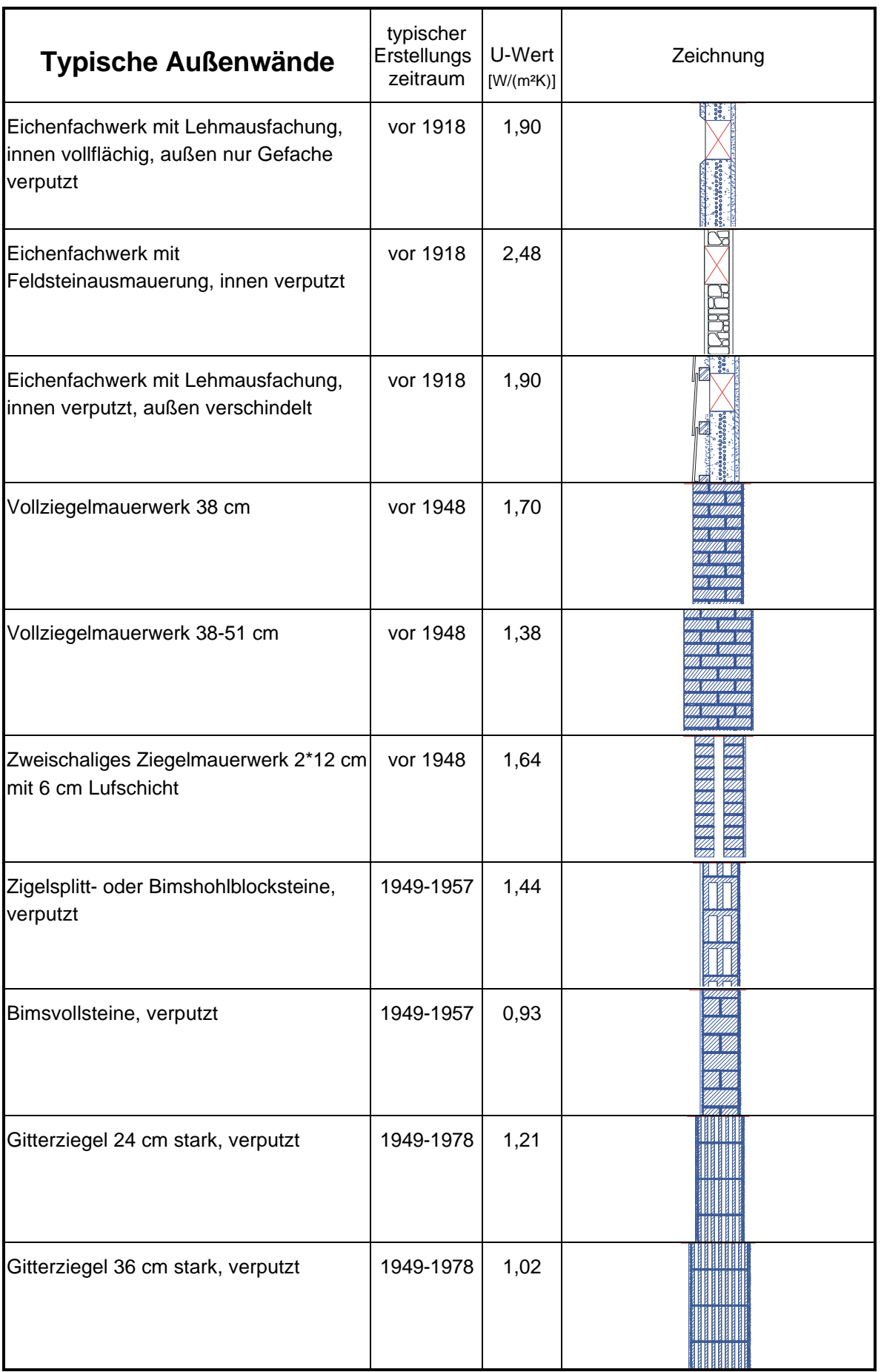

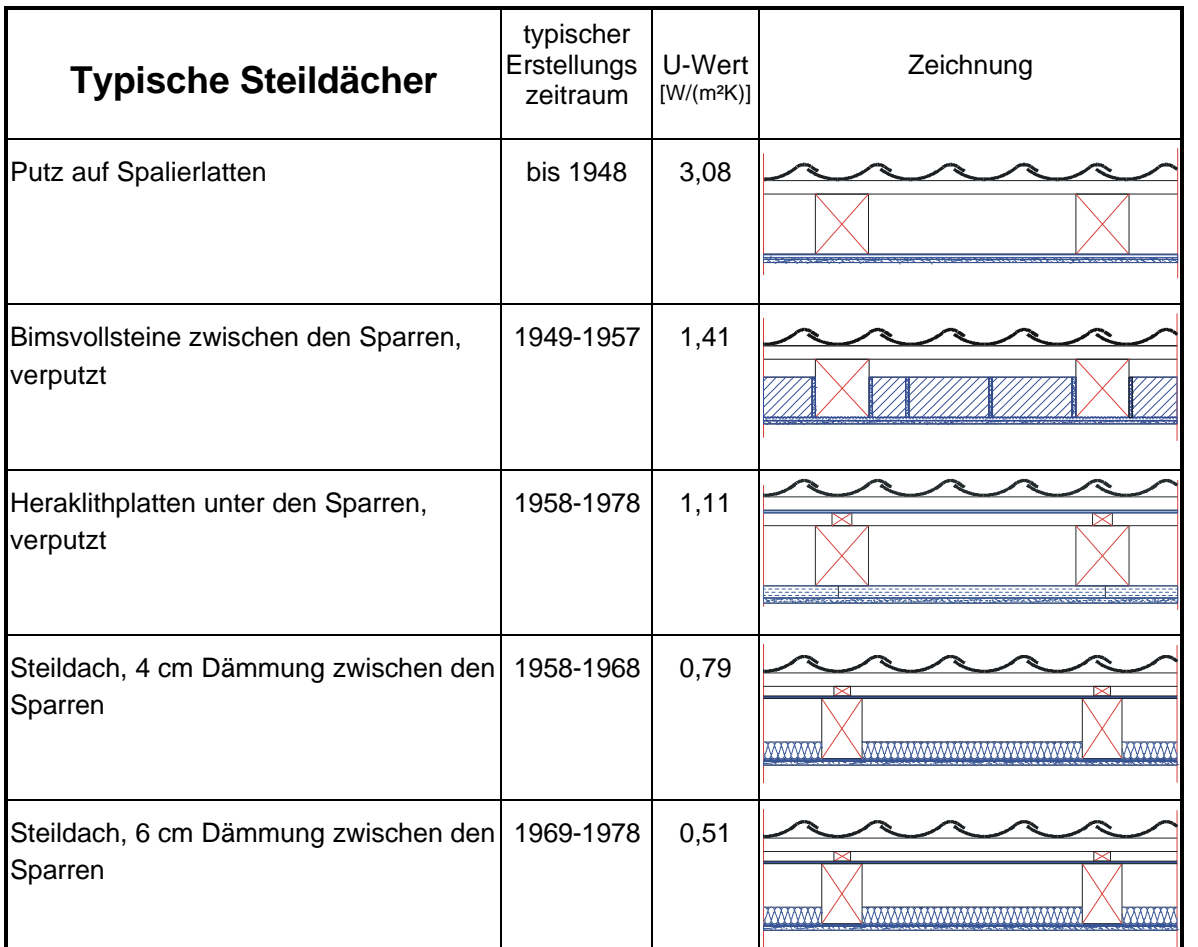

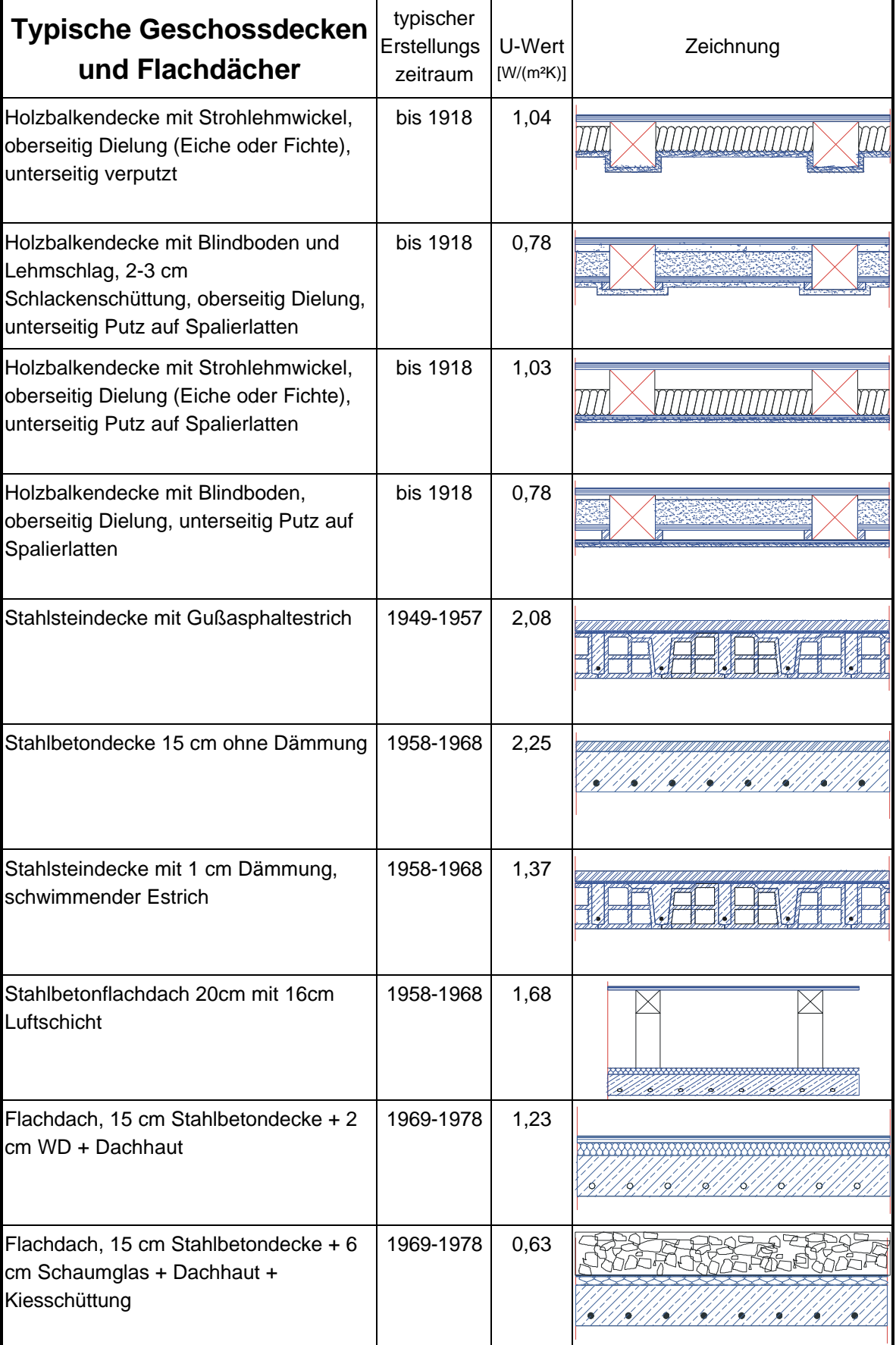

**IW**U

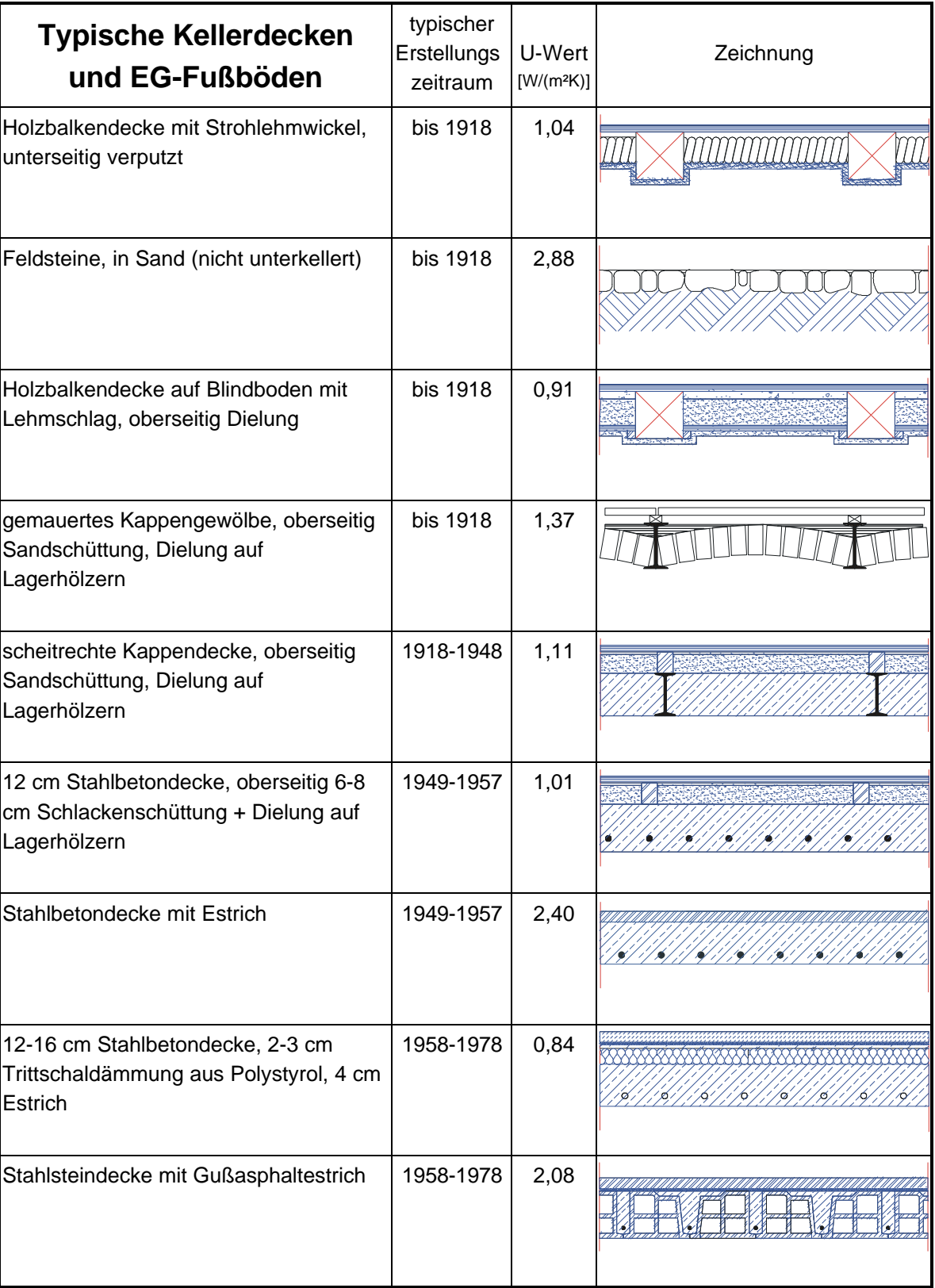

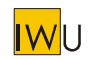

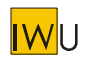

# **2.3 Fenster**

Folgende Pauschalwerte können für die U- und g-Werte von Fenstern verwendet werden. Die Werte gelten für eine Fenstergröße zwischen 1 und 2 m<sup>2</sup> und beinhalten die Wärmebrückenverluste eines Aluminium-Randverbunds und des angegebenen Rahmens. Differenzierte Angaben finden sich in Abschnitt 4. Aufgrund des geänderten Normenwerkes dürfen die Tab. 1-1 und 1-2 in [EPHW 1997] nicht mehr verwendet werden.

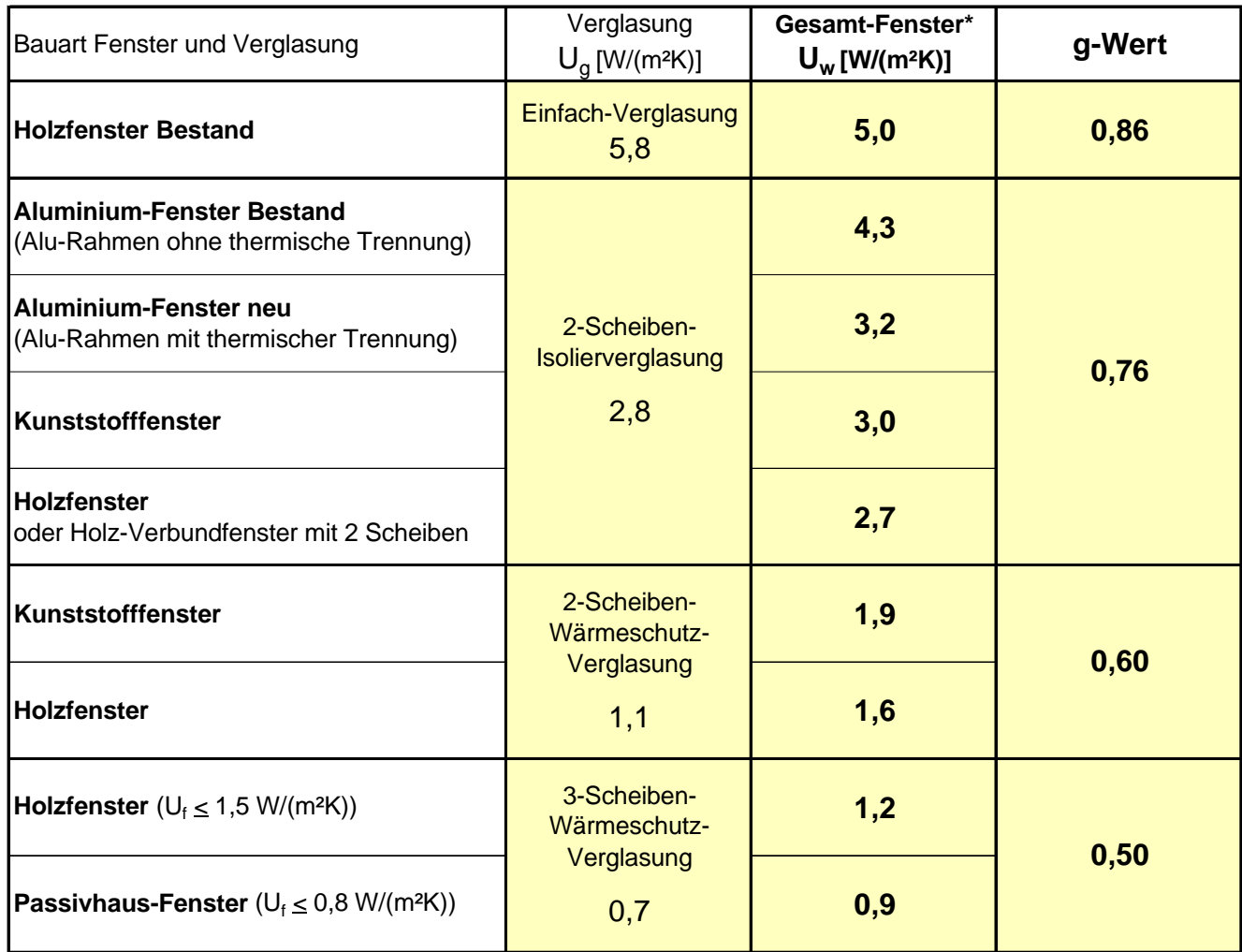

\*) inkl. Rahmen + Randverbund, ohne Einbau, bei Glasanteil 60% der Fensterfläche

# **Tab. 4: Anhaltswerte für den Wärmedurchgangskoeffizienten von Fenstern mittlerer Größe (Glasanteil ca. 60% der Fensterfläche) inkl. Wärmeverluste für Rahmen und Randverbund (Alu) ohne Einbau** (genauere Werte und Zuschläge für Einbau siehe Tab. 18 bis Tab. 20)

Für die Berechnung der solaren Wärmegewinne wird darüber hinaus der Glasanteil der Fensterfläche benötigt. Ist dieser nicht bekannt, kann ein Pauschalwert von 60% verwendet werden.

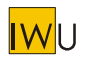

# **2.4 Geometrische Grunddaten für die Abschätzung von Leitungslängen**

Die Abschätzung erfolgt größtenteils unter Rückgriff auf die geometrischen Daten des Gebäudes:

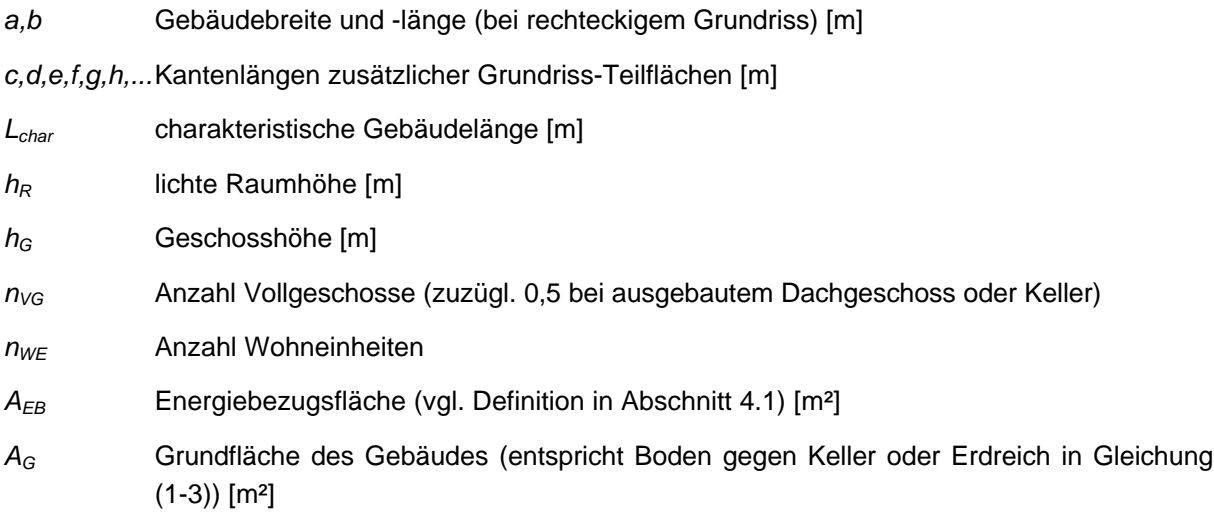

Für rechteckige Gebäudegrundrisse ist *Lchar* gleich der Gebäudekante b.

Komplexere Gebäudegrundrisse mit rechtwinklig angeordneten Gebäudekanten setzen sich zusammen aus dem größten Rechteck mit den Kantenlängen a und b und weiteren Rechtecken mit den Kantenlängen c und d, e und f, g und h etc., wobei d, f, h etc. als die längere der beiden Kanten definiert ist. Die charakteristische Gebäudelänge ist dann:

$$
L_{Char} = b + d + f + h + \dots
$$
 [m]

Ist die Länge der Gebäudekanten nicht bekannt, kann diese überschlägig wie folgt geschätzt werden:

$$
L_{char} = \frac{A_G}{a} \quad [m]
$$

$$
a = 10 \text{ m}
$$

Weitere Pauschalwerte sind:

$$
h_R = 2.5 \text{ m}
$$
  

$$
h_G = 2.8 \text{ m}
$$

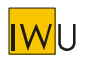

# **2.5 Heizwärme-Verteilung**

#### **2.5.1 Wärmeverluste**

Die längenspezifischen Wärmeverluste in [EPHW 1997] Tab. 2-1 wurden auf der Grundlage der DIN 4701- 10 neu berechnet. Tab. 5 zeigt die Ergebnisse in Abhängigkeit von Netzauslegungstemperatur und Nachtabsenkung. In Anlehnung an [EPHW 1997] erfolgt die Darstellung differenziert nach der Qualität der Rohrleitungsdämmung (und dem Rohrdurchmesser im Falle der ungedämmten Leitung).

Um die Berücksichtigung verschieden langer Heizzeiten zu ermöglichen, werden die Verluste jetzt als über die Heizzeit gemittelte Leistung angegeben. Die nach dem Rechenverfahren der DIN V 4701-10 bestimmte mittlere Leistung hängt geringfügig von der angesetzten Heizgrenze bzw. Heizzeit ab, daher sind die in der Tabelle angegebenen Werte exakt nur für die verwendete Heizgrenze gültig. Die während der Heizzeit auftretenden Wärmeverluste können jedoch mit genügend großer Genauigkeit aus dem Produkt der mittleren Leistung und der Länge der Heizzeit bestimmt werden.

Ist die Stärke der Rohrleitungsdämmung nicht bekannt, so kann der Standard "mäßig" als vorhanden angenommen werden. Bei Gebäuden ab Baujahr 1977 kann mit einem Dämmstandard nach "HeizAnlV" gerechnet werden. Wenn die Auslegungstemperatur des Heizsystems nicht bekannt ist, kann als Standardfall das Auslegungstemperaturpaar 70°C/55°C, im Fall von Flächenheizungen 55°C/45°C angesetzt werden.

#### *EnEV-Nachweis*

*Die dunkel hinterlegte Spalte in Tab. 5 gibt die Werte wieder, die im Fall des EnEV-Nachweises im Neubau zu verwenden sind.*

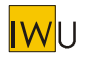

# **Heizwärme-Verteilung Mittlere Wärmeverlustleistung pro m Rohrlänge in W/m Werte für EPHW und EnEV-Nachweis**

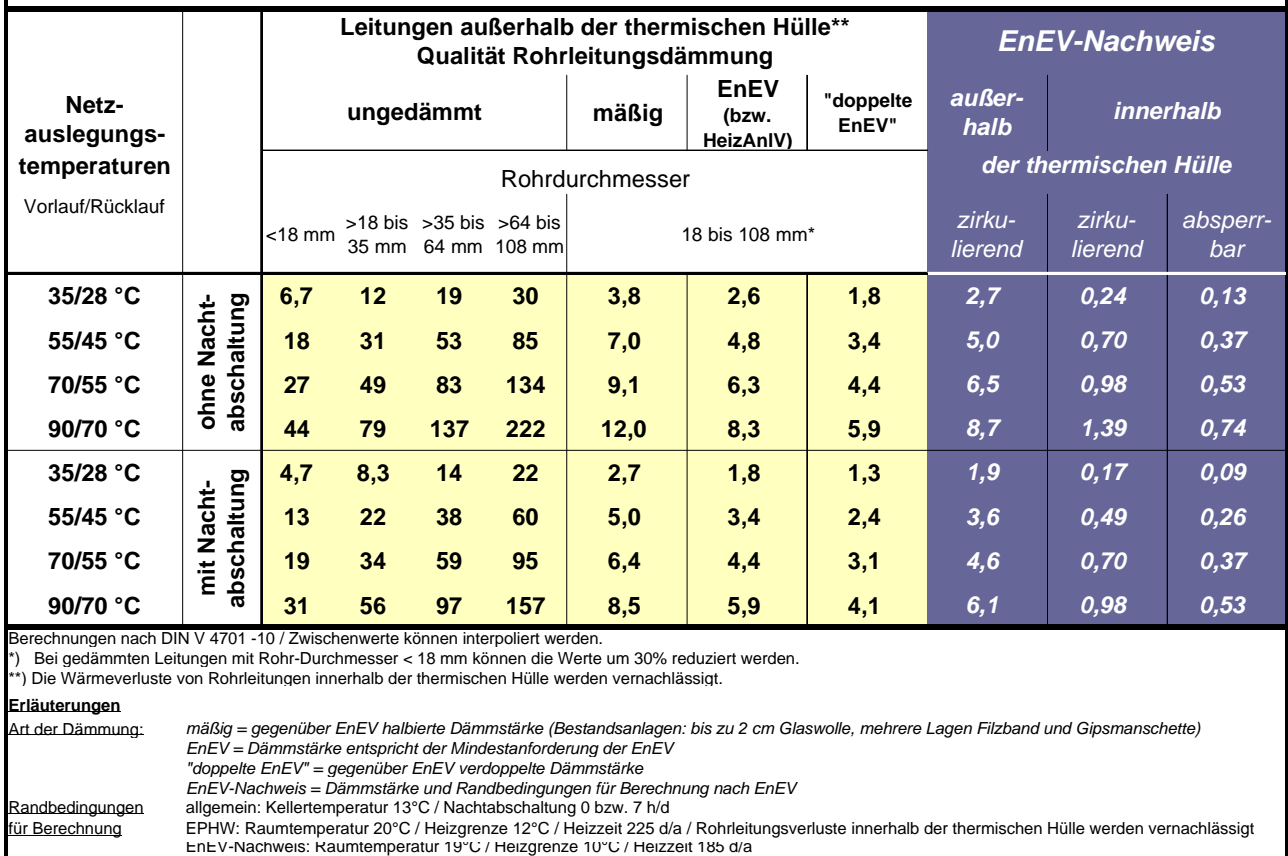

Berechnungen nach DIN V 4701 -10 / Zwischenwerte können interpoliert werden.<br>\*) Bei gedämmten Leitungen mit Rohr-Durchmesser < 18 mm können die Werte um 30% reduziert werden.<br>\*\*) Die Wärmeverluste von Rohrleitungen inner

| Erläuterungen    |                                                                                                    |
|------------------|----------------------------------------------------------------------------------------------------|
| Art der Dämmung: | mäßig = gegenüber EnEV halbierte Dämmstärke (Bestandsanlagen: bis zu 2 cm Glaswolle, mehrere Lagen Filzband und Gipsmanschette)             |
|                  | EnEV = Dämmstärke entspricht der Mindestanforderung der EnEV                                                                                |
|                  | "doppelte EnEV" = gegenüber EnEV verdoppelte Dämmstärke                                                                                     |
|                  | EnEV-Nachweis = Dämmstärke und Randbedingungen für Berechnung nach EnEV                                                                     |
| Randbedingungen  | allgemein: Kellertemperatur 13°C / Nachtabschaltung 0 bzw. 7 h/d                                                                            |
| für Berechnung   | EPHW: Raumtemperatur 20°C / Heizgrenze 12°C / Heizzeit 225 d/a / Rohrleitungsverluste innerhalb der thermischen Hülle werden vernachlässigt |
|                  | EnEV-Nachweis: Raumtemperatur 19°C / Heizgrenze 10°C / Heizzeit 185 d/a                                                                     |

**Tab. 5: Längenbezogene Wärmeverluste der Heizwärmeverteilung**

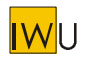

# **2.5.2 Leitungslängen**

Die für Gleichung (2-5) in [EPHW 1997] benötigte Länge der Heizwärmeverteilung im unbeheizten Bereich *LH* (Vor- und Rücklauf) kann wie folgt abgeschätzt werden:

a) horizontale Verteilung vollständig im unbeheizten Bereich (z.B. unter der Kellerdecke oder im Erdreich):

$$
L_{H,V} = 2 \cdot (2a + L_{char})
$$
 [m]

b) horizontale Verteilung teilweise im unbeheizten Bereich:

$$
L_{H,V} = 2 \cdot (a + 0.5 L_{char})
$$
 [m]

c) horizontale Verteilung überwiegend im beheizten Bereich (z.B. oberhalb der Kellerdecke, entlang der Sockelleisten etc.) / Standort Wärmeerzeuger im unbeheizten Bereich:

$$
L_{H,V} = 4
$$
 [m]

Im Falle eines im beheizten Bereich installierten Wärmeerzeugers ist  $L_{H,V} = 0$  m.

Die Wärmeverluste der innerhalb der thermischen Hülle liegenden Strang- und Anbindeleitungen werden im EPHW-Ansatz vernachlässigt.

Tab. 6 gibt die Werte in Abhängigkeit von der Gebäudelänge und der Gebäudegrundfläche wieder.

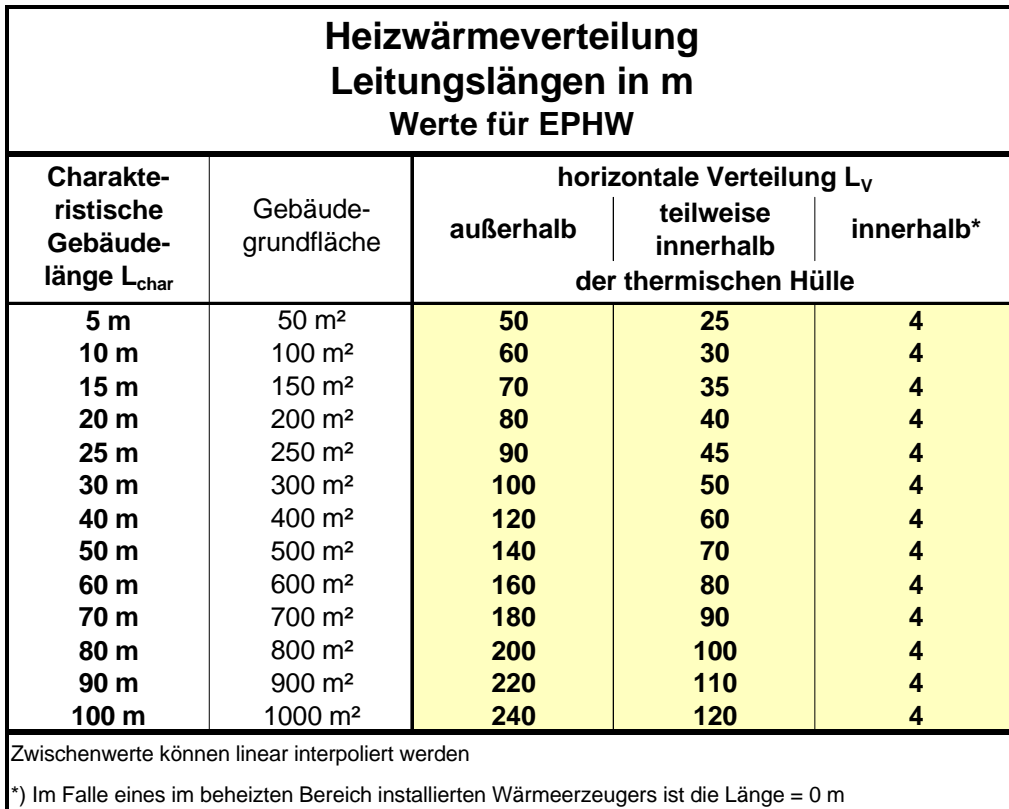

**Tab. 6: Leitungslängen der Heizwärmeverteilung in Abhängigkeit von der Gebäudelänge und grundfläche (Vor- und Rücklauf)**

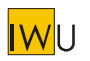

#### *EnEV-Nachweis*

*Für den EnEV-Nachweis wurden die entsprechenden Leitungslängen bestimmt (Tab. 7). Diese berücksichtigen die durch die DIN V 4701-10 vorgegebenen verschiedenen Teilstränge. Wird für jeden Teilstrang das Produkt aus den angegebenen Leitungslängen, dem jeweiligen Wert des längenspezifischen Verlustes (Tab. 5) und der Betriebszeit (DIN V 4701-10: 350 d/a) gebildet, so entspricht die Summe exakt den AN-abhängigen Tabellenwerte der DIN V 4701-10 Anhang C.*

*Zum Vergleich sind die EPHW-Werte aus Tab. 6 noch einmal mit aufgeführt. Um eine Darstellung in Abhängigkeit von AN zu ermöglichen, wird nach der Zahl der Vollgeschosse unterschieden.*

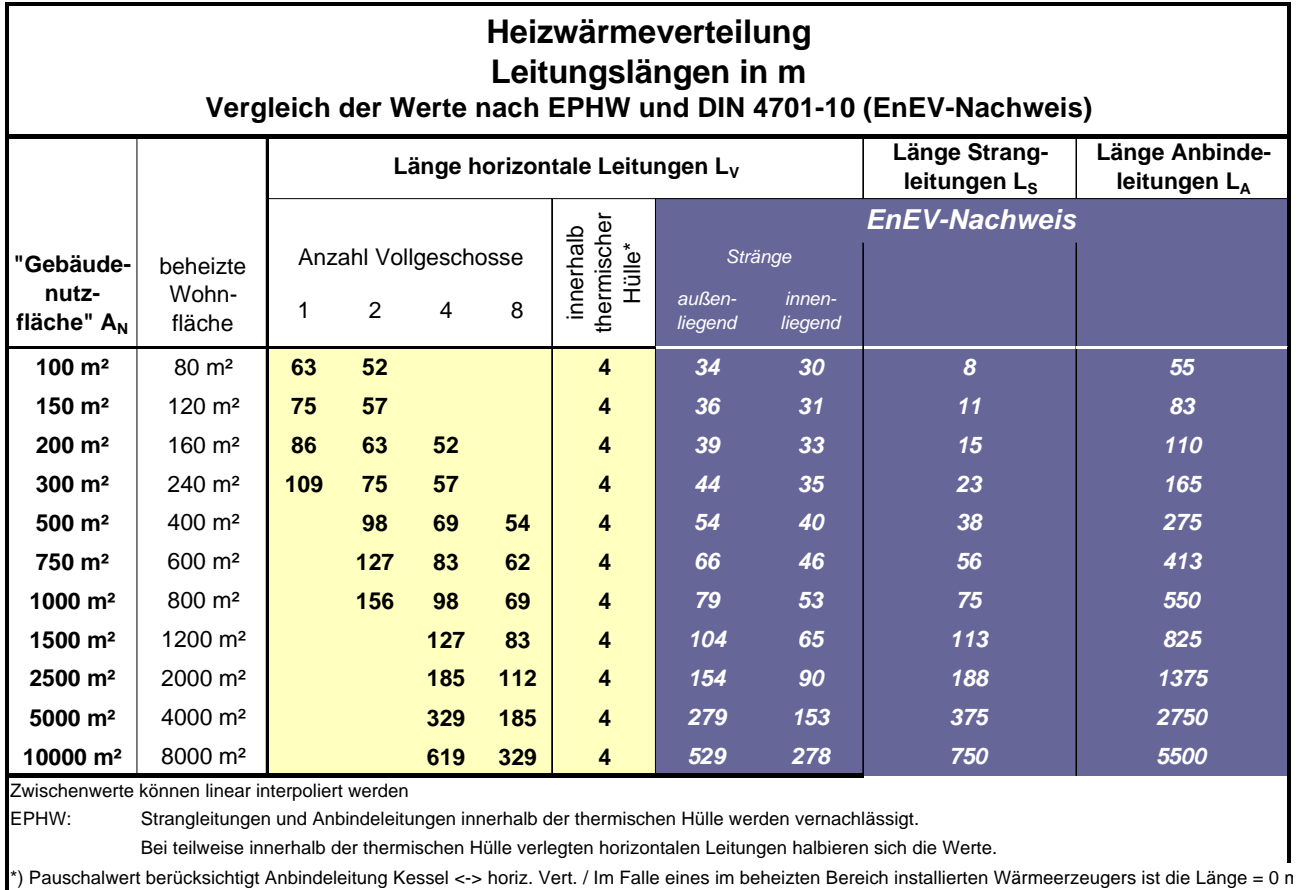

# **Tab. 7: Leitungslängen der Heizwärme-Verteilung in Abhängigkeit von der "Gebäudenutzfläche" AN bzw. beheizter Wohnfläche**

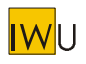

# **2.6 Trinkwarmwasser-Verteilung**

#### **2.6.1 Wärmeverluste**

Die längenspezifischen Wärmeverluste in [EPHW 1997] Tab. 2-9 und 2-10 wurden auf der Grundlage der DIN 4701-10 neu berechnet. Tab. 8 zeigt die Ergebnisse für Zirkulationsleitungen in Abhängigkeit von der Betriebszeit der Zirkulation und für Leitungen ohne Zirkulation. In Anlehnung an [EPHW 1997] erfolgt die Darstellung differenziert nach der Qualität der Rohrleitungsdämmung (und dem Rohrdurchmesser im Fall der ungedämmten Leitung) für eine Umgebungstemperatur von 20°C.

Da in der neuen DIN V 4701-10 die Rohr-Temperatur mit 50°C gegenüber [EPHW 1997] mit 60°C deutlich niedriger angesetzt ist, liegen die Wärmeverluste der Zirkulation etwa um 25 % niedriger als in [EPHW 1997]. Die Unterschiede bei den Leitungen ohne Zirkulation ergeben sich aus dem anderen Berechnungsansatz (statischer Ansatz in DIN V 4701-10: mittlere Rohrtemperatur 32°C; quasi-dynamischer Ansatz in [EPHW 1997]: Erwärmvorgänge gemäß [LEG]). Da die Unterschiede sich in der Gesamtbilanz kaum bemerkbar machen, werden jetzt zur Vereinheitlichung auch für die Berechnungen nach dem Energiepass Heizung/Warmwasser die entsprechenden Ansätze der DIN V 4701-10 verwendet. Allerdings wird bezüglich der Betriebszeit der Zirkulation weiterhin im Standardfall nur zwischen Einfamilien- bzw. Reihenhaus (18 h/d) und Mehrfamilienhaus (24 h/d) unterschieden.

Ist die Stärke der Rohrleitungsdämmung nicht bekannt, so kann der Standard "mäßig" als vorhanden angenommen werden. Bei Gebäuden ab Baujahr 1977 kann mit einem Dämmstandard nach "HeizAnlV" gerechnet werden.

#### *EnEV-Nachweis*

*Die dunkel hinterlegte Spalte in Tab. 8 gibt die Werte wieder, die im Fall des EnEV-Nachweises im Neubau zu verwenden sind. Die Wärmeverluste pro m Rohrlänge basieren hier auf den Standardvorgaben für Rohrleitungen bei einer Umgebungstemperatur von 20°C bzw. 13°C. Die Dauer der Zirkulationsunterbrechung hängt von AN ab. Die Verknüpfung mit den tabellierten Leitungslängen (Tab. 10) erlaubt eine EnEV-konforme Berechnung für alle in der DIN V 4701-10 verwendeten Teilstränge außer- und innerhalb der thermischen Hülle.*

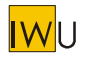

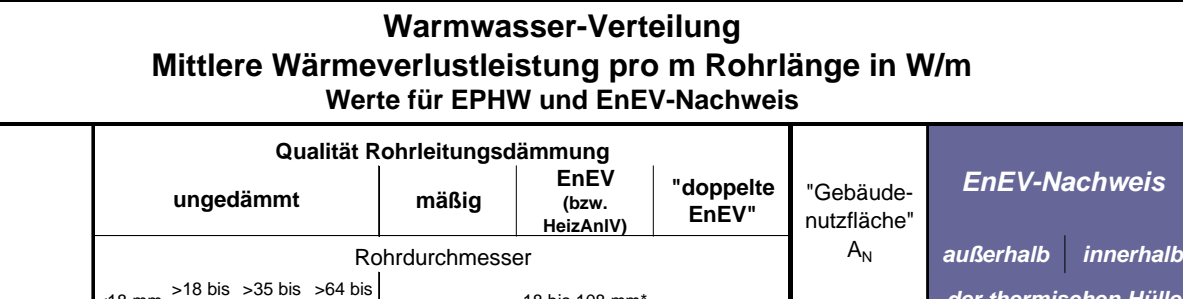

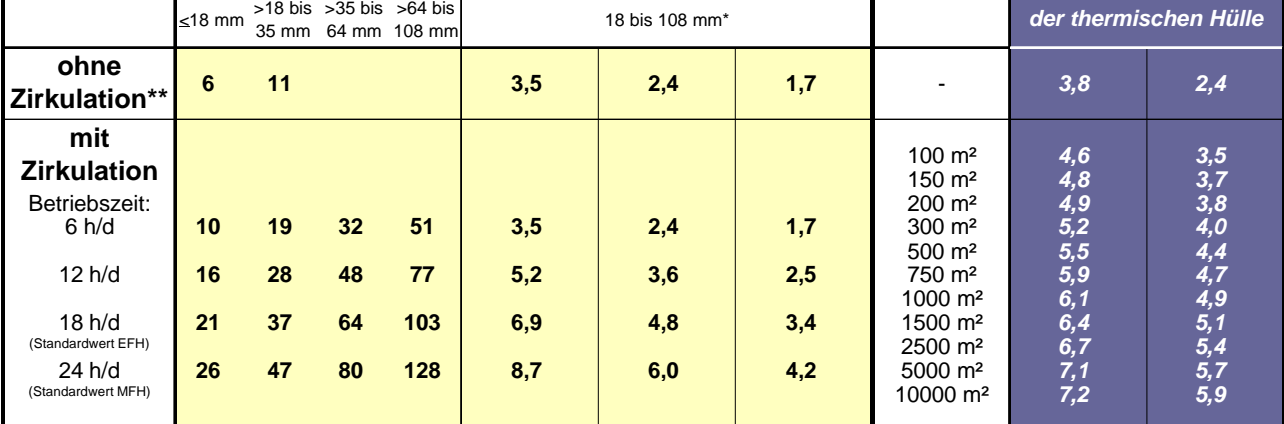

Berechnungen auf der Grundlage von DIN V 4701 -10 / Zwischenwerte können interpoliert werden.

Bei innerhalb der thermischen Hülle angeordneten Leitungen können 85% der Verluste in der Heizzeit als Heizwärmebeitrag genutzt werden ("Heizwärme-Gutschrift")<br>\*) bei gedämmten Leitungen mit Rohr-Durchmesser < 18 mm könne

| Erläuterungen                     |                                                                                                    |  |  |  |  |
|-----------------------------------|----------------------------------------------------------------------------------------------------|--|--|--|--|
| Art der Dämmung:                  | mäßig = gegenüber EnEV halbierte Dämmstärke (Bestandsanlagen: bis zu 2 cm Glaswolle, mehrere Lagen Filzband und Gipsmanschette)<br>EnEV = Dämmstärke entspricht der Mindestanforderung der EnEV<br>"doppelte EnEV" = gegenüber EnEV verdoppelte Dämmstärke<br>EnEV-Nachweis = Dämmstärke und Randbedingungen für Berechnung nach EnEV                   |  |  |  |  |
| Randbedingungen<br>für Berechnung | allgemein: TWW-Temperatur 50°C; während Zirkulationsunterbrechung: halbe Länge und Rohrtemperatur 32°C<br>EPHW: Umgebungstemperatur 20°C (vereinfachend auch für Rohrleitungen außerhalb der thermischen Hülle)<br>EnEV-Nachweis: Umgebungstemperatur 13°C/20°C (innerhalb/außerhalb der thermischen Hülle); tägl. Betriebszeit abh. von A <sub>N</sub> |  |  |  |  |

**Tab. 8: Längenbezogene Wärmeverluste der Warmwasserverteilung**

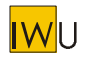

#### **2.6.2 Leitungslängen**

Die für EPHW-Gleichung (2-19) benötigte Länge der Zirkulations- und Förderleitung *LZ* (Vor- und Rücklauf) kann wie folgt abgeschätzt werden:

#### **TWW-Netze mit Zirkulation**

**Horizontale Verteilung** (Bereich V nach DIN V 4701-10):

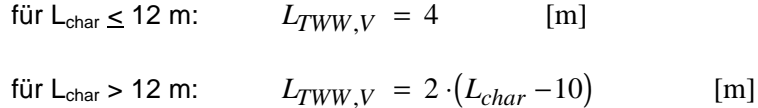

**Strangleitungen** (vertikal und ggf. auch horizontal; Bereich S nach DIN V 4701-10):

$$
L_{TWW,S} = 2 \cdot (n_{WE} + 1) \cdot h_G \quad [m]
$$

**Stichleitungen** (Anbindeleitungen; Bereich SL nach DIN V 4701-10)

$$
L_{TWW, SL} = 0.5 \cdot a \cdot n_{WE} \quad \text{[m]}
$$

#### **TWW-Netze ohne Zirkulation**

**Horizontale Verteilung** (Bereich V nach DIN V 4701-10):

für 
$$
L_{\text{char}} \leq 12 \, \text{m}
$$
:

\n $L_{\text{TWW,V}} = 2$  [m]

\nfür  $L_{\text{char}} > 12 \, \text{m}$ :

\n $L_{\text{TWW,V}} = L_{\text{char}} - 10$  [m]

**Strangleitungen** (vertikal und ggf. auch horizontal; Bereich S nach DIN V 4701-10):

$$
L_{TWW,S} = (n_{WE} + 1) \cdot h_G \quad [m]
$$

**Stichleitungen** (Anbindeleitungen; Bereich SL nach DIN V 4701-10)

 $L_{TWW, SI} = 0.5 \cdot a \cdot n_{WE}$  [m]

#### **Heizwärme-Gutschrift**

Bei innerhalb der thermischen Hülle angeordneten Warmwasserleitungen kann in der Heizzeit ein Teil der Verluste als Heizwärmebeitrag genutzt werden ("Heizwärme-Gutschrift"). Die korrekte Berechnung ist in Abschnitt 2.9 beschrieben.

#### *EnEV-Nachweis*

*Für den EnEV-Nachweis wurden die Leitungslängen der Teilstränge bestimmt (Tab. 10). Wird für jeden Teilstrang das Produkt aus den angegebenen Leitungslängen, dem jeweiligen Wert des längenspezifischen Verlustes (Tab. 8) und der Länge der Heizzeit (DIN V 4701-10: 185 d/a) gebildet, so entspricht die Summe exakt den AN-abhängigen Tabellenwerte der DIN V 4701-10 Anhang C.*

*Zum Vergleich sind die EPHW-Werte aus Tab. 9 noch einmal mit aufgeführt. Um eine Darstellung in Abhängigkeit von AN zu ermöglichen, wird nach der Zahl der Vollgeschosse, nach der gesamten Wohnfläche und nach der Wohnfläche pro Wohnung unterschieden.*

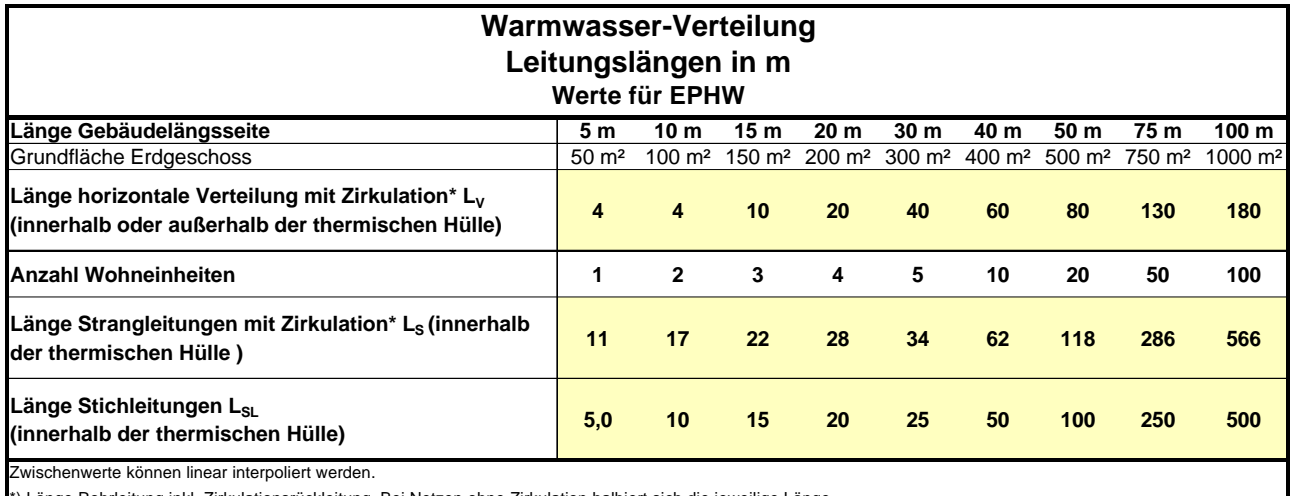

\*) Länge Rohrleitung inkl. Zirkulationsrückleitung. Bei Netzen ohne Zirkulation halbiert sich die jeweilige Länge.

## **Tab. 9: Leitungslängen für die verschiedenen Stränge der TWW-Verteilung in Abhängigkeit von der Gebäudelänge bzw. der Anzahl der Wohneinheiten**

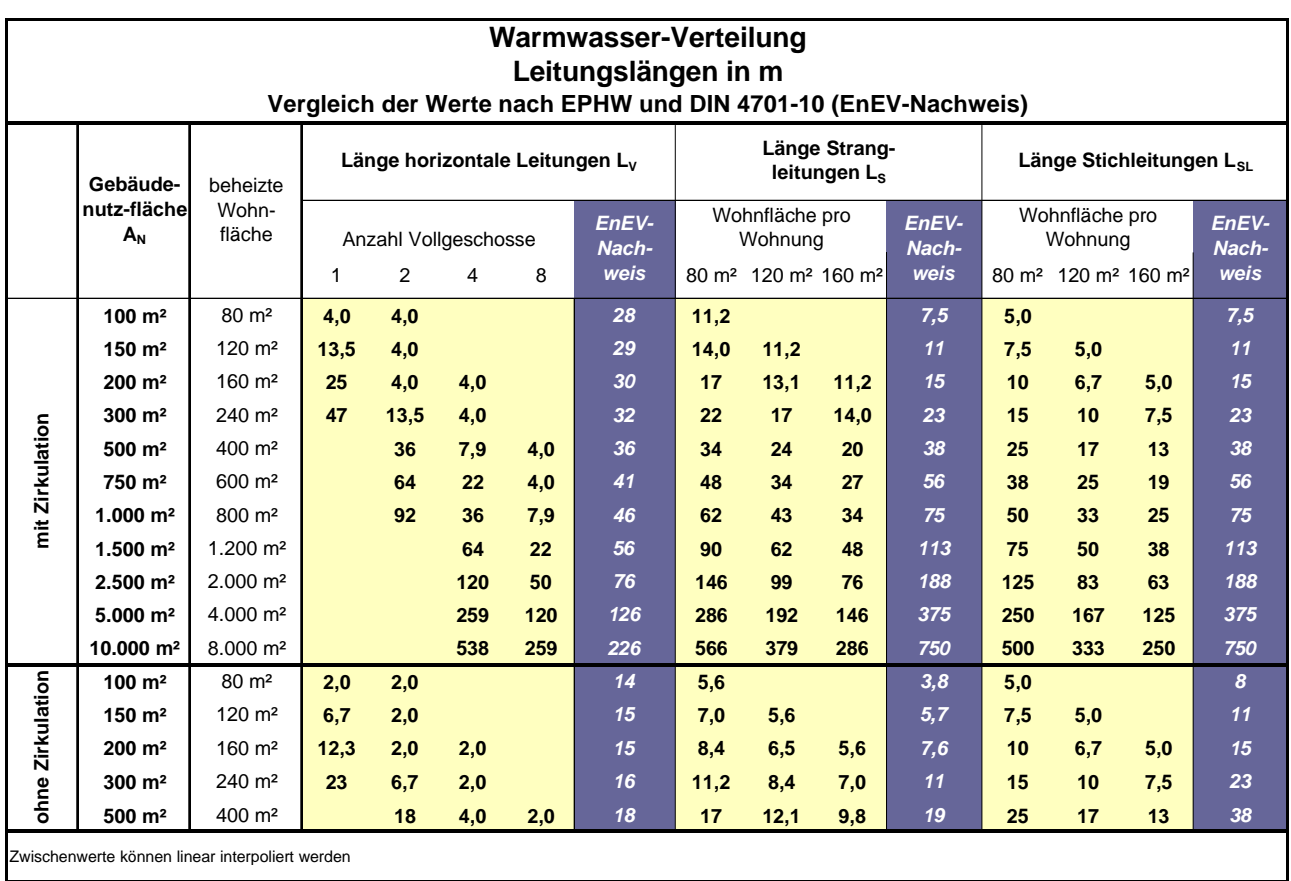

Tab. 10: Leitungslängen der TWW-Verteilung in Abhängigkeit von der "Gebäudenutzfläche" A<sub>N</sub> **bzw. beheizter Wohnfläche**

WI<sub>I</sub>

# **2.7 Trinkwarmwasser-Speicherung**

Tab. 2-11 in [EPHW 1997] stellt Wärmeverluste von TWW-Speichern für verschiedene Dämmstärken sowie die Grenzwerte der DIN 4753-8 dar. Sind in bestehenden Anlagen keine Angaben für den Speicher verfügbar so kann der Dämmstandard als "schlecht" angesetzt werden.

Für neue Speicher können die nach DIN V 4701-10 berechneten Werte verwendet werden (Tab. 11).

#### *EnEV-Nachweis*

*Der dunkel hinterlegte Bereich in Tab. 11 gibt die Werte wieder, die im Fall des EnEV-Nachweises im Neubau zu verwenden sind. Die Wärmeverluste basieren hier auf den Standardvorgaben der DIN V 4701-10 mit AN-abhängigen Speichervolumina bei einer Umgebungstemperatur von 20°C. Die Multiplikation der Speicherverluste mit einer Betriebszeit von 350 d/a (DIN V 4701-10 Tab. 5-2) erlaubt eine EnEV-konforme Berechnung der jährlichen Wärmeverluste.*

# **Warmwasser-Speicherung Wärmeverluste in W auf der Grundlage der DIN 4701-10 Werte für EnEV-Nachweis**

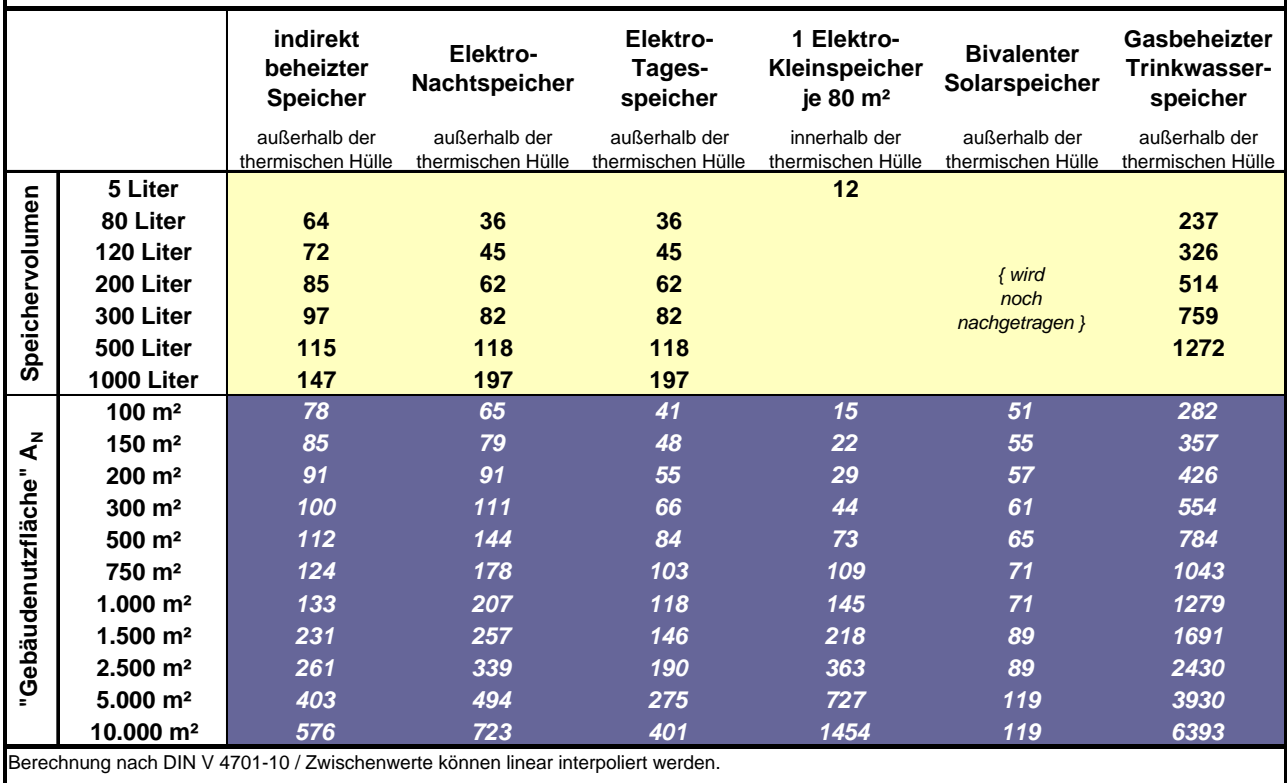

Bei innerhalb der thermischen Hülle aufgestellten Speichern

- reduziert sich die Verlustleistung gegenüber der Aufstellung außerhalb der thermischen Hülle um 19%;

können 85% der Verluste in der Heizzeit als Heizwärmebeitrag genutzt werden ("Heizwärme-Gutschrift").

Randbedingungen für die Berechnung: Umgebungstemperatur 20°C bzw. 13°C (innerhalb bzw. außerhalb der thermischen Hülle);

TWW-Temperatur 50°C für indirekt beheizten Speicher bzw. 55°C sonst

Tab. 11: Wärmeverluste von TWW-Speichern in Abhängigkeit vom Speichervolumen und von A<sub>N</sub>

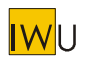

#### **Heizwärme-Gutschrift**

Bei innerhalb der thermischen Hülle angeordneten Warmwasserleitungen kann in der Heizzeit ein Teil der Verluste als Heizwärmebeitrag genutzt werden ("Heizwärme-Gutschrift"). Die korrekte Berechnung ist in Abschnitt 2.9 beschrieben.

#### **2.8 Wärmeerzeugung**

#### **2.8.1 Kessel und andere Wärmeerzeuger**

Für Neuanlagen können alternativ zu den Werten aus [EPHW 1997] die Aufwandszahlen der DIN V 4701- 10 verwendet werden. Die Aufwandszahl ist identisch mit dem Kehrwert des Jahresnutzungsgrades.

#### **2.8.2 Thermische Solaranlagen**

Thermische Solaranlagen können in Anlehnung an den Ansatz in DIN V 4701-10 als Anlagen zur Wärmeerzeugung betrachtet werden. Für die Bestimmung des Deckungsanteils können alternativ die Werte nach [EPHW 1997] Tab. 2-15 oder DIN V 4701-10 Tab. C.1-4a verwendet werden.

Für einfache Abschätzungen ist auch die Verwendung eines pauschalen Deckungsanteils von 50% möglich. Voraussetzung hierfür ist, dass der Solarspeicher ein Volumen von mindestens 50 Liter pro Bewohner aufweist und die Kollektorfläche bei Einfamilienhäusern 1 m² und bei Mehrfamilienhäusern 0,75 m² pro Bewohner nicht unterschreitet.

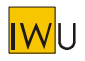

# **2.9 Nutzbarkeit der Wärmeverluste** − **Heizwärmegutschrift**

#### **Komponenten der Warmwasserbereitung innerhalb der thermischen Hülle**

Im Standardverfahren des [EPHW 1997] werden die Wärmeverluste der Warmwasserbereitung in und außerhalb der Heizzeit gleich hoch angesetzt. Die als innere Wärmequelle verfügbare Wärmeleistung wird in Form eines flächenbezogenen Pauschalwertes berücksichtigt, dem der typische Fall einer zentralen Warmwasserbereitung zu Grunde liegt (EFH: 0,69 W/m²; MFH: 0,88 W/m²). Dieses Verfahren dient einer groben Abschätzung und reicht für Standardberechnungen aus.

Für genauere Untersuchungen (insbesondere energetische Optimierung von Heiz- und Warmwassersystemen) müssen die Wärmeverluste der genannten Komponenten für die Heizzeit exakt bestimmt und als innere Wärmegewinne in der Berechnung des Heizwärmebedarfs angesetzt werden.

Alternativ kann auch das durch DIN V 4701-10 eingeführte Verfahren verwendet werden. Dieses setzt den Ausnutzungsgrad für die Wärmeverluste pauschal auf 85% und zieht die damit ermittelten nutzbaren Wärmeverluste von dem berechneten Heizwärmebedarf ab.

In beiden Fällen ist jedoch nur der Differenzbetrag zum oben genannten pauschalen Beitrag zu den inneren Wärmequellen (EFH: 0,69 W/m²; MFH: 0,88 W/m²) zu berücksichtigen.

#### **Heizwärmeverteilung innerhalb der thermischen Hülle**

Bei innerhalb der thermischen Hülle verlegten Rohrleitungen der Heizwärmeverteilung entstehen grundsätzlich folgende Wärmeverluste:

• ungeregelte Wärmeabgabe der Verteilleitungen: In der DIN V 4701-10 werden die Verluste zu 10% (Bereich A) bzw. 15 % (Bereich S) als nicht nutzbar angesetzt.

Diesen Pauschalwert halten wir allerdings für zu hoch, da im Zeitverlauf (im Falle einer witterungsgeführten Regelung) über die Heizperiode die für die Verluste maßgebliche hohe Netztemperatur (bei tiefen Außentemperaturen) mit einem deutlich höheren Ausnutzungsgrad für zusätzliche Gewinne korrespondiert.

• Erhöhung der Transmissionswärmeverluste: In der Praxis findet man in den Außenwänden von bestehenden Gebäuden verlegte Heizungsrohre, die zusätzliche Wärmeverluste verursachen, obwohl sie nach der Definition im beheizten Bereich liegen.

Da die Quantifizierung dieser Verluste im Gebäudebestand sehr viel Kenntnis über die vorliegende Verlegeart erfordert und eine nachträgliche Leitungsdämmung in der Regel ohnehin nicht in Frage kommt, darüberhinaus sich diese Verluste durch eine nachträgliche Außendämmung der Außenwand reduzieren, steht der Aufwand für die genaue Bestimmung jedoch in keinem Verhältnis zum Nutzen.

Im Verfahren nach [EPHW 1997] werden die Wärmeverluste von Heizleitungen in der thermischen Hülle aus den genannten Gründen generell vernachlässigt und nur die im unbeheizten Bereich verlegten Rohrleitungen berücksichtigt (vgl. Tab. 6).

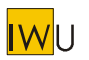

#### **Heizwärmeverteilung in unbeheizten Räumen**

Die schlecht gedämmten Verteilleitungen in Altbau-Kellern führen (sofern die Belüftung sich in Grenzen hält) zu einer Anhebung der Kellertemperatur. Damit reduzieren sich die Wärmeströme vom Erdgeschoss in den Keller in einem Umfang, der von dem Wärmeschutzstandard der Kellerdecke und -wänden/-boden abhängt. Diese Verluste werden daher tendenziell überschätzt. Solange die Kellerdecke nicht deutlich besser gedämmt ist als die Kellerwände, dürfen daher die Wärmeverluste der Heizwärmeverteilleitungen (Tab. 5) im Rahmen der Energieberatung rechnerisch um 30% reduziert werden.

Dies gilt nicht für die Rohrleitungen der Warmwasserbereitung, da für diese vereinfachend Wärmeverluste für eine Umgebungstemperatur von 20°C verwendet werden (Tab. 8).

## **2.10 Regelung**

#### **2.10.1 Wärmebedarf für die Wärmeübergabe im Raum**

Im Berechnungsverfahren des "Energiepaß Heizung/Warmwasser" wird bei der Berechnung der Wärmeverluste eines Gebäudes davon ausgegangen, dass − unabhängig von Heizungssystem oder Regelung − an Heiztagen **im Mittel** eine Raumtemperatur von 20°C erreicht wird. Das dem zu Grunde liegende theoretische Modell des Nutzers geht von einem Toleranzbereich um den Raumtemperatur-Sollwert aus: Die Anlage wird jeweils so betrieben, dass Zeiten mit Überschreitung der Solltemperatur durch Zeiten mit Unterschreitung ausgeglichen werden. Per definitionem gibt es daher in dem Verfahren keine Abhängigkeit des Heizenergiebedarfs von qualitativ unterschiedlichen Regelsystemen − zumindest solange nicht wegen Überheizung Fenster geöffnet werden müssen. Im Verfahren nach EPHW wird daher generell kein zusätzlicher Wärmebedarf für die Nutzenübergabe angesetzt.

#### **2.10.2 Thermostatventile**

Um im Zuge der Energieberatung jedoch auch Motivation für den Einbau von Thermostatventilen zu geben (es gibt in Deutschland immer noch Gebäude ohne Thermostatventile), können diese bei Vergleichsrechnungen wie folgt berücksichtigt werden:

Sind keine Thermostatventile oder andere selbsttätig wirkende Einrichtungen zur raumweisen Temperaturregelung gemäß Heizungsanlagenverordnung vorhanden, kann (in Anlehnung an VDI 2067, Blatt 2) der berechnete Heizwärmebedarf *QH* pauschal um 3% erhöht werden.

#### **2.10.3 Vorlauftemperatur-Regelung**

Die in Tab. 5 dargestellten Wärmeverluste von Rohrleitungen zur Heizwärmeverteilung wurden für eine witterungsgeführte Vorlauftemperatur-Regelung bestimmt. Ist keine automatische Regelung der Vorlauftemperatur vorhanden, werden diese Werte um folgende Beträge erhöht:

Regelung von Hand (Handmischer): + 30%

keine Regelung (konstante Temperatur): + 60%

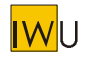

# **2.11 Elektro-Hilfsgeräte von Zentralheizungsanlagen**

Sind die technischen Daten und Laufzeiten der in Zentralheizungsanlagen integrierten Stromverbraucher nicht bekannt so können folgende Ansätze verwendet werden (Herleitung in Anhang B).

#### **2.11.1 Kessel**

Für die Abschätzung des Stromverbrauchs von Kesseln können die in Tab. 12 Ansätze für die mittlere Leistung während des Brennerbetriebs verwendet werden.

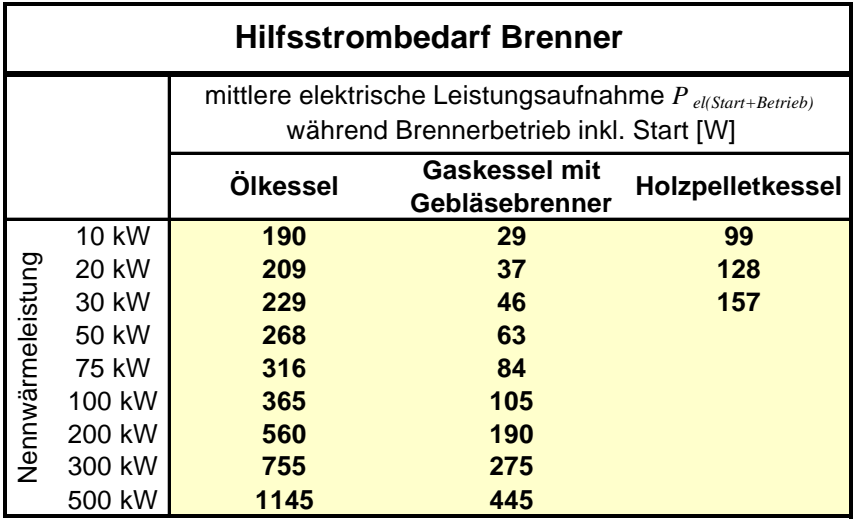

**Tab. 12**

Der jährliche Strombedarf wird wie folgt bestimmt:

 $E_{el, Brenner} = P_{el(Start + Bertieb)} \cdot t_{Betrieb}$ [kWh/a]

mit: *Pel*(*Start* <sup>+</sup>*Betrieb*) mittlere elektrische Leistungsaufnahme des Kessels während des Brennerbetriebs inkl. Start [W]

Die jährliche Betriebszeit *tBetrieb* entspricht den Volllaststunden des Kessels:

$$
t_{Betrieb} = \frac{Q_{Erz}}{P_{therm}}
$$
 [h/a]

*therm*

mit: *QErz* jährlich erzeugte Wärmemenge [kWh/a]

*Ptherm* Nennwärmeleistung des Kessels [kW]

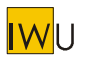

# **Ölkessel**

Die mittlere elektrische Leistungsaufnahme von Ölkesseln für Gebläse, Ölpumpe, Ölvorwärmung etc. während des Brennerbetriebs für durchschnittliche Starthäufigkeiten ist:

$$
P_{el(Start + Bertieb)} = 170 + 1,95 \cdot P_{therm} \qquad [W]
$$

#### **Gaskessel**

Die mittlere elektrische Leistungsaufnahme von Gaskesseln mit Gebläsebrenner während des Brennerbetriebs für durchschnittliche Starthäufigkeiten ist:

$$
P_{el(Start + Bertieb)} = 20 + 0.85 \cdot P_{therm}
$$
 [W]

## **Holzpelletkessel**

Die mittlere elektrische Leistungsaufnahme von Holzpellekesseln im Leistungsbereich zwischen 8 und 35 kW während des Brennerbetriebs für durchschnittliche Starthäufigkeiten ist:

$$
P_{el(Start + Bertieb)} = 70 + 2.9 \cdot P_{therm}
$$
 [W]

# **2.11.2 Wandhängende Wärmeerzeuger mit integrierten Pumpen**

Die mittlere elektrische Leistungsaufnahme von wandhängenden Gaskesseln bzw. -thermen wird wie folgt angesetzt:

$$
\overline{P_{el}}(Heizeit) = 100\,\mathrm{W}
$$

 $\overline{P_{el}}$ (*Sommer*) = 20W

mit:  $\overline{P_{el}}(Heizeit)$  mittlere elektrische Leistungsaufnahme inkl. Brenner, Umwälzpumpe und Regelung während der Heizzeit für Raumheizung (und ggf. Trinkwarmwasser) [W]

 $\overline{P_{el}}$ ( *Sommer*) mittlere elektrische Leistungsaufnahme inkl. Brenner, Speicherladepumpe und Regelung während des Sommers für die Trinkwassererwärmung [W]

Bei diesen Geräten sind keine zusätzlichen Werte für Umwälzpumpe und Regelung zu berücksichtigen.

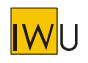

# **2.11.3 Umwälzpumpen**

## **Umwälzpumpen Heizung**

Anhaltswerte für die elektrische Leistungsaufnahme von Umwälzpumpen in Abhängigkeit von der Heizlast des Gebäudes bei Auslegungstemperatur können der folgenden Tabelle entnommen werden. Die genaue Definition der Kategorien "best", "gut", "mäßig" und "schwach" können dem Anhang C entnommen werden (Tabelle C-1).

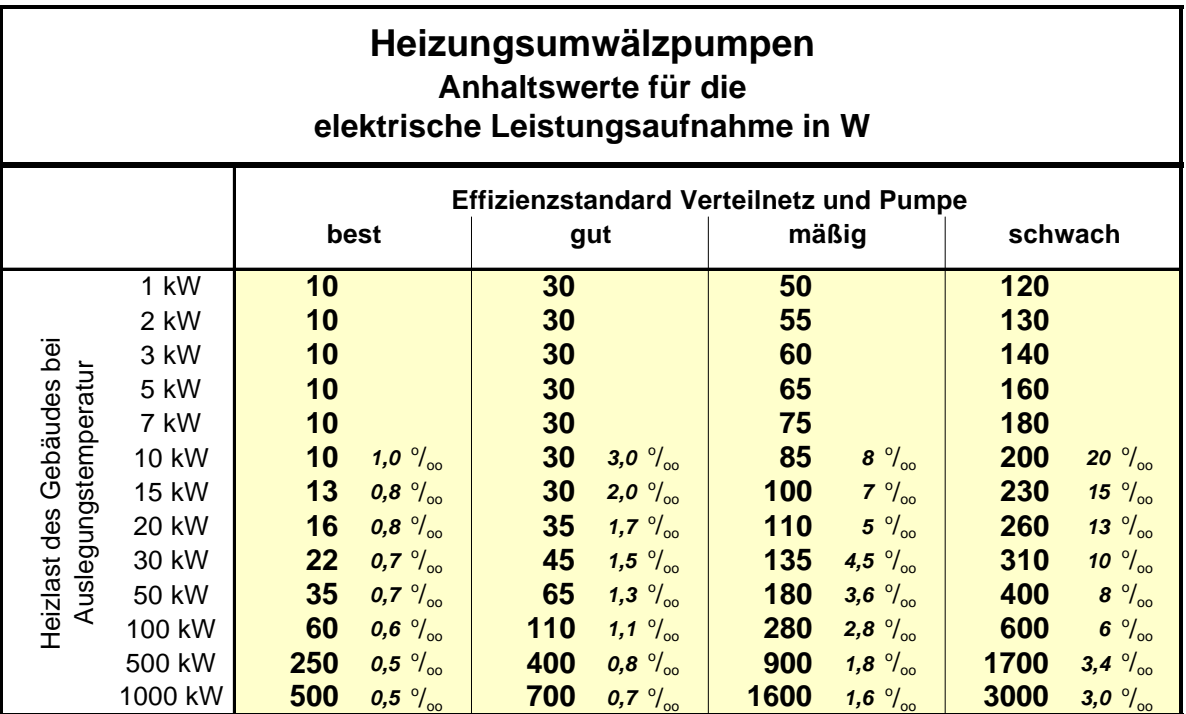

 $\frac{1}{20}$ o = Promille-Angaben, elektrische Leistung bezogen auf Gebäudeheizlast

#### **Tab. 13**

Für detaillierte Berechnungen können die folgenden Formeln verwendet werden:

Der erforderliche **Volumenstrom** berechnet sich aus:

$$
\dot{V} = \frac{\dot{Q}_N}{1,16 * \Delta J} \quad [m^3/h]
$$

mit:  $\dot{Q}_N$ & Heizlast des Gebäudes bei Normauslegungstemperatur

Δ*J* Temperaturdifferenz (Spreizung), abhängig vom gewählten Heizsystem

- = 20 K bei klassischer 2-Rohr-Heizung (Radiatoren)
- = 10 K bei Niedertemperaturheizungen und Einrohrsystemen
- = 5 K bei Flächenheizungen (Wand- oder Fußbodenheizung)

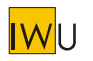

Die **Förderhöhe** *h* ergibt sich aus:

$$
h = \frac{R \cdot L_{Rohr,max}}{1000} + \sum_{i} Z_{i}
$$
 [m]  
mit R Rohrreibungsdruckverlust (Anhaltswerte in TableIle C-1) [mm/m]  

$$
\sum_{i} Z_{i}
$$
 Summe der Einzelwiderstände von Installationen (Anhaltswerte in TableIle C-1) [m]

Die Länge des längsten Rohrstrangs *Lrohr,max* kann vereinfacht wie folgt bestimmt werden:

$$
L_{Rohr,max} = L_{Char} + n_{VG} \cdot h_G \qquad [m]
$$

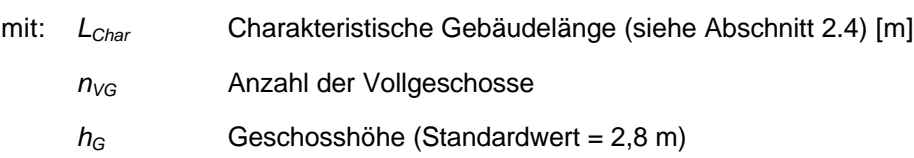

Die Förderhöhe *h* wird in der Regel (Wärmeerzeuger im Keller) um den thermischen Auftrieb vermindert:

$$
H = h - 0,000637 \cdot \Delta h \cdot \Delta J \text{ [m]}
$$

mit: *H* Förderhöhe vermindert um den thermischen Auftrieb [m]

*h* Förderhöhe ohne therm. Auftrieb [m]

0,000637 Konstante [m / (K m)]

- *Dh* Höhe des Gebäudes [m]
- *DJ* Spreizung Vorlauf–Rücklauf [K]

Bei Dachheizzentralen ist *DJ* mit einem negativen Vorzeichen zu versehen, da hier die Pumpe gegen den thermischen Auftrieb arbeiten muss.

Die **mechanische Leistung** der Pumpe ist gleich der zu leistenden Hubarbeit:

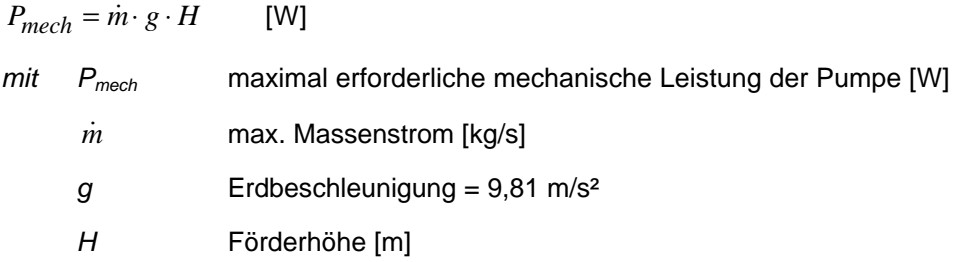

Die mechanische Leistung muss nun über den Wirkungsgrad der Pumpe in eine **elektrische Leistung** umgerechnet werden.

Die **theoretische elektrische Leistung** der Pumpe ist:

$$
P_{el} = \frac{P_{mech}}{h_{Pumpe}} \qquad [W]
$$

Dabei gilt für den Wirkungsgrad der Pumpe folgender empirisch ermittelter Zusammenhang (Herleitung siehe Anhang C):

 $\bm{h}_{Pumpe} = \left( C \cdot P_{mech}^{E} \right)^{E}$  $=\left(C \cdot P^E\right)^{\frac{1}{E+1}}$ 

mit: *Pel* erforderliche elektrische Leistung der Pumpe (ohne Zuschläge) [W]

*Pmech* max. nötige Leistung der Pumpe (s. o.) [W]

*hPumpe* Wirkungsgrad der Pumpe

*C, E* Konstanten (Werte gemäß dem vorliegenden Effizienzstandard, siehe Tab. 14)

Die elektrische Leistung ist somit gleich:

$$
P_{el} = \left(\frac{P_{mech}}{C}\right)^{\frac{1}{E+1}}
$$
 [W]

| Wirkungsgrad von Umwälzpumpen<br><b>Empirisch ermittelte Parameter</b> |        |        |        |         |  |  |  |
|------------------------------------------------------------------------|--------|--------|--------|---------|--|--|--|
| Effizienz-Standard                                                     | best   | aut    | mittel | schwach |  |  |  |
| Konstante C                                                            | 0.0644 | 0,0644 | 0.0211 | 0,0041  |  |  |  |
| Konstante E                                                            | 0,3242 | 0,3242 | 0.4668 | 0,6792  |  |  |  |

**Tab. 14: Parameter für die Abschätzung des Pumpenwirkungsgrads (aus: [COSTIC 2000])**

Aufgrund von Unsicherheiten bei der Auslegung ("Angstzuschlägen") liegt die **tatsächliche elektrische Leistung** der Pumpe in der Regel über dem theoretisch ermittelten Wert:

$$
P_{el,real} = A + (1 + B) \cdot P_{el} \quad [W]
$$

mit: *Pel,real* elektrische Leistung der Pumpe (real, inkl. Angstzuschläge) [W]

- *A* konstanter Angstzuschlag (vgl. Tabelle C-1) [W]
- *B* relativer Angstzuschlag (vgl. Tabelle C-1) [%]

#### **Umwälzpumpen Speicherladekreis**

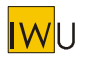

Für die elektrische Leistungsaufnahme von Umwälzpumpen im Speicherladekreis gilt folgender Ansatz

 $P_{el} = 30 + 5 \cdot n_{WE}$  [W] mit: *nWE* Anzahl Wohneinheiten

Die Einschaltdauer wird mit folgender Gleichung berechnet:

$$
t_{\text{SpLade}} = 1,2 \cdot \frac{Q_{\text{TWW}} + Q_{\text{Vert}} + Q_{\text{Speich}}}{P_{\text{therm}}} \qquad \text{[h/a]}
$$

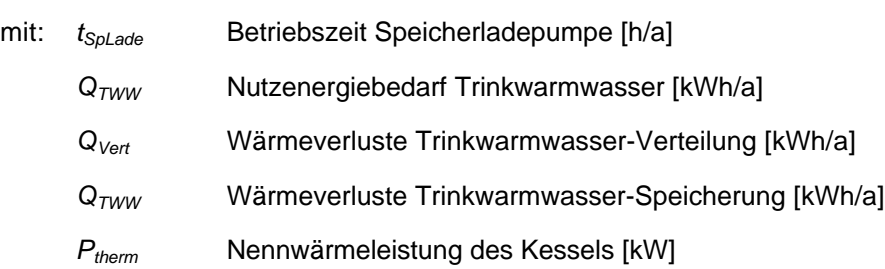

## **Umwälzpumpen Trinkwarmwasser-Zirkulation**

Für die elektrische Leistungsaufnahme von Umwälzpumpen der Trinkwarmwasser-Zirkulation gilt folgender Ansatz:

 $P_{el} = 30 + 5 \cdot n_{WE}$  [W] mit: *nWE* Anzahl Wohneinheiten

Für die jeweilige Einschaltdauer gelten folgende Standardwerte (vgl. Tab. 8):

Einfamilienhäuser: 18 h/d

Mehrfamilienhäuser: 24 h/d

#### **Umwälzpumpen Solarkreis**

Für die elektrische Leistungsaufnahme von Umwälzpumpen im Solarkreis werden folgende Werte angesetzt:

$$
P_{el}=20+5\cdot n_{WE}\qquad \text{[W]}
$$

mit: *nWE* Anzahl Wohneinheiten

Ist die jährliche Betriebszeit nicht bekannt, wird sie pauschal auf 1500 h/a angesetzt.

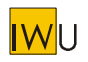

# **2.11.4 Stromverbrauch von Regelungen**

Ist der Stromverbrauch der eingesetzten Regelungen nicht bekannt, kann mit folgenden Pauschalwerten gerechnet werden:

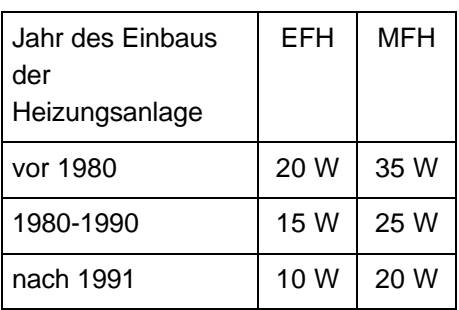

Bei Gebäuden mit wohnungsweiser Versorgung (Etagenheizungen) wird eine elektrische Leistung von 15 W pro Wohneinheit angesetzt.

Der Stromverbrauch für Regelungen von Solar- und Lüftungsanlagen wird pauschal auf 5 W je Anlage festgelegt.

Grundsätzlich wird bei Regelungen von einer ganzjährigen Betriebszeit (8760 h/a) ausgegangen.
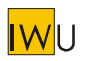

# **3 Nutzungs- und Klimadaten**

## **3.1 "Norm-Nutzung" als Grundlage für den Norm-Kennwert**

Die "Norm-Nutzung" ist die Grundlage für die Berechnung des "Norm-Kennwerts" (vgl. Abschnitt 1.4). Die Daten entsprechen den Ansätzen der DIN V 4108-6 und DIN V 4701-10 für den EnEV-Nachweis.

## **3.2 "Typische Nutzung" als Grundlage für den Objekt-Kennwert**

Für die Berechnung der Energiekennwerte wird im Standardverfahren des EPHW von einer Tagesmitteltemperatur von 20°C ausgegangen. Der Einfluß einer nächtlichen Absenkung der Temperatur auf 15°C wird dabei über einen Reduktionsfaktor gemäß [EPHW 1997] Tab. 1-6 berücksichtigt. Die Erfahrung bei der Anwendung dieses Verfahrens innerhalb der Energieberatung zeigt allerdings, dass insbesondere bei Einfamilienhäusern mit geringem Wärmeschutzstandard der Heizwärmebedarf oft deutlich zu hoch berechnet wird. Bei genauerer Betrachtung der Nutzung dieser Gebäude wird deutlich, dass einzelne Räume oder auch ganze Gebäudeteile (z.B. Dachgeschoß) nur selten direkt beheizt werden. Die sich dort einstellende Temperatur hängt von dem Verhältnis der Wärmewiderstände zum beheizten Bereich und zur Außenluft ab. Neben den Flächen und k-Werten geht hier auch die Öffnungsstellung der Innentüren und die konvektive Durchströmung des Gebäudes mit ein. Diese "räumlich eingeschränkte Beheizung" wird oft überlagert durch eine "zeitlich eingeschränkte Beheizung" (Nachtabsenkung).

Bei Gebäuden mit kleinerer Wohnfläche bzw. mit weniger Räumen (Reihenhäuser, Mehrfamilienhäuser) ist die beschriebene eingeschränkte Beheizung in viel geringerem Umfang zu beobachten.

Um die Effekte der räumlich und zeitlich eingeschränkten Beheizung mit zu berücksichtigen, wird die bisher verwendete "Standard-Nutzung" modifiziert. In Abhängigkeit von der Gebäudegröße (freistehendes EFH, RH/MFH) bzw. mittleren Wohnungsgröße und dem Temperatur-spezifischen Wärmeverlust pro m² Energiebezugsfläche werden im folgenden Abschnitt "typische Nutzungsdaten" in Form einer Raumtemperaturabsenkung bzw. von Korrekturfaktoren für die Wärmeverluste angesetzt. Grundlage sind zwei mit stationären und dynamischen Energiebilanzverfahren durchgeführte Parameterstudien [Loga et al. 1999].

Die "typische Nutzung" ist die Grundlage für die Berechnung des "Objekt-Kennwerts" (vgl. Abschnitt 1.4). Bei Software für die Energieberatung sollte die "typische Nutzung" als Vorbelegung verwendet werden. Falls gemessene Verbrauchsdaten als Grundlage für eine Anpassung (siehe nächster Abschnitt) nicht verfügbar sind, kann sie Grundlage für die Energieberatung sein.

## **3.2.1 Typische Raumtemperaturen: Räumlich und zeitlich eingeschränkte Beheizung**

Werden einzelne Zonen eines Gebäudes nicht direkt beheizt oder wird die Raum-Solltemperatur des Gebäudes nachts abgesenkt, so ergibt sich in der Heizzeit eine Reduktion der Temperaturdifferenz zwischen innen und außen. Diese Reduktion wird im folgenden in der Bilanzgleichung in Form von Korrekturfaktoren *f ze* und *f re* berücksichtigt, die auf die jährlichen Wärmeverluste wirken (Herleitung der Formeln in: [Loga/Kahlert/Laidig/Lude 1999]).

Darüber hinaus ist zu berücksichtigen, dass die Tagsolltemperaturen für Gebäude ohne räumliche Teilbeheizung meist höher als 20°C liegen. Daher muss die Temperaturdifferenz-Summe Θ für den Fall der typischen Nutzung um den Wert Δ*J* · *t*<sub>H</sub> erhöht werden. Für eine Heizzeit von 225 d/a und eine Tagsoll-

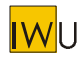

temperatur von 21 °C (Erhöhung um 1 K) ergibt sich ein Zuschlagswert von 5,4 kKh/a auf den Standardwert der Temperaturdifferenz-Summe 84 kKh/a.

$$
Q_V = f_{ze} \cdot f_{re} \cdot (H_T + H_L) \cdot (\Theta + \Delta \mathbf{J} \cdot t_H)
$$
 [kWh/a] (Gl. 1)

mit:

 $H_T$  Temperatur-spezifischer Transmissionswärmeverlust [W/K]

- $H_I$ Temperatur-spezifischer Lüftungswärmeverlust [W/K]
- Θ Temperaturdifferenz-Summe für Raumsolltemperatur 20°C (0,024 x Gradtage) [kKh/a] **Standardwert = 3500 Kd/a · 0,024 kh/d = 84 kKh/a**
- Δ*J* Temperaturerhöhung gegenüber Raumsolltemperatur 20°C [K]; **Standardwert = 1 K**
- *t<sup>H</sup>* Länge der Heizzeit für die gegebene Heizgrenze [h/a] **Standardwert = 225 d/a · 24 h/d = 5400 h/a**

## **Zeitlich eingeschränkte Beheizung**

Der Korrekturfaktor für zeitlich eingeschränkte Beheizung ist definiert durch:

nur Nachtabsenkung: 
$$
f_{ze} = 0.9 + \frac{0.1}{1+h}
$$
 [-] (Gl. 2a)

$$
\text{Nacht- und Wochenendabsenkung: } f_{ze} = 0.75 + \frac{0.25}{1+h} \qquad \text{[ - ]} \tag{Gl. 2b}
$$

Dabei ist *h* der temperatur- und (wohn-)flächenspezifische Wärmeverlust des Gebäudes:

$$
h = \frac{H_T + H_L}{A_{EB}} \qquad \qquad [W / (m^2 K)] \qquad (G1. 3)
$$

Die folgende Tabelle zeigt die aus den obigen Formeln bestimmten Reduktionsfaktoren für die zeitlich eingeschränkte Beheizung von Gebäuden mit unterschiedlichem Wärmeschutzstandard:

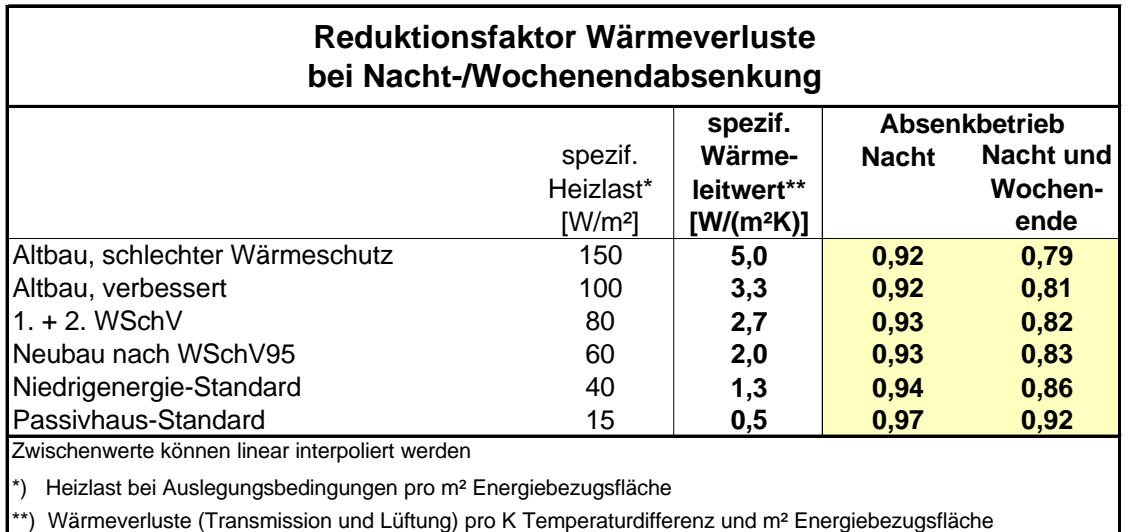

**Tab. 15: Reduktionsfaktor** *f ze* **in Abhängigkeit vom Wärmeschutz-Standard**

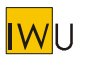

## **Räumlich eingeschränkte Beheizung (Wohngebäude)**

Der *Korrekturfaktor für räumlich eingeschränkte Beheizung* ist im Fall von Wohngebäuden definiert durch:

$$
f_{re} = \left(\frac{1}{0.5\sqrt{h} \cdot n^2 + 1}\right) \qquad \qquad [ - ]
$$
 (Gl. 4)

*nre* ist der nicht direkt beheizte Raumanteil innerhalb der thermischen Hülle. *nre* nimmt im Allgemeinen mit der Zahl der Zimmer pro Wohnung bzw. mit der Wohnungsgröße zu. Auf der Basis von Erfahrungswerten wird folgende Abhängigkeit von der mittleren Wohnungsgröße eines Gebäudes *AWE* definiert:

$$
n_{re} = 0.25 + 0.2 \cdot \arctan \frac{A_{WE} - 100}{50} \qquad \qquad [ - ]
$$
 (GI. 5)

*AWE* ist die Wohnfläche je Wohnung:

$$
A_{WE} = \frac{A_{EB}}{n_{WE}}
$$
 [m<sup>2</sup>] (Gl. 6)

mit: *AEB* Energiebezugsfläche des Wohngebäudes = beheizte Wohnfläche [m²]

*nWE* Anzahl der Wohneinheiten des Gebäudes [-]

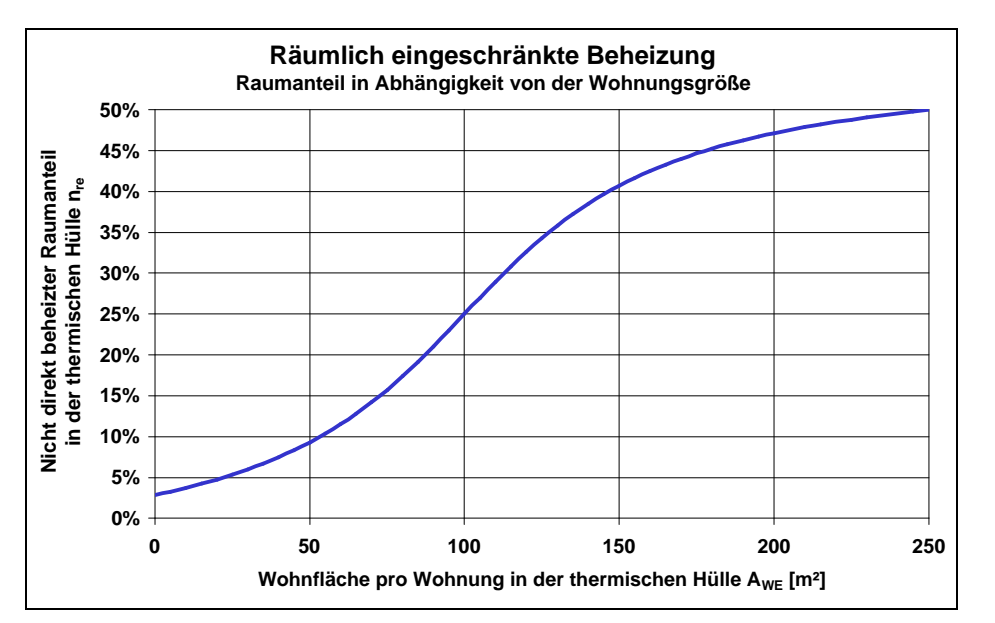

Für normale Wohnungsgrößen liegt *nre* in einem Bereich zwischen 10 und 50% (Bild 2).

**Bild 2: Abhängigkeit des nicht direkt beheizten Raumanteils** *nre* **von der Wohnfläche**

Die folgende Tabelle zeigt die aus den obigen Formeln bestimmten Reduktionsfaktoren für die räumlich eingeschränkte Beheizung von Wohngebäude mit unterschiedlichem Dämmstandard und Wohnungsgröße:

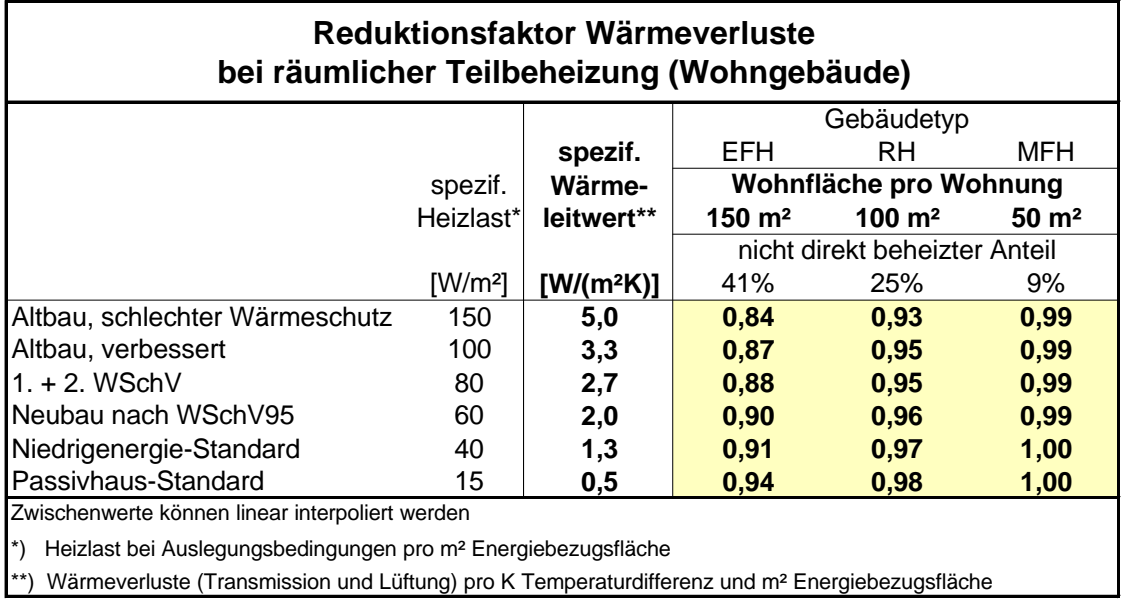

## **Tab. 16: Reduktionsfaktor** *f re* **in Abhängigkeit von Wärmeschutz-Standard und Wohnungsgröße**

## **Räumlich und zeitlich eingeschränkte Beheizung (Wohngebäude)**

Die folgende Tabelle zeigt für Wohngebäude die Kombination der Reduktionsfaktoren für räumliche und zeitliche Teilbeheizung für Wohngebäude mit unterschiedlichem Wärmeschutzstandard und Wohnungsgröße gemäß den vorangegangenen Abschnitten:

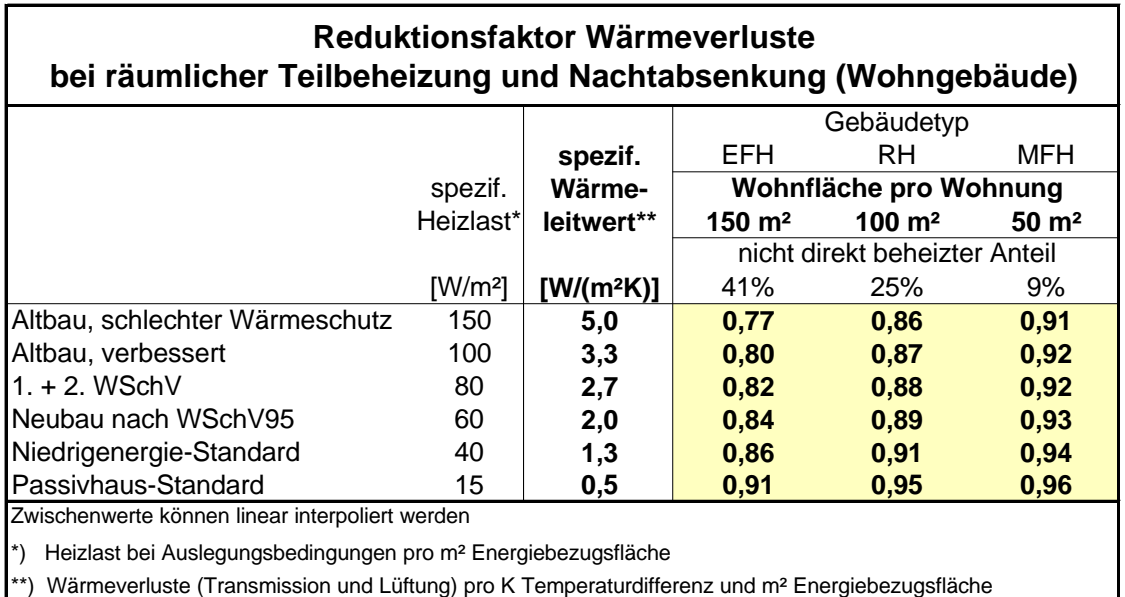

## **Tab. 17: Reduktionsfaktor Wärmeverluste für den Fall einer "typischen Nutzung" von Wohngebäuden**

nach: [Loga/Kahlert/Laidig/Lude 1999]

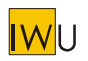

Die Auswirkung der obigen Definitionen auf die mittlere Raumtemperatur in der Heizzeit zeigt Bild 3. Als Raumsolltemperatur für den direkt beheizten Bereich ist als Standardwert 21°C angesetzt. Bei typischen Einfamilienhäusern (150 m² Wohnfläche) ergeben sich daraus mittlere Raumtemperaturen über die Heizzeit für unsanierte Altbauten von ca. 17,5 °C, für Niedrigenergiehäuser von 18,8 °C, für Passivhäuser von 19,7 °C. Für Mehrfamilienhäuser mit kleinen Wohnungen (50 m² Wohnfläche) liegen die mittleren Raumtemperaturen für unsanierte Altbauten bei ca. 19,5 °C, für Niedrigenergiehäuser bei 20,0 °C, für Passivhäuser bei 20,5 °C.

Demgegenüber liefert der Ansatz der DIN V 4108-6 bzw. EnEV eine konstante Raumtemperatur von 18,2 °C (Raum-Solltemperatur 19°C, kombiniert mit einem Reduktionsfaktor für die Nachtabsenkung von 0,95). Diese entspricht für Einfamilienhaus-Altbauten zwar etwa den Raumtemperaturen der "typischen Nutzung", bei besserem Wärmeschutz und kleineren Wohnungen liegt sie jedoch um bis zu 2 K niedriger.

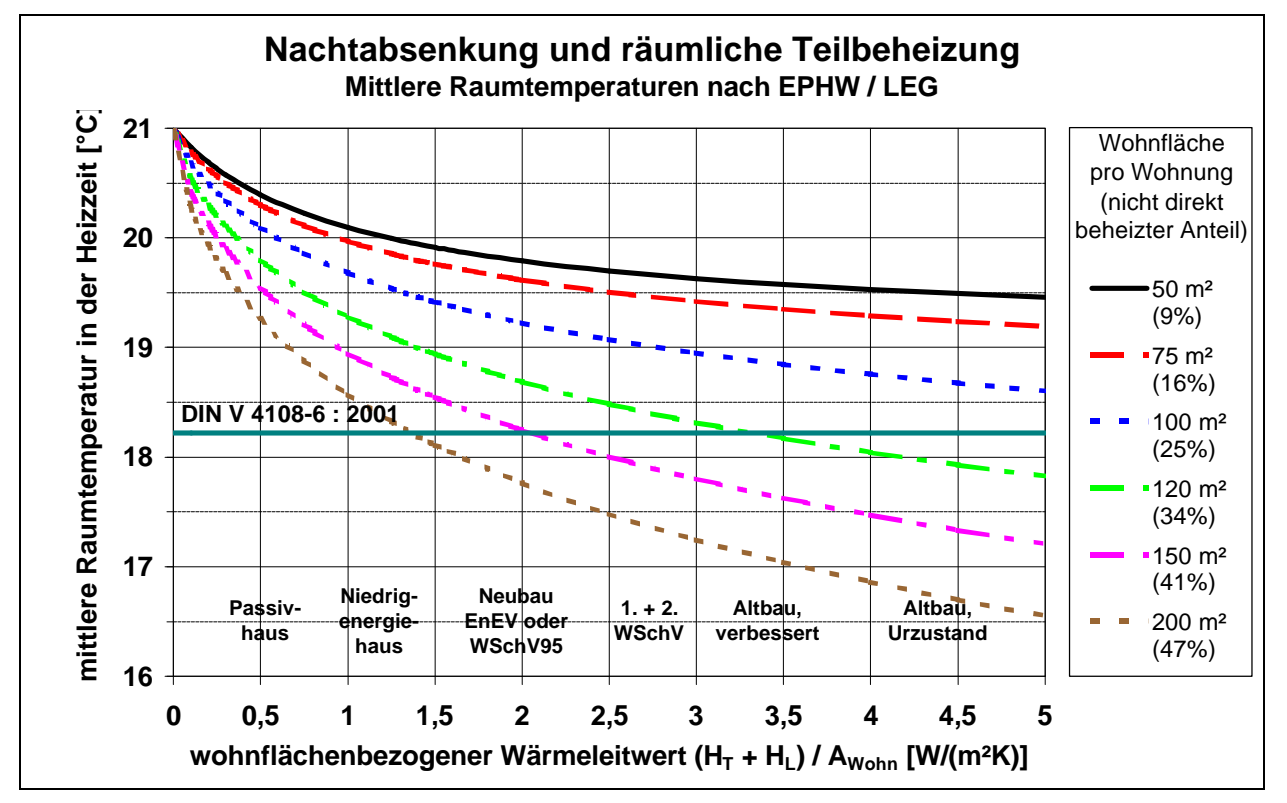

## **Bild 3: Abhängigkeit der mittleren Raumtemperatur von Wärmeschutzstandard und Wohnungsgröße**

**(**Basis-Klimadaten: 84 kKh/a (Raumsolltemperatur 20°C / Heizgrenze 12°C); 225 d/a Heizzeit)

## **3.2.2 Typischer Luftwechsel**

Die typischen Werte des Luftwechsels können [EPHW 1997] Tab. 1-3 und 1-4 entnommen werden.

Der Standardwert für Lüftung durch Fensteröffnen und Undichtigkeiten ist auf 0,6 1/h festgesetzt. Bei undichten Fenstern ohne Lippendichtung wird auf diesen Luftwechsel ein Zuschlag von 0,1 1/h erhoben.

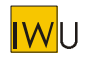

## **3.3 Abgleich mit gemessenen Verbrauchsdaten in der Energieberatung**

Um die voraussichtliche Energieeinsparung durch Maßnahmen möglichst genau zu bestimmen, muss der rechnerische Heizenergiebedarf mit gemessenen Verbrauchswerten abgeglichen werden. Zu diesem Zweck wird zunächst eine Zeit- und Witterungsbereinigung der gemessenen Verbrauchsdaten nach VDI 2067 Blatt 1 durchgeführt. Das so extrapolierte langjährige Mittel des Heizenergieverbrauchs ist Ausgangspunkt für die Energieberatung.

Beim Abgleich muss jeweils berücksichtigt werden, ob in den Verbrauchswerten die Warmwasserbereitung enthalten ist.

Alternativ können die folgenden beiden Methoden für den Abgleich mit dem gemessenen Verbrauch angewendet werden.

## **3.3.1 "Individuelle Nutzung"**

Bei der Methode der "individuellen Nutzung" werden die in die Berechnung einfließenden Nutzungsdaten soweit angepasst, dass eine Übereinstimmung erreicht wird. Soweit keine detaillierteren Informationen vorliegen, werden Raumsolltemperatur und Luftwechsel proportional verändert (0,05 1/h je K Raumtemperaturänderung). Die Variationsgrenzen liegen im Fall der Temperatur zwischen 15 und 24°C, im Fall des Luftwechsels zwischen 0,3 und 1,0 1/h.

Die Faktoren für Teilbeheizung bleiben bei dieser Anpassung wirksam. Damit wird der in der Praxis anzutreffende Effekt berücksichtigt, dass Maßnahmen bei Wärmeschutz und Heizungstechnik bei gleichem Heizverhalten zu einer Anhebung der mittleren Raumtemperatur führen.

Für die Berechnung des Energieverbrauchs im sanierten Zustand werden Luftwechsel und Raum-Solltemperatur des Ist-Zustands direkt übernommen. Werden neue Fenster eingebaut, so entfällt der für den unsanierten Fall gegebenenfalls angesetzte Zuschlag von 0,1 1/h.

Für die Berechnung des Norm- bzw. Objekt-Kennwerte (z.B. zwecks Ausstellung eines Energiepasses) als Maßstab für die energetische Qualität des Gebäudes muss dagegen die "Norm-Nutzung" bzw. die "typische Nutzung" verwendet werden. In jedem Fall sollte nachvollziehbar sein, welche Nutzungsdaten zu Grunde gelegt wurden.

Eine Abweichung der Tag-Solltemperatur *J<sub>i</sub>* (Ist) von dem Standardwert 20°C kann durch Korrektur der Gradstunden *Q* berücksichtigt werden (dabei muß *J<sup>i</sup>* immer größer als die jeweilige Heizgrenztemperatur bleiben):

$$
\Theta\big(\mathbf{J}_{TagSoll}(\text{Ist})\big) = \Theta(20^{\circ}C) + t_H \cdot \big(\mathbf{J}_{TagSoll}(\text{Ist}) - 20^{\circ}C\big) \qquad [\text{kKh}/\text{a}]
$$

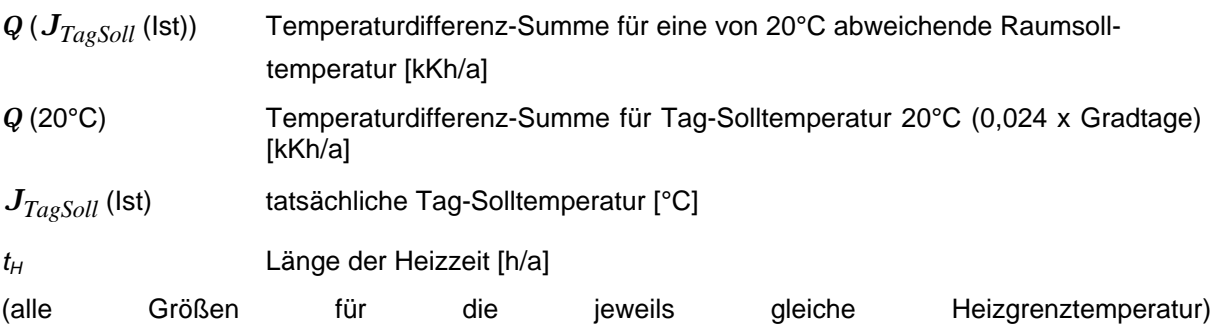

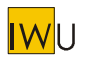

## **3.3.2 Anpassungsfaktor**

Alternativ zu dem beschriebenen Verfahren der Verbrauchsanpassung kann auch folgendes vereinfachtes Verfahren verwendet werden:

- 1. Bestimmung des Faktors für die Verbrauchsanpassung  $f_{VA}$  = Verhältnis des gemessenen Endenergieverbrauchs zum Endenergiebedarf (berechnet mit typischen Nutzungsdaten und regionalem Klima / Objekt-Kennwert);
- 2. Durchführung der Energiebilanzberechnungen für die Gebäudevarianten mit den vorgeschlagenen Maßnahmen;
- 3. Bestimmung des für das Gebäude bei gleicher Nutzung zu erwartenden Endenergieverbrauchs  $= f_{VA}$  x berechneter Endenergiebedarf

Unterhalb einer Grenze  $f_{VA}$  < 0,5 können keine vernünftigen Aussagen mehr über die zu erwartende Energieeinsparung gemacht werden. Daher muss hier die Berechnung ohne Anpassung durchgeführt werden und im Energieberatungsprotokoll ausdrücklich auf die den Ergebnissen zu Grunde liegenden typischen Nutzungsdaten hingewiesen werden.

## **3.4 Standard-Klimadaten Deutschland als Grundlage für den "Norm-Kennwert"**

Die "Standard-Klimadaten Deutschland" sind die Grundlage für die Berechnung des "Norm-Kennwerts" (Abschnitt 1.4). Die Daten entsprechen den Ansätzen der DIN V 4108-6 und DIN V 4701-10 für den EnEV-Nachweis.

## **3.5 Regionale oder lokale Klimadaten als Grundlage für den "Objekt-Kennwert"**

Für die Ermittlung typischer Kennwerte und für die Energieberatung sollten regionale oder lokale Klimadaten verwendet werden. Für eine Reihe von Standorten können diese dem "Leitfaden Energiebewußte Gebäudeplanung - Heizenergie im Hochbau" [LEG] (abgedruckt in Anhang B) oder der DIN V 4108-6 entnommen werden. Die Verwendung von Klimadaten ist für eine Heizgrenze von 12°C und von 15°C zulässig - allerdings muß die Heizgrenze für Gradtage bzw. Gradstunden und Globalstrahlung jeweils gleich sein. Wird die DIN V 4108-6 herangezogen, so sind die dort für 19°C angegebenen Temperaturdifferenz-Summen (bzw. Gradtagszahlen) auf die entsprechende Raum-Soll-Temperatur anzupassen (siehe Abschnitte 3.2.1 und 3.3).

Für die Ermittlung des "Objekt-Kennwerts" im Bundesland Hessen können die [EPWH 1997] Tab. 1-5 und 1- 8 herangezogen werden.

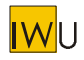

# **4 Weitere Ergänzungen**

## **4.1 Energiebezugsfläche**

## **4.1.1 Ermittlung des Norm-Kennwertes**

Der nach EnEV bzw. DIN V 4108-6 Anhang D bestimmte Energiebedarf auf den Ebenen Nutz-, End- und Primärenergiebedarf wird auf die "Gebäudenutzfläche" A<sub>N</sub> bezogen. Diese berechnet sich aus:

 $A_N = 0.32 \cdot V_e$  [m<sup>2</sup>]

mit:  $V_e$  = beheiztes Gebäudebruttovolumen [m<sup>3</sup>]

## **4.1.2 Ermittlung des Objekt-Kennwertes**

Für die Ermittlung des Objekt-Kennwertes wird der mit typischen Randbedingungen berechnete Energiebedarf auf den Ebenen Nutz-, End- und Primärenergiebedarf auf die tatsächlich nutzbare und beheizte Fläche des Gebäudes, die Energiebezugsfläche A<sub>EB</sub> bezogen. Diese ist für Wohngebäude und Nicht-Wohngebäude unterschiedlich definiert:

## **Wohngebäude**

Bei Wohngebäuden wird als Energiebezugsfläche A<sub>EB</sub> die "beheizte Wohnfläche" verwendet.

Die "beheizte Wohnfläche" ist der innerhalb der thermischen Hülle liegende Teil der Wohnfläche. Die Wohnfläche ist nach der II. Berechnungsverordnung § 42 bis 44 definiert. Sie entspricht im Wesentlichen der Netto-Grundfläche der im Gebäude befindlichen Wohnungen. Unter Dachschrägen wird der Bereich mit einer lichten Höhe < 2 m und > 1 m zur Hälfte, unter < 1 m nicht angerechnet. Die Grundflächen von Treppen werden grundsätzlich nicht berücksichtigt. Angerechnet werden jedoch Raumteile unter Treppen mit einer lichten Raumhöhe > 2m.

Bei der Ermittlung der "beheizten Wohnfläche" dürfen Balkonflächen und unbeheizte Wintergärten nicht einbezogen werden. Keller- und Nebenräume, die nach der jeweiligen Landesbauordnung nicht als Wohnraum gelten, dürfen mit 50% ihrer Fläche zur Energiebezugsfläche hinzugerechnet werden, sofern sie

- − im Falle einer Neubau-Planung innerhalb der thermischen Hülle liegen,
- − im Falle von bestehenden Gebäuden aktiv beheizbar sind.

Bei der Analyse von gemessenen Verbrauchsdaten größerer Gebäudebestände kann vereinfachend anstelle der *beheizten Wohnfläche* die *Wohnfläche* als Energiebezugsfläche verwendet werden.

## **Nicht-Wohngebäude: beheizte Nettogrundfläche**

Für alle anderen Gebäude ist die Energiebezugsfläche der Anteil der Netto-Grundfläche, für dessen Nutzung eine Beheizung erforderlich ist. Die Netto-Grundfläche wird nach DIN 277, Teil 2 bestimmt.

Räume, die aufgrund ihrer Nutzung nicht aktiv beheizt werden müssen, aber innerhalb der thermischen Hülle liegen, dürfen im Falle einer Neubau-Planung mit 50% ihrer Netto-Grundfläche zur Energiebezugsfläche hinzugerechnet werden.

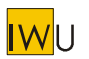

## 4.1.3 Umrechnung: reale Flächen -> A<sub>N</sub>

Die "Gebäudenutzfläche" A<sub>N</sub> ist je nach Gebäude zwischen 10 und 40% größer als die reale Wohnfläche (vgl. [IWU 2001]). Falls das Gebäude-Bruttovolumen nicht bekannt ist und A<sub>N</sub>-abhängige Werte aus der DIN V 4701-10 verwendet werden sollen, kann folgende Abschätzung vorgenommen werden:

$$
A_N = 1,25 \cdot A_{EB} \qquad \qquad \text{[m}^2\text{]}
$$

## **4.2 U-Werte Fenster**

Die in EPHW-Tab. 1-2 dargestellten k-Werte für Fenster verschiedener Größe und Bauart basieren auf der DIN 4108-4. In der mittlerweile verfügbaren DIN EN ISO 10077 wird die Berechnung des Fenster-U-Wertes einschließlich der Wärmebrücken am Randverbund, im Rahmen und beim Einbau geregelt. In [Kehl 2000] ist die EPHW-Tabelle mit Hilfe von zweidimensionalen Wärmebrückenberechnungen an typischen Fenstern aktualisiert worden. In den folgenden Tabellen werden die dort durchgeführten Berechnungen aufgenommen und leicht modifiziert dargestellt (in der Grundtabelle sind jetzt keine Zu-/Abschläge für die Einbausituation mehr enthalten).

Ausgegangen wird dabei jeweils von einem Fenster mittlerer Größe und dem höchsten Uf-Wert der Rahmenmaterialgruppe. Die Werte der Tab. 18 stellen den Basisfall dar (Fenster mit Aluminium-Randverbund, ohne Einbau). Mit Hilfe der Zusatztabelle 1 (Tab. 19) kann die Auswirkung der Einbausituation (zusätzliche Verluste des Wandanschlusses) und mit Zusatztabelle 2 (Tab. 20) die Auswirkung der Verwendung von Edelstahl oder Kunststoff als Randverbund berücksichtigt werden. Es handelt sich um fensterflächenbezogene Zuschläge auf den U-Wert (negativer Zuschlag = Abschlag).

Ist die Einbausituation nicht bekannt, wird pauschal der Zuschlag für die neue monolithische Außenwand verwendet (vgl. [Kehl 2000]).

Standardwerte für erste grobe Abschätzungen (Glasanteil 60%) können Tab. 4 entnommen werden. Aufgrund des geänderten Normenwerkes dürfen die Tab. 1-1 und 1-2 in [EPHW 1997] nicht mehr angewendet werden.

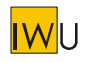

| Basistabelle: U-Werte von Fenstern *                                                                                                    |                                                  |                                                            |                                                             |                                                  |                                                                      |  |
|----------------------------------------------------------------------------------------------------|--------------------------------------------------|------------------------------------------------------------|-------------------------------------------------------------|--------------------------------------------------|----------------------------------------------------------------------|--|
|                                                                                                    | große Fenster<br>und<br>Fenstertüren             | mittlere Fenster                                           | kleine Fenster                                              | Sprossen-<br>fenster                             | <b>DIN V 4108-4</b><br>Tab.2                                         |  |
|                                                                                                    |                                                  |                                                            |                                                             |                                                  | In der DIN 4108-<br>4 Tabelle 2 fehlt<br>$\Psi_{\text{Randverbund}}$ |  |
| Fensterfläche                                                                                                    | von  bis<br>$2,0 \text{ m}^2$ 4,0 m <sup>2</sup> | von  bis<br>$1,0 \text{ m}^2$ 2,0 m <sup>2</sup>           | von  bis<br>$0,3 \text{ m}^2$ 1,0 m <sup>2</sup>            | von  bis<br>$0,5 \text{ m}^2$ 3,0 m <sup>2</sup> | von  bis<br>Keine Angaben                                            |  |
| Rahmen: $U_f \leq 0.8$ W/(m <sup>2</sup> K)                                                                                                    |                                                  |                                                            |                                                             |                                                  |                                                                      |  |
| "Passivhaus-Rahmen"                                                                                                    |                                                  | 60 %                                                       |                                                             | 63 %                                             | 70 %                                                                 |  |
| Glasanteil der Fensterfläche<br>Verglasungstyp <sup>**</sup>                                                                                                    | 71 %                                             | U-Wert des Fensters U <sub>w</sub> in W/(m <sup>2</sup> K) | 43 %                                                        |                                                  |                                                                      |  |
| $Ua = 0.9$ (z.B. 3-2Py-Kr)                                                                                                    | 0,97                                             | 0,99                                                       | 1,01                                                        | 1,10                                             | 1,2                                                                  |  |
| $Ua = 0.7$ (z.B. 3-2Ag-Kr)                                                                                                    | 0,83                                             | 0,87                                                       | 0,93                                                        | 0,98                                             | 1,1                                                                  |  |
| $Ua = 0,4$ (z.B. 3-2Mag-Xe)                                                                                                    | 0,61                                             | 0,69                                                       | 0,80                                                        | 0,80                                             |                                                                      |  |
|                                                                                                    |                                                  | Rahmen: $0.8 < U_f \le 1.5$ W/(m <sup>2</sup> K)           |                                                             |                                                  |                                                                      |  |
| "Niedrigenergiehaus-Rahmen"                                                                                                    |                                                  |                                                            | z.B. guter Holzrahmen ( $U_f = 1,45$ W/(m <sup>2*</sup> K)) |                                                  |                                                                      |  |
| Glasanteil der Fensterfläche                                                                                                    | 75 %                                             | 65 %                                                       | 50 %                                                        | 67%                                              | 70 %                                                                 |  |
| Verglasungstyp **                                                                                                    |                                                  | U-Wert des Fensters U <sub>w</sub> in W/(m <sup>2</sup> K) |                                                             |                                                  |                                                                      |  |
| $Ug = 2,8$ (z.B. 2-Lu)                                                                                                    | 2,56                                             | 2,46                                                       | 2,30                                                        | 2,58                                             | 2,5                                                                  |  |
| $Ua = 1,8$ (z.B. 2-Py-Lu)                                                                                                    | 1,87                                             | 1,89                                                       | 1,90                                                        | 2,06                                             | 1,8                                                                  |  |
| $U_a = 1,5$ (z.B. 2-Py-Ar)                                                                                                    | 1,64                                             | 1,69                                                       | 1,75                                                        | 1,86                                             | 1,6                                                                  |  |
| $Ug = 1,1$ (z.B. 2-Mag-Ar)                                                                                                    | 1,34                                             | 1,43                                                       | 1,56                                                        | 1,57                                             | 1,3                                                                  |  |
| $Ua = 0.7$ (z.B. 2-Ag-Kr)                                                                                                    | 1.05                                             | 1,17                                                       | 1,36                                                        | 1,33                                             | 1.1                                                                  |  |
| Rahmen: $1,5 < U_f \leq 2,0$ W/(m <sup>2</sup> K)<br>entspr. Rahmenmaterial der Gruppe 1 nach DIN 4108 Teil 4<br>z.B. Vierkammerkunststoffrahmen / Standard-Holzrahmen                                                           |                                                  |                                                            |                                                             |                                                  |                                                                      |  |
| Glasanteil der Fensterfläche                                                                                                    | 75 %                                             | 65 %                                                       | 49 %                                                        | 67%                                              | 70 %                                                                 |  |
| Verglasungstyp **                                                                                                    |                                                  | U-Wert des Fensters U <sub>w</sub> in W/(m <sup>2</sup> K) |                                                             |                                                  |                                                                      |  |
| $Ug = 2,8$ (z.B. 2-Lu)                                                                                                    | 2,70                                             | 2,65                                                       | 2,57                                                        | 2,79                                             | 2,5                                                                  |  |
| $Ua = 1,8$ (z.B. 2-Py-Lu)                                                                                                    | 1,97                                             | 2,03                                                       | 2,12                                                        | 2,17                                             | 1,8                                                                  |  |
| $Ug = 1,5$ (z.B. 2-Py-Ar)                                                                                                    | 1,75                                             | 1,84                                                       | 1,97                                                        | 1,97                                             | 1,6                                                                  |  |
| $Ug = 1,1$ (z.B. 2-Mag-Ar)                                                                                                    | 1,45                                             | 1,58                                                       | 1,78                                                        | 1,70                                             | 1,3                                                                  |  |
| $Ug = 0.7$ (z.B. 2-Ag-Kr)                                                                                                    | 1,17                                             | 1,35                                                       | 1,61                                                        | 1,48                                             | 1,2                                                                  |  |
| Rahmen: 2,0 < $U_f \le 2.8$ W/(m <sup>2</sup> K)                                                                                                    |                                                  |                                                            |                                                             |                                                  |                                                                      |  |
| z.B. Dreikammerkunststoffrahmen / alter Holzrahmen<br>entspr. Rahmenmaterial der Gruppe 2.1 nach DIN 4108 Teil 4<br>65 %<br>70 %<br>Glasanteil der Fensterfläche<br>75 %<br>49 %<br>67%                                          |                                                  |                                                            |                                                             |                                                  |                                                                      |  |
| Verglasungstyp **                                                                                                    |                                                  | U-Wert des Fensters U <sub>w</sub> in W/(m <sup>2</sup> K) |                                                             |                                                  |                                                                      |  |
| $Ua = 5,8$ (z.B. EV)                                                                                                    | 5,19                                             | 4,95                                                       | 4,55                                                        | 5,20                                             | 5,2                                                                  |  |
| $Ug = 3,1$ (z.B. 2-Lu; 8mmSZR)                                                                                                    | 3,13                                             | 3,13                                                       | 3,13                                                        | 3,26                                             | 3,0                                                                  |  |
| $Ug = 2,8$ (z.B. 2-Lu)                                                                                                    | 2,90                                             | 2,94                                                       | 2,98                                                        | 3,05                                             | 2,7                                                                  |  |
| $Ug = 1,8$ (z.B. 2-Py-Lu)                                                                                                    | 2,18                                             | 2,32                                                       | 2,53                                                        | 2,43                                             | 2,0                                                                  |  |
| $Ug = 1,5$ (z.B. 2-Py-Ar)                                                                                                    | 1,95                                             | 2,12                                                       | 2,38                                                        | 2,23                                             | 1,8                                                                  |  |
| $Ua = 1,1$ (z.B. 2-Mag-Ar)                                                                                                    | 1,65                                             | 1,86                                                       | 2,18                                                        | 1,97                                             | 1,6                                                                  |  |
| Rahmen: 2,8 < $U_f \leq 3.5$ W/(m <sup>2</sup> K)<br>entspr. Rahmenmaterial der Gruppe 2.2 nach DIN 4108 Teil 4<br>z.B. Alurahmen mit therm. Trennung (Uf = 3,43 $W/(m^{2*}K)$ )                                                 |                                                  |                                                            |                                                             |                                                  |                                                                      |  |
| Glasanteil der Fensterfläche                                                                                                    | 76 %                                             | 66 %                                                       | 51 %                                                        | 68 %                                             | 70 %                                                                 |  |
| Verglasungstyp **                                                                                                    |                                                  | U-Wert des Fensters U <sub>w</sub> in W/(m <sup>2</sup> K) |                                                             |                                                  |                                                                      |  |
| $Ua = 5,8$ (z.B. EV)                                                                                                    | 5,40                                             | 5,23                                                       | 4,96                                                        | 5,46                                             | 5,2                                                                  |  |
| $Ug = 3,1$ (z.B. 2-Lu; 8mmSZR)                                                                                                    | 3,32                                             | 3,40                                                       | 3,52                                                        | 3,53                                             | 3,2                                                                  |  |
| $Ua = 2,8$ (z.B. 2-Lu)                                                                                                    | 3,09                                             | 3,20                                                       | 3,36                                                        | 3,33                                             | 2,9                                                                  |  |
| $Ug = 1,8$ (z.B. 2-Py-Lu)                                                                                                    | 2,35                                             | 2,55                                                       | 2,87                                                        | 2,67                                             | 2,2                                                                  |  |
| $Ua = 1,4$ (z.B. 2-Py-Kr)                                                                                                    | 2,04                                             | 2,29                                                       | 2,67                                                        | 2,40                                             | 1,9                                                                  |  |
| Rahmen: $U_f > 3.5 W/(m^2K)$<br>z.B Alurahmen ohne therm. Trennung (Uf = 6,96 W/(m <sup>2*</sup> K))<br>entspr. Rahmenmaterial der Gruppe 2.3/3 nach DIN 4108 Teil 4                                                             |                                                  |                                                            |                                                             |                                                  |                                                                      |  |
| Glasanteil der Fensterfläche                                                                                                    | 76 %                                             | 66 %                                                       | 51 %                                                        | 68 %                                             | 70 %                                                                 |  |
| U-Wert des Fensters Uw in W/(m <sup>2</sup> K)<br>Verglasungstyp **                                                                                                    |                                                  |                                                            |                                                             |                                                  |                                                                      |  |
| $Ua = 5,8$ (z.B. EV)                                                                                                    | 6,25                                             | 6,41                                                       | 6,67                                                        | 6,57                                             | 5,2                                                                  |  |
| $Ug = 3,1$ (z.B. 2-Lu; 8mmSZR)                                                                                                    | 4,08                                             | 4,46                                                       | 5,06                                                        | 4,41                                             | 3,4 bis 4,0                                                          |  |
| $Ua = 2,8$ (z.B. 2-Lu)                                                                                                    | 3,85                                             | 4,26                                                       | 4,91                                                        | 4,20                                             | 3,2 bis 3,7                                                          |  |
| $Ug = 1,8$ (z.B. 2-Py-Lu)                                                                                                    | 3,13                                             | 3,64                                                       | 4,46                                                        | 3,60                                             | 2,5 bis 3,0                                                          |  |
| $Ua = 1,4$ (z.B. 2-Py-Kr)                                                                                                    | 2,83                                             | 3,38                                                       | 4,25                                                        | 3,32                                             | 2,2 bis 2,7                                                          |  |
| Die der Berechnung des Gesamt-Fenster-U-Wertes zugrundeliegenden Rahmen-U-Werte entsprechen der jeweils angegebenen Obergrenze der Klasse.                                                                                       |                                                  |                                                            |                                                             |                                                  |                                                                      |  |
| EV = Einfachvergl.; 2- bzw. 3 = Zwei- bzw. Dreifachvergl.; Gasfüllung: Lu = Luft, Ar = Argon, Kr = Krypton, Xe = Xenon;<br>Legende Verglasungstyp:                                                                               |                                                  |                                                            |                                                             |                                                  |                                                                      |  |
| Beschichtung: Py = pyrolytisch ( $\varepsilon$ =0,18), Ag = Silber ( $\varepsilon$ =0,10), Mag = Magnetron ( $\varepsilon$ =0,04)<br>**) = U-Werte Verglasung in W/(m <sup>2</sup> K) / Zwischenwerte können interpoliert werden |                                                  |                                                            |                                                             |                                                  |                                                                      |  |
| *) mit Alu-Randverbund ohne Einbau                                                                                                    |                                                  |                                                            |                                                             |                                                  |                                                                      |  |

**Tab. 18: Fenster-U-Werte / Basistabelle (aus: [Kehl 2000])**

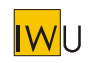

| Zusatztabelle 1: U-Wert-Korrekturen für die Einbausituation in W/(m <sup>2</sup> K) (Zuschläge)            |                                                  |                                                  |                                                  |                                                  |  |  |  |
|----------------------------------------------------------------------------------------------------|--------------------------------------------------|--------------------------------------------------|--------------------------------------------------|--------------------------------------------------|--|--|--|
|                                                                                                    | große Fenster<br>und<br>Fenstertüren             | mittlere Fenster                                 | kleine Fenster                                   | Sprossenfenster                                  |  |  |  |
|                                                                                                    |                                                  |                                                  |                                                  |                                                  |  |  |  |
| Fensterfläche                                                                                              | von  bis<br>$2,0 \text{ m}^2$ 4,0 m <sup>2</sup> | von  bis<br>$1,0 \text{ m}^2$ 2,0 m <sup>2</sup> | von  bis<br>$0.3 \text{ m}^2$ 1.0 m <sup>2</sup> | von  bis<br>$0.5 \text{ m}^2$ 3.0 m <sup>2</sup> |  |  |  |
| Rahmen: $U_f \leq 0.8$ W/(m <sup>2</sup> K)                                                                |                                                  |                                                  |                                                  |                                                  |  |  |  |
| Neue monolithische AW                                                                                      | 0,09                                             | 0,13                                             | 0,20                                             | 0,13                                             |  |  |  |
| Wärmedämmverbundsystem                                                                                     | 0,09                                             | 0,13                                             | 0,20                                             | 0,13                                             |  |  |  |
| Mehrschaliges MW V1 mit D.                                                                                 | 0,03                                             | 0,05                                             | 0,08                                             | 0,05                                             |  |  |  |
| Mehrschaliges MW V2 mit D.                                                                                 | 0,35                                             | 0,50                                             | 0,75                                             | 0,50                                             |  |  |  |
| Holzständerbauweise                                                                                        | 0,02                                             | 0,03                                             | 0,05                                             | 0,03                                             |  |  |  |
| Rahmen: $0,8 < U_f \le 1,5$ W/(m <sup>2</sup> K)                                                           |                                                  |                                                  |                                                  |                                                  |  |  |  |
| Alte monolithische AW                                                                                      | 0,27                                             | 0,38                                             | 0,58                                             | 0,37                                             |  |  |  |
| Neue monolithische AW                                                                                      | 0,15                                             | 0,22                                             | 0,33                                             | 0,22                                             |  |  |  |
| Wärmedämmverbundsystem                                                                                     | 0,08                                             | 0,12                                             | 0,17                                             | 0,13                                             |  |  |  |
| Mehrschaliges MW V1 mit D.                                                                                 | 0,06                                             | 0,08                                             | 0,12                                             | 0,09                                             |  |  |  |
| Mehrschaliges MW V2 ohne D.                                                                                | 0,22                                             | 0,32                                             | 0,48                                             | 0,31                                             |  |  |  |
| Mehrschaliges MW V2 mit D.                                                                                 | 0,35                                             | 0,50                                             | 0,76                                             | 0,48                                             |  |  |  |
| Holzständerbauweise                                                                                        | 0,08                                             | 0,12                                             | 0,17                                             | 0,13                                             |  |  |  |
| Rahmen: $1,5 < U_f \leq 2,0$ W/(m <sup>2</sup> K)                                                          |                                                  |                                                  |                                                  |                                                  |  |  |  |
| Alte monolithische AW                                                                                      | 0,26                                             | 0,37                                             | 0,56                                             | 0,34                                             |  |  |  |
| Neue monolithische AW                                                                                      | 0,15                                             | 0,22                                             | 0,33                                             | 0,20                                             |  |  |  |
| Wärmedämmverbundsystem                                                                                     | 0,06                                             | 0,08                                             | 0,12                                             | 0,08                                             |  |  |  |
| Mehrschaliges MW V1 mit D.                                                                                 | 0,04                                             | 0,05                                             | 0,07                                             | 0,05                                             |  |  |  |
| Mehrschaliges MW V2 ohne D.                                                                                | 0,20                                             | 0,28                                             | 0,43                                             | 0,26                                             |  |  |  |
| Mehrschaliges MW V2 mit D.                                                                                 | 0,32                                             | 0,45                                             | 0,68                                             | 0,42                                             |  |  |  |
| Holzständerbauweise                                                                                        | 0,02                                             | 0,03                                             | 0,05                                             | 0,03                                             |  |  |  |
| Rahmen: 2,0 < $U_f \le 2.8$ W/(m <sup>2</sup> K)                                                           |                                                  |                                                  |                                                  |                                                  |  |  |  |
| Alte monolithische AW                                                                                      | 0.26                                             | 0,37                                             | 0,56                                             | 0,34                                             |  |  |  |
| Neue monolithische AW                                                                                      | 0,16                                             | 0,22                                             | 0,33                                             | 0,20                                             |  |  |  |
| Wärmedämmverbundsystem                                                                                     | 0,06                                             | 0,09                                             | 0,13                                             | 0,07                                             |  |  |  |
| Mehrschaliges MW V1 mit D.                                                                                 | 0,04                                             | 0,05                                             | 0,08                                             | 0,04                                             |  |  |  |
| Mehrschaliges MW V2 ohne D.<br>Mehrschaliges MW V2 mit D.                                                  | 0,20                                             | 0,29                                             | 0,44                                             | 0,26                                             |  |  |  |
| Holzständerbauweise                                                                                        | 0,32                                             | 0,45                                             | 0,69                                             | 0,41<br>0,03                                     |  |  |  |
|                                                                                                    | 0,03                                             | 0,04                                             | 0,05                                             |                                                  |  |  |  |
| Rahmen: $2,8 < U_f \leq 3,5$ W/(m <sup>2</sup> K)<br>Alte monolithische AW<br>0,56<br>0,26<br>0,34<br>0,37 |                                                  |                                                  |                                                  |                                                  |  |  |  |
| Neue monolithische AW                                                                                      | 0,16                                             | 0,23                                             | 0,35                                             | 0,22                                             |  |  |  |
| Wärmedämmverbundsystem                                                                                     | 0,14                                             | 0,20                                             | 0,30                                             | 0,19                                             |  |  |  |
| Mehrschaliges MW V1 mit D.                                                                                 | 0,08                                             | 0,12                                             | 0,18                                             | 0,11                                             |  |  |  |
| Mehrschaliges MW V2 ohne D.                                                                                | 0,20                                             | 0,28                                             | 0,43                                             | 0,27                                             |  |  |  |
| Mehrschaliges MW V2 mit D.                                                                                 | 0,37                                             | 0,53                                             | 0,81                                             | 0,50                                             |  |  |  |
| Holzständerbauweise                                                                                        | 0,06                                             | 0,08                                             | 0,12                                             | 0,08                                             |  |  |  |
| Rahmen: U <sub>f</sub> > 3,5 W/(m <sup>2</sup> K)                                                          |                                                  |                                                  |                                                  |                                                  |  |  |  |
| Alte monolithische AW                                                                                      | 0,33                                             | 0,46                                             | 0,72                                             | 0,43                                             |  |  |  |
| Neue monolithische AW                                                                                      | 0,27                                             | 0,38                                             | 0,59                                             | 0,35                                             |  |  |  |
| Wärmedämmverbundsystem                                                                                     | 0,14                                             | 0,20                                             | 0,31                                             | 0,18                                             |  |  |  |
| Mehrschaliges MW V2 ohne D.                                                                                | 0,20                                             | 0,28                                             | 0,44                                             | 0,25                                             |  |  |  |
| Mehrschaliges MW V2 mit D.                                                                                 | 0,38                                             | 0,53                                             | 0,82                                             | 0,49                                             |  |  |  |
| Holzständerbauweise                                                                                        | 0,06                                             | 0,08                                             | 0,13                                             | 0,06                                             |  |  |  |
| Die der Berechnung des Gesamt-Fenster-U-Wertes zugrundeliegenden Rahmen-U-Werte entsprechen der            |                                                  |                                                  |                                                  |                                                  |  |  |  |
| jeweils angegebenen Obergrenze der Klasse.                                                                 |                                                  |                                                  |                                                  |                                                  |  |  |  |
| Zwischenwerte können interpoliert werden                                                                   |                                                  |                                                  |                                                  |                                                  |  |  |  |

**Tab. 19: Fenster-U-Werte / Zusatztabelle Einbausituation / Zuschläge gegenüber monolithischem Mauerwerk (aus: [Kehl 2000])**

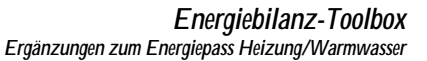

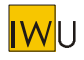

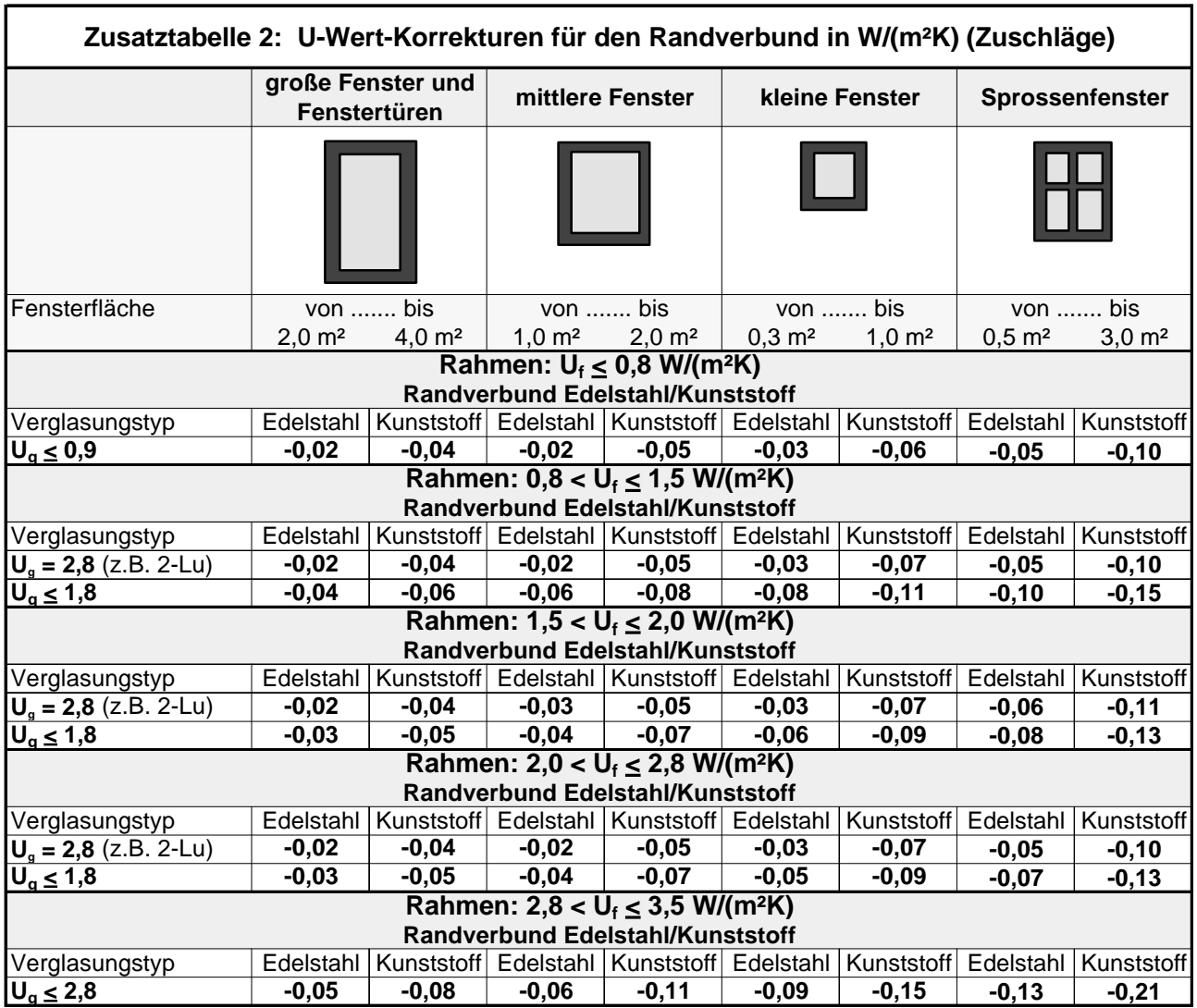

**Tab. 20: Fenster-U-Werte / Zusatztabelle Randverbund / Zuschläge gegenüber Aluminium-Randverbund (aus: [Kehl 2000])**

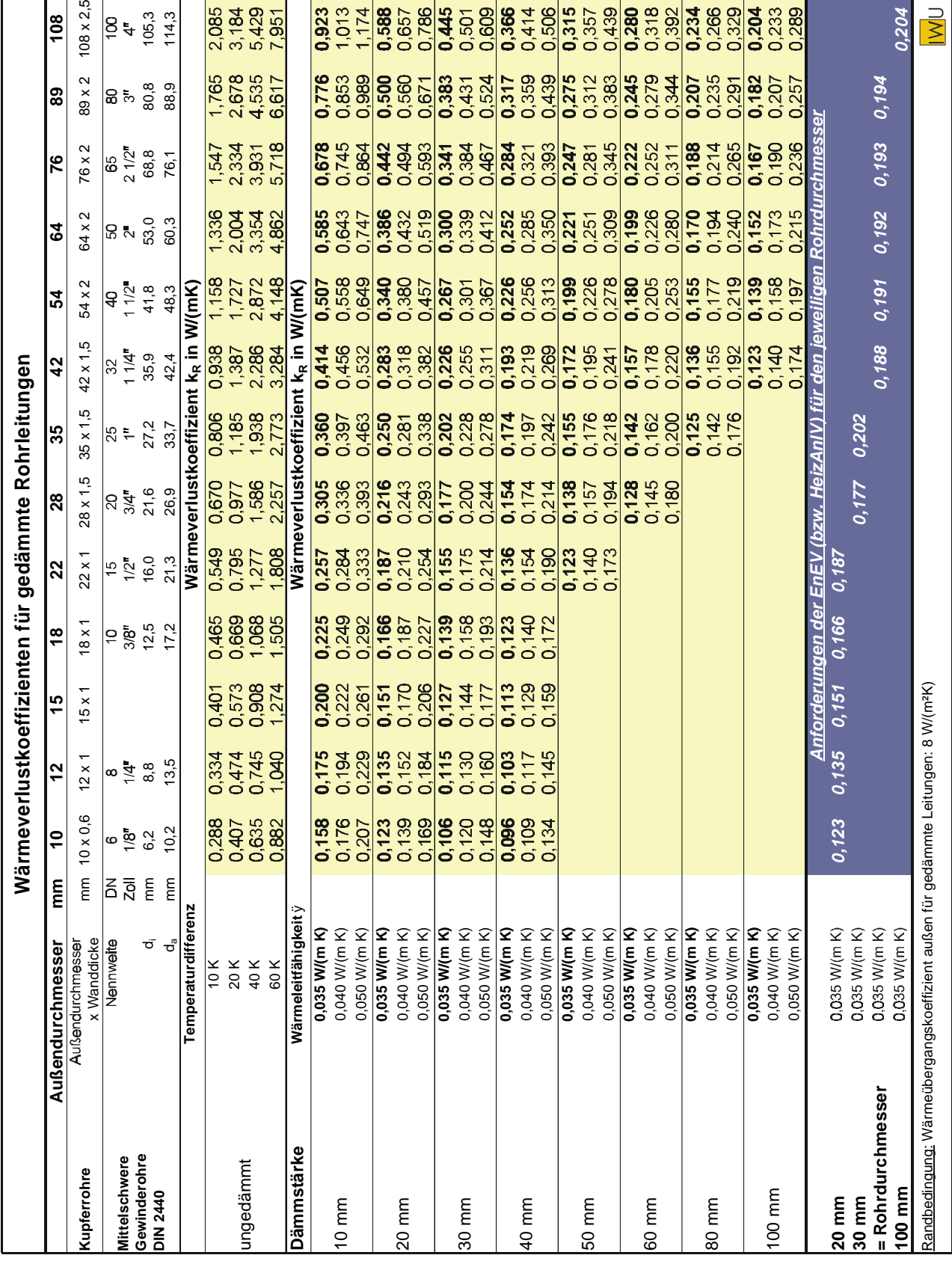

## **4.3 Wärmeverluste von Rohrleitungen**

**Tab. 21: Wärmeverlustkoeffizienten von Rohrleitungen für unterschiedliche Rohrdurchmesser und Dämmstandards**

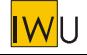

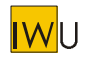

## **4.4 Kesselnutzungsgrade für Software-Anwendungen**

In den [EPHW 1997] Tabellen 2-2 b,c,d und 2-12 a,b sind Nutzungsgrade von Wärmeerzeugern mit konstanter Betriebstemperatur für bestimmte Auslastungen *a* angegeben. Die tabellierten Nutzungsgrade stellen Hilfsmittel für die Bearbeitung von Hand oder in einer Tabellenkalkulation dar. Für Software-Anwendungen kann die den Werten zugrundeliegende Formel aus der VDI 2067 Blatt 1 direkt verwendet werden. Damit ist - neben der bisher schon zugelassenen Interpolation von Tabellenwerten - auch eine genauere Berechnung möglich.

$$
h_t = \frac{h_K \cdot f_S}{\left(\frac{1}{a} - 1\right) q_B + 1} \qquad [-]
$$

- *h<sup>t</sup>* Kesselnutzungsgrad in der Bereitschaftszeit *b<sup>t</sup>*
- *h<sup>K</sup>* Kesselwirkungsgrad
- *f<sup>S</sup>* Faktor für Verschmutzung innerhalb der Wartungsperiode
- *q<sup>B</sup>* Betriebsbereitschaftsverlust

Dabei ist die Auslastung *a* wie folgt definiert:

$$
a = \frac{b_{VH}}{b_t} = \frac{Q_t}{\dot{Q}_{Max} \cdot b_t} \qquad [-]
$$

*bVH* Vollbetriebszeit [h/a]

- *b<sup>t</sup>* Bereitschaftszeit [h/a]
- *Q<sup>t</sup>* vom Kessel innerhalb der Bereitschaftszeit *b<sup>t</sup>* gelieferte Nutzwärme [kWh/a]
- &*Q*max Nennwärmeleistung des Kessels [kW]

Mit den in der folgenden Tabelle aufgelisteten Werten für *h<sup>K</sup>* und *qB* wurden die EPHW−Tab.2-2(a-d) Tab. 2-12(a,b) ermittelt.

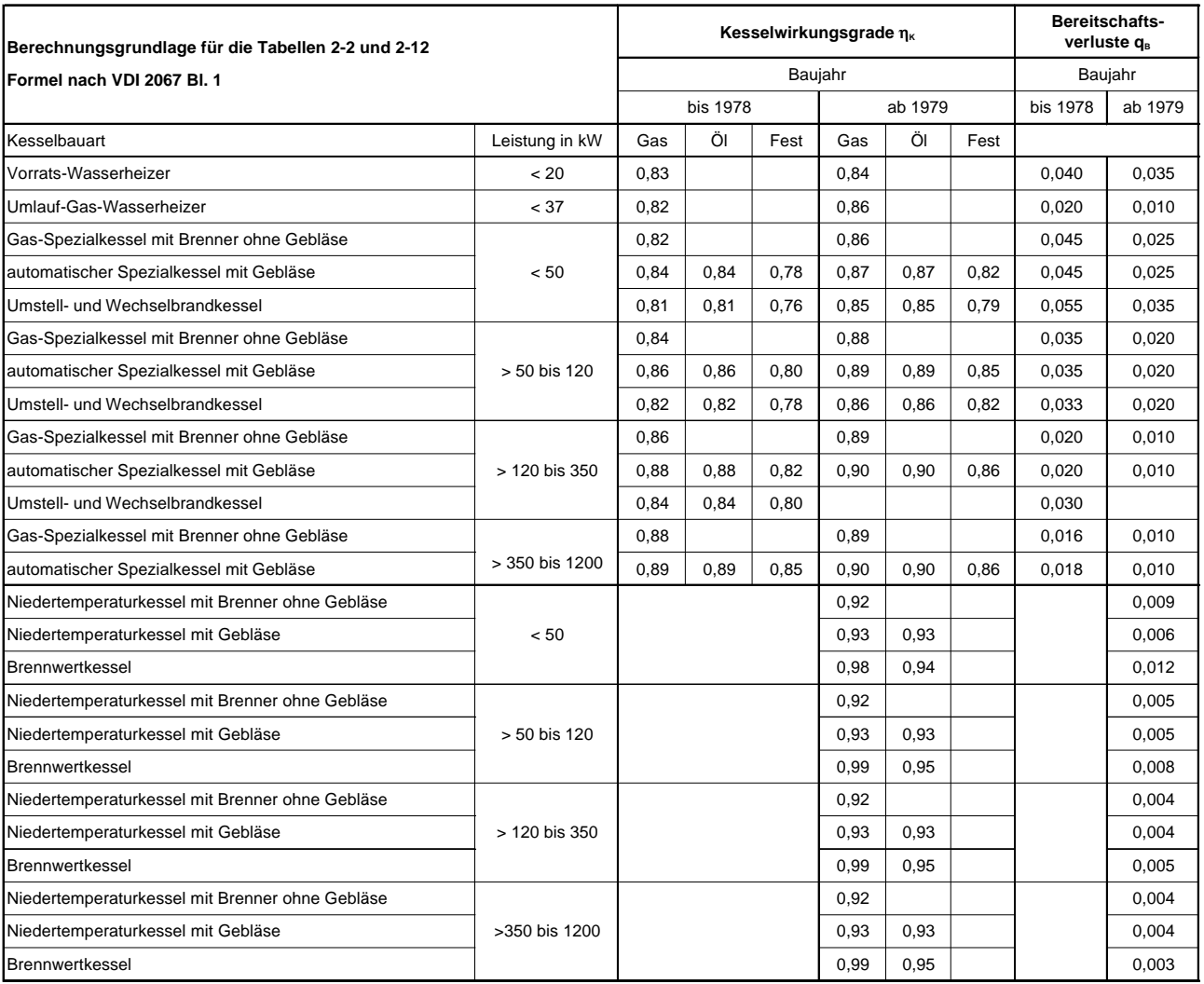

Standard-Faktoren für Verschmutzung  $f_s$  = 1,0 (Gas), 0,98 (Öl) und 0,97 (Festbrennstoffe)

Verglichen mit anderen Literaturstellen und Hersteller-Angaben erscheinen die Werte der VDI 2067 für die Bereitschaftsverluste *q<sub>B</sub>* eher hoch. Für differenziertere Betrachtungen sei auf VDI 3808 und [Schneider 1994] verwiesen.

Zu beachten ist, dass die Werte für  $h<sub>K</sub>$  und  $q<sub>B</sub>$  gemäß VDI 2067 für eine Kesseltemperatur von 80°C gelten. Für gleitende Kesseltemperaturen (Niedertemperatur- und Brennwertkessel) sind  $h_K$  und  $q_B$  im Jahresverlauf nicht konstant. Gemäß VDI 2067 werden sie auf die mittlere Temperatur des Wärmeträgers bezogen, was aber - zumindest bei Brennwertkesseln - nur sehr ungenaue Aussagen erlaubt. Die in obiger Tabelle angegebenen Werte sind dagegen als Mittelwerte über die Heizzeit bzw. über das Jahr zu verstehen. Mit diesen Hilfsgrößen wurde [EPHW] Tab. 2-2a berechnet, die Werte entsprechen jedoch nicht exakt den Hersteller-Angaben nach DIN 4702 (Kessel-Temperatur 40 K über Umgebungstemperatur).

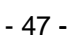

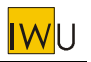

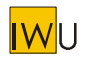

Für die Warmwasserbereitung außerhalb der Heizzeit darf die obige Formel im Fall von Niedertemperaturund Brennwertkesseln nicht verwendet werden, da hier der diskontinuierliche Betrieb dominiert. Nutzungsgrade für reinen Warmwasserbetrieb werden nach DIN 4702 Teil 8 für typische Zapfraten ermittelt und sollten beim Kessel-Hersteller erfragt werden. Typische Werte können folgender Tabelle entnommen werden (vgl. z.B. Stiftung Warentest test-Heft 9/98):

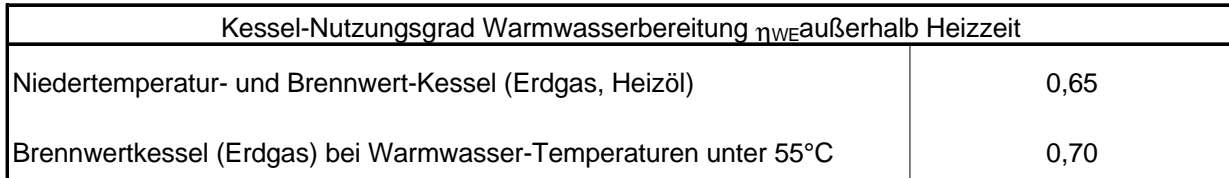

**Tab. 22: Kessel-Nutzungsgrade für die Bereitstellung von Trinkwarmwasser außerhalb der Heizzeit bei gleitender Kesseltemperatur (Quelle: test 9/98)**

Für differenziertere Betrachtungen im Bereich der Wärmeerzeuger wird folgende Vorgehensweise empfohlen:

- Erfolgt die Warmwasserbereitung über den Heizkessel (Kombi-Betrieb), so sollte generell zwischen Betrieb in der Heizzeit und im Sommer unterschieden werden.
- Steht der Wärmeerzeuger im beheizten Bereich, kann für die Dauer der Heizzeit mit  $q_B = 0$  gerechnet werden.

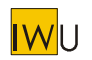

## **4.5 Standardwerte für Energiegehalt und Dichte von Brennstoffen**

Liegen für ein Gebäude Angaben über die jährlich verbrauchte Brennstoffmenge vor, so kann über folgende Heizwerte eine Umrechnung in die verbrauchte Energie vorgenommen werden. Dabei handelt es sich um typische Werte - in der Praxis sind zum Teil erhebliche Streuungen möglich (insbes. beim Energieträger Holz). Generell wird im Energiepaß Heizung/Warmwasser wie auch in den einschlägigen Normen und Richtlinien als Bezugsbasis der untere Heizwert H<sub>u</sub> verwendet.

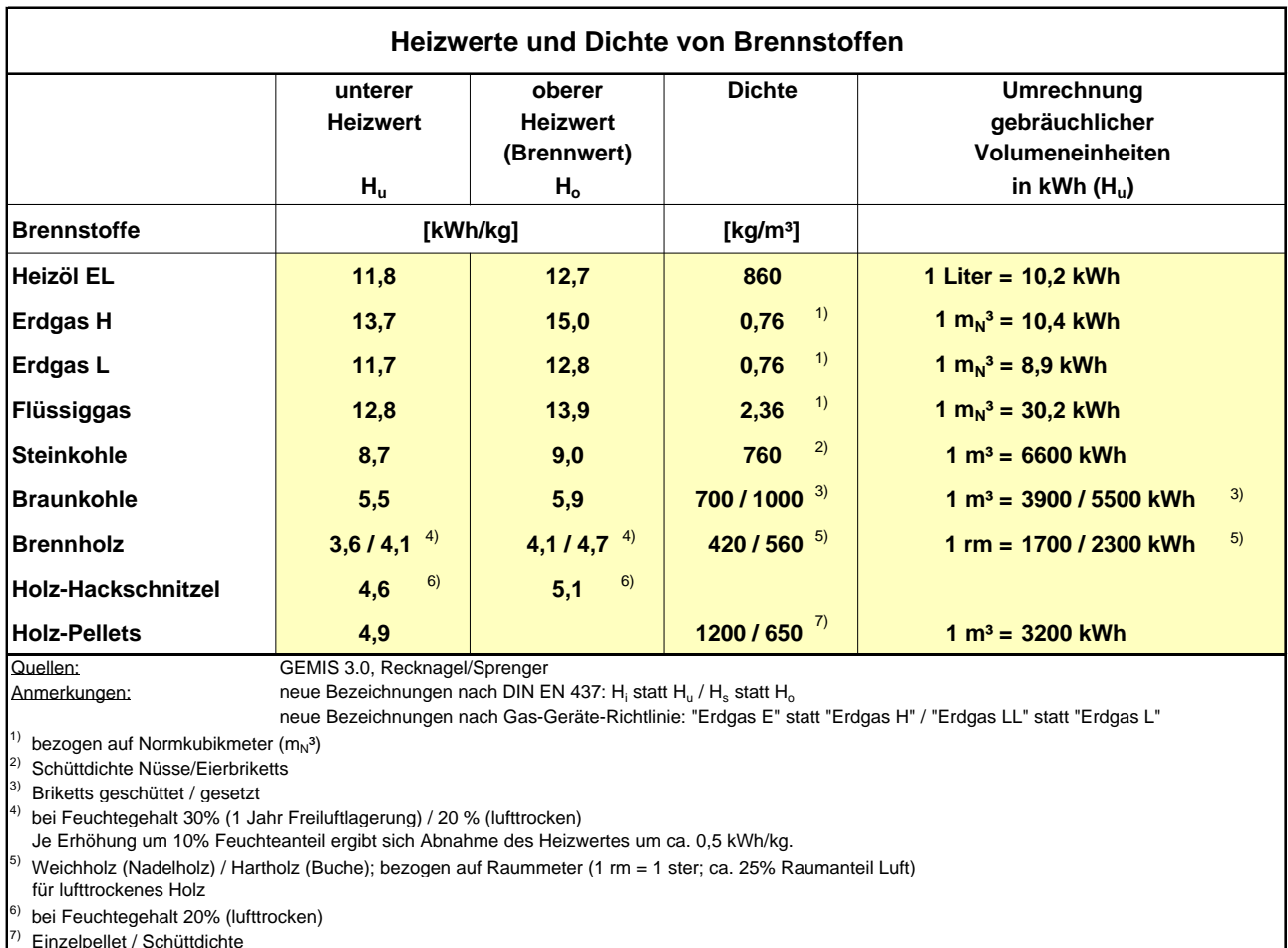

#### **Tab. 23: Heizwerte und Dichte von Brennstoffen**

(Quellen: GEMIS 3.0; Recknagel/Sprenger)

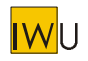

## **4.6 Aktualisierung der Primärenergie- und CO2-Emissionsfaktoren**

Auf der Basis der aktuellen GEMIS-Version 3.0 (Stand Dezember 1997) wurden die Primärenergie- und CO<sub>2</sub>-Emissionsfaktoren für verschiedene Energieträger neu berechnet. Diese können der folgenden Neufassung von [EPHW 1997] Tabelle 3-1 entnommen werden:

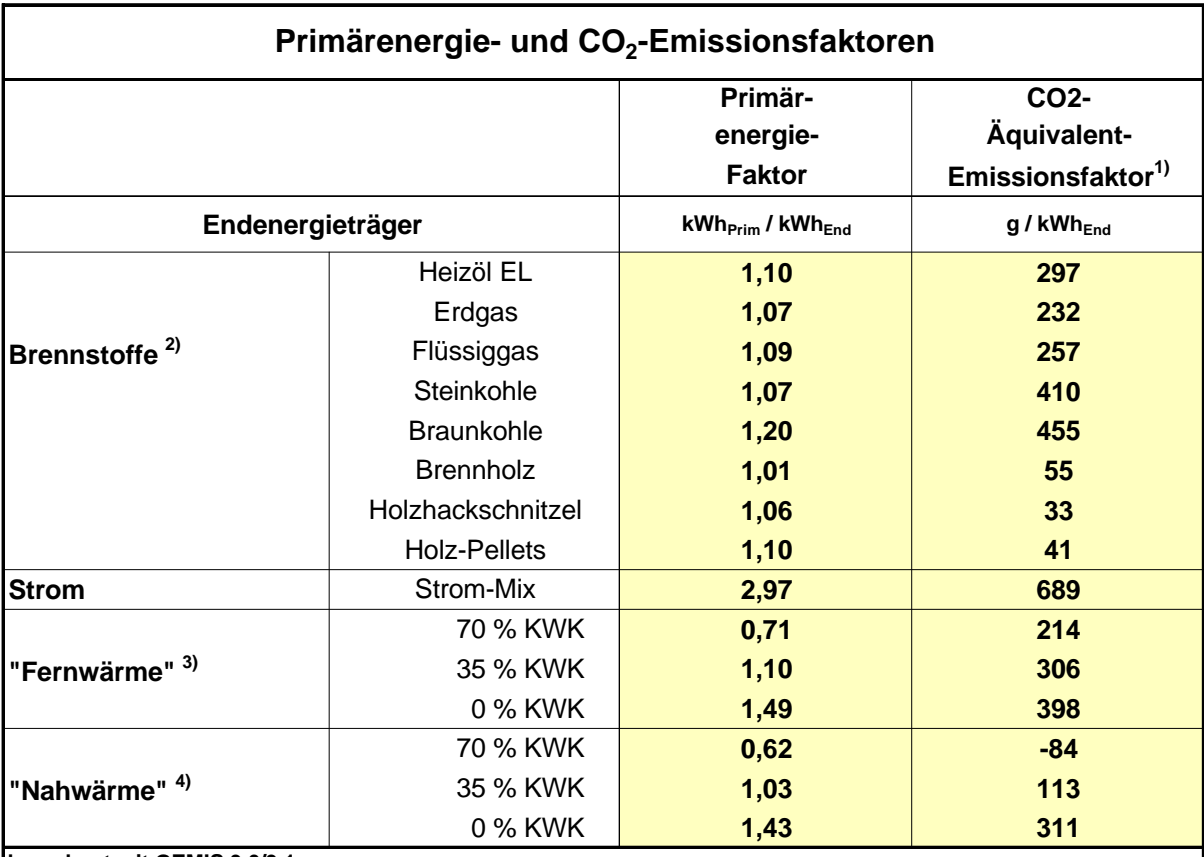

**berechnet mit GEMIS 3.0/3.1**

Bilanziert wurde die vorgelagerte Kette für die Endenergie bis zur Übergabe im Gebäude.

<sup>1)</sup> klimawirksame Emissionen (CO<sub>2</sub>, CH<sub>4</sub>, CO, NMVOC, NO<sub>x</sub>, N<sub>2</sub>O) ausgedrückt in CO2-Äquivalenten (Bilanzzeitraum 100 Jahre)

<sup>2)</sup> Bezugsgröße: unterer Heizwert H<sub>u</sub><sup>3</sup>) Steinkeble Kandensetisselstetung

<sup>3)</sup> Steinkohle-Kondensationskraftwerk (= Anteil KWK) + Heizöl-Spitzenkessel<br><sup>4)</sup> Erdage BHKW (= Anteil KWK) + Erdage Spitzenkessel

4) Erdgas-BHKW (=Anteil KWK) + Erdgas-Spitzenkessel

(Zwischenwerte können interpoliert werden)

## **Tab. 24: Primärenergie- und CO2-(Äquivalent-)Emissionsfaktoren** (Quelle: Gemis 3.0/3.1)

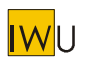

# **Anhang A Literatur**

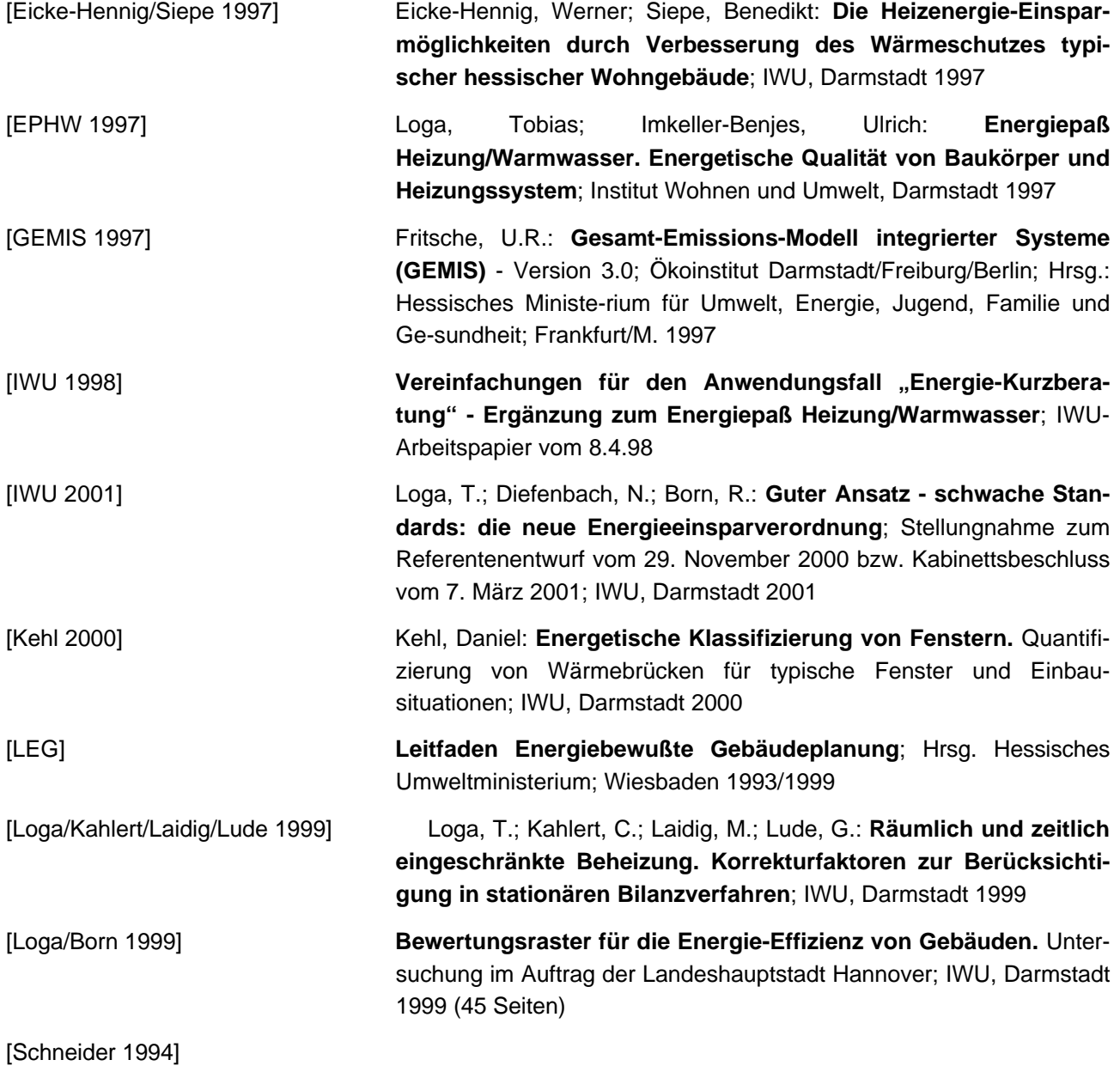

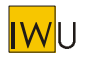

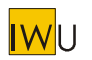

# **Anhang B Klimadaten für verschiedene Standorte in Deutschland**

Die folgenden Klimadaten sind dem "Leitfaden Energiebewußte Gebäudeplanung - Heizenergie im Hochbau" [LEG 1999] entnommen (Quelle: Deutscher Wetterdienst, Zentralamt Offenbach).

Die Monatswerte der Gradtagszahlen gelten für das Monatsverfahren des [LEG 1999] (identisch mit [SIA 380/1]). Für auf EN 832 basierende Monatsbilanzen können die in DIN V 4108-6 : 2000 Anhang A abgedruckten mittleren monatlichen Außentemperaturen verwendet werden.

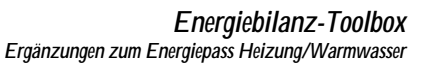

#### **Kassel**

**IWU** 

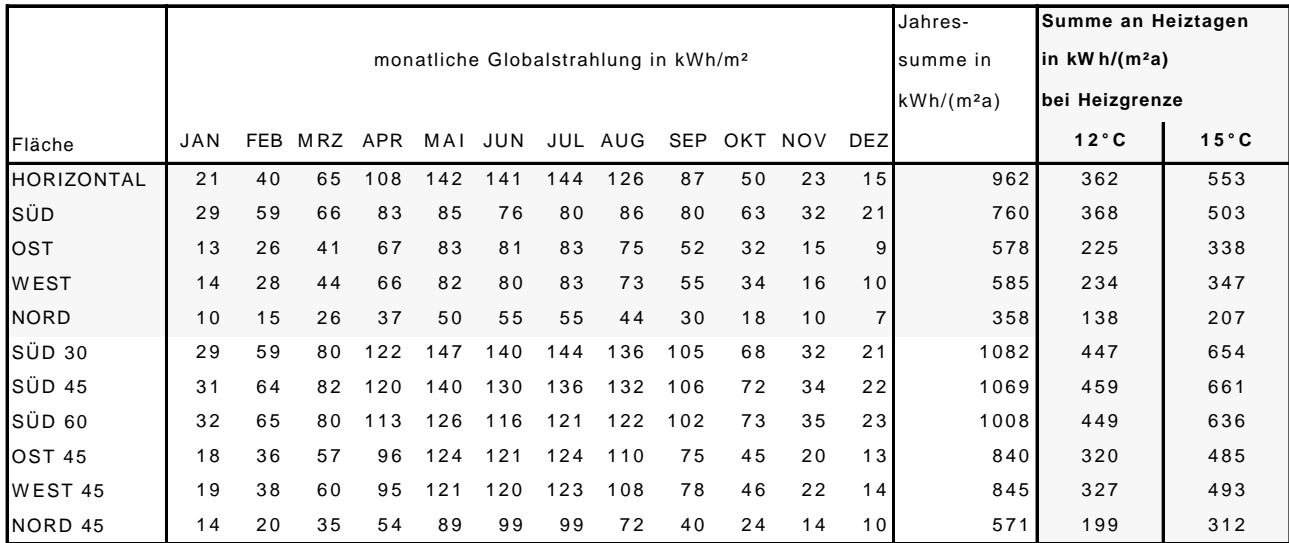

#### **Bad Lippspringe**

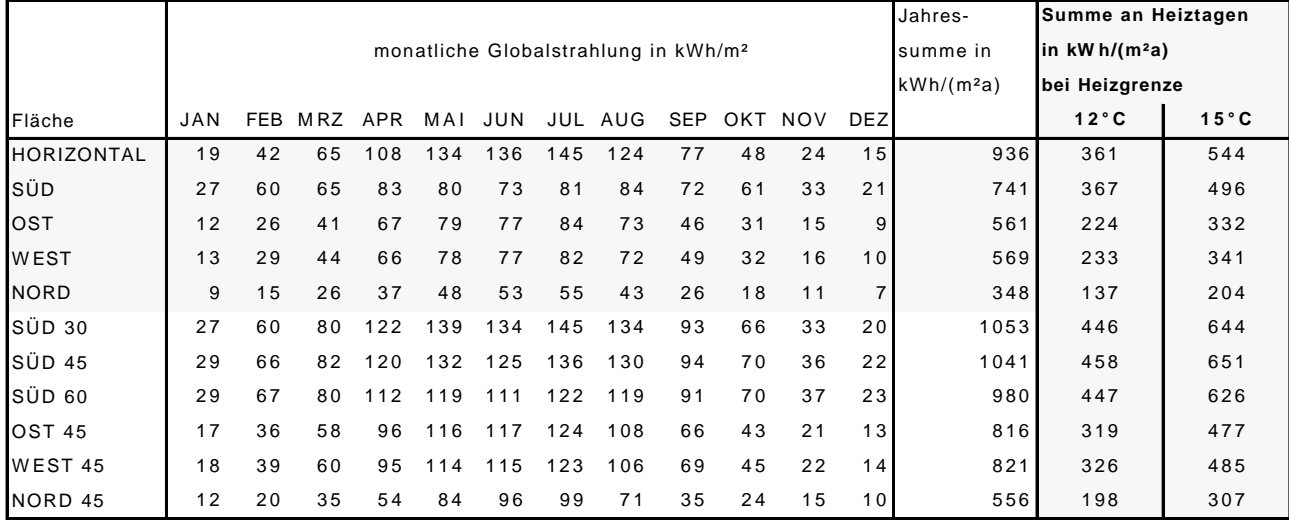

#### **Gießen**

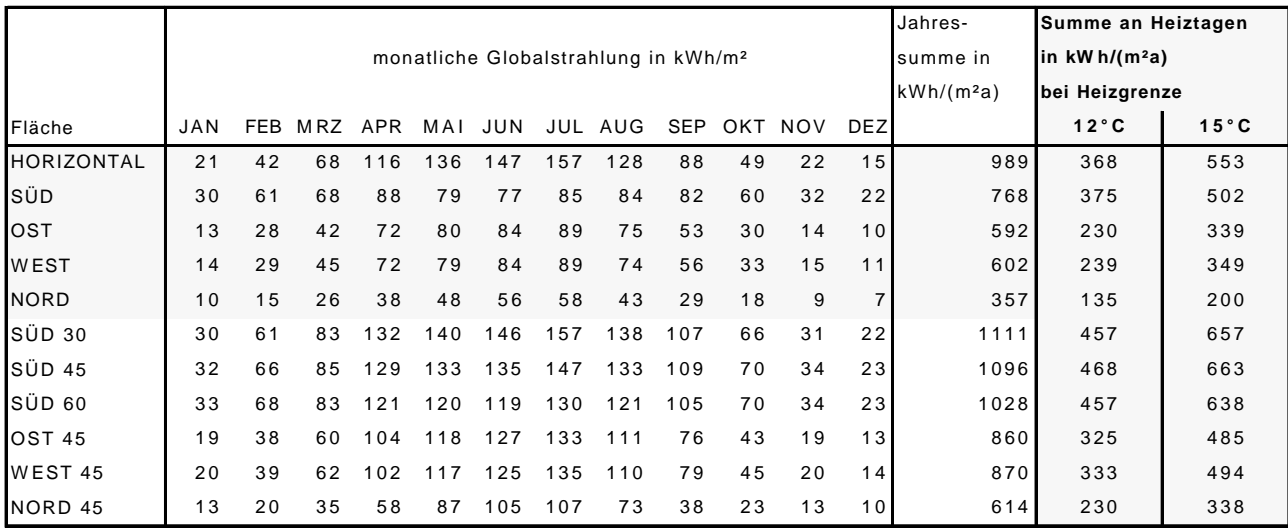

#### **Geisenheim**

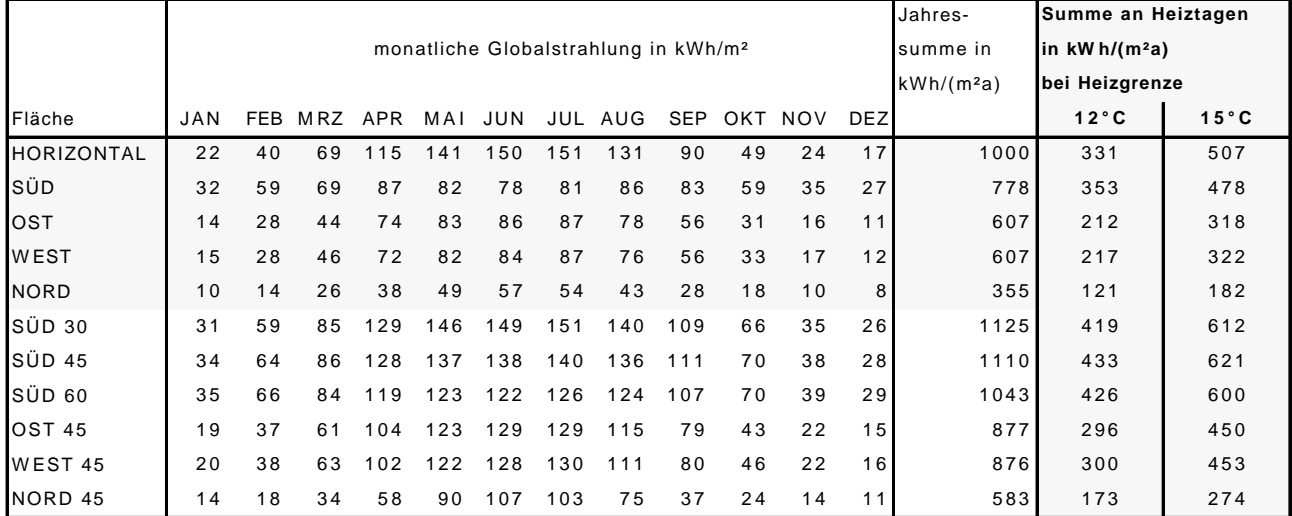

#### **M annheim**

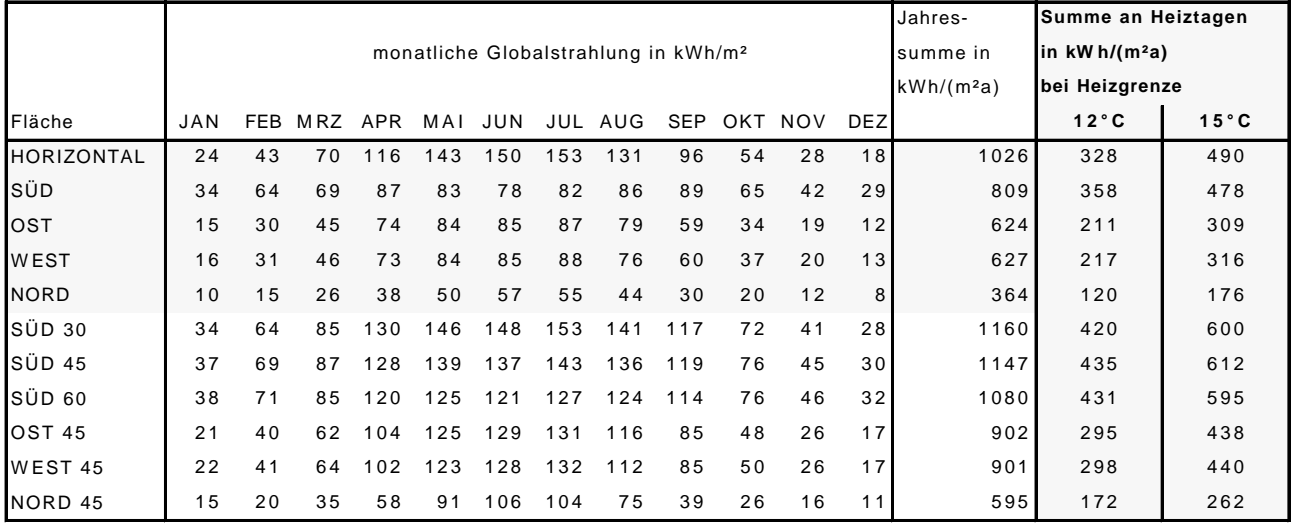

#### **W ürzburg**

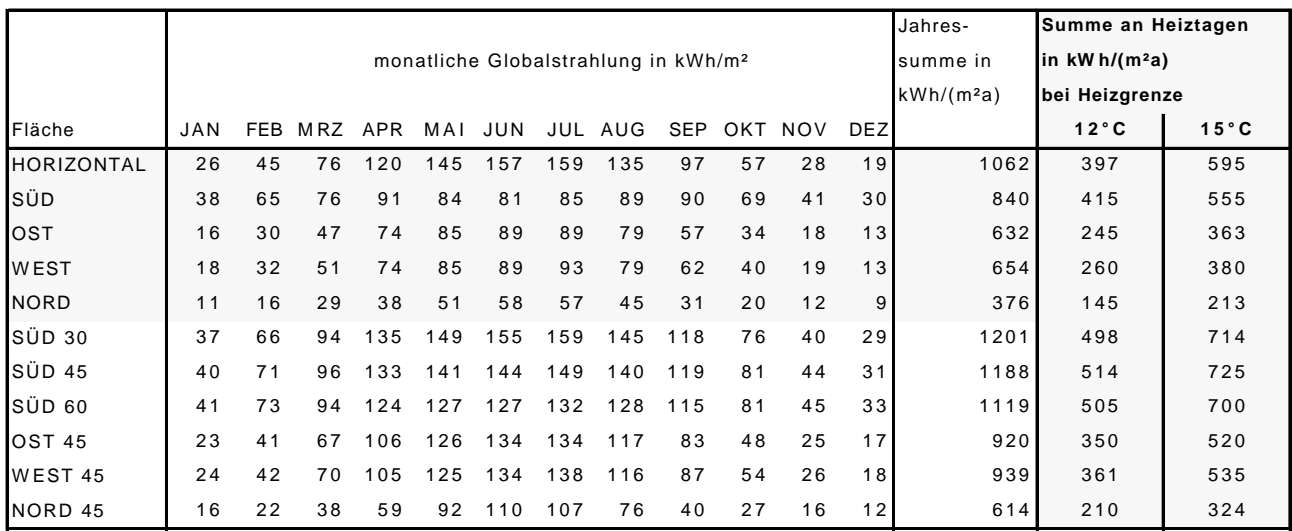

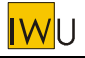

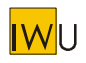

#### **Trier**

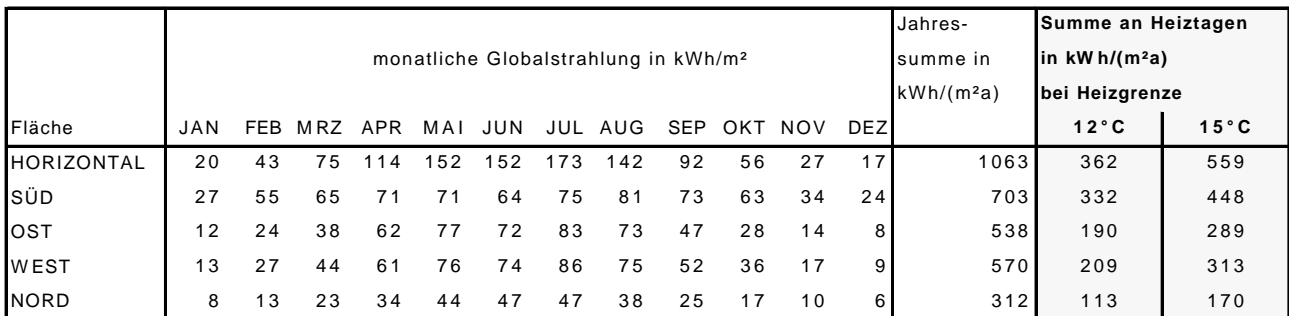

## **Stuttgart**

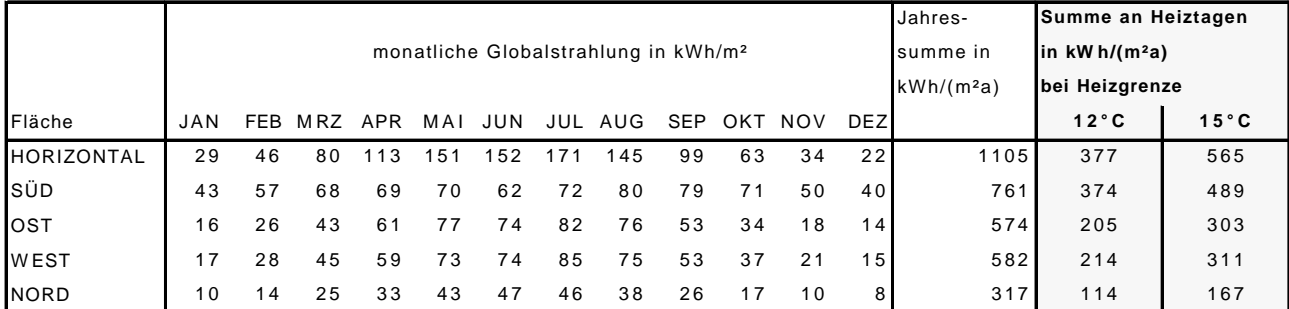

## **Freiburg**

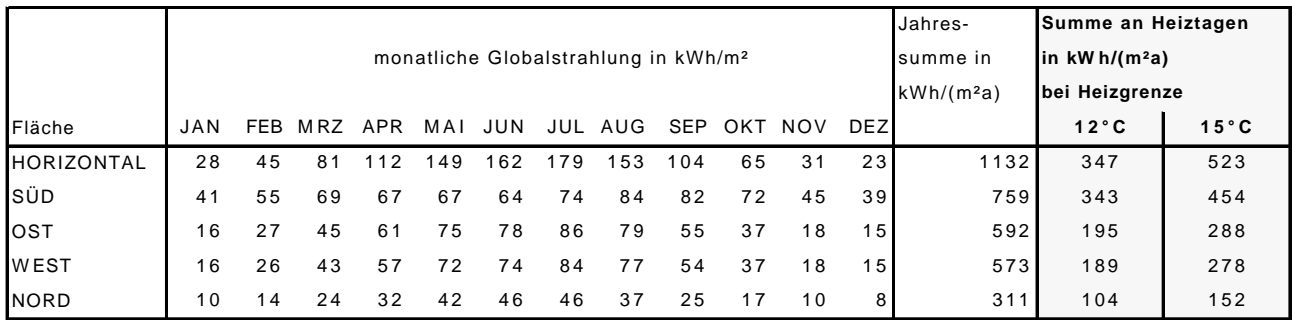

#### **W ahnsdorf (b. Dresden)**

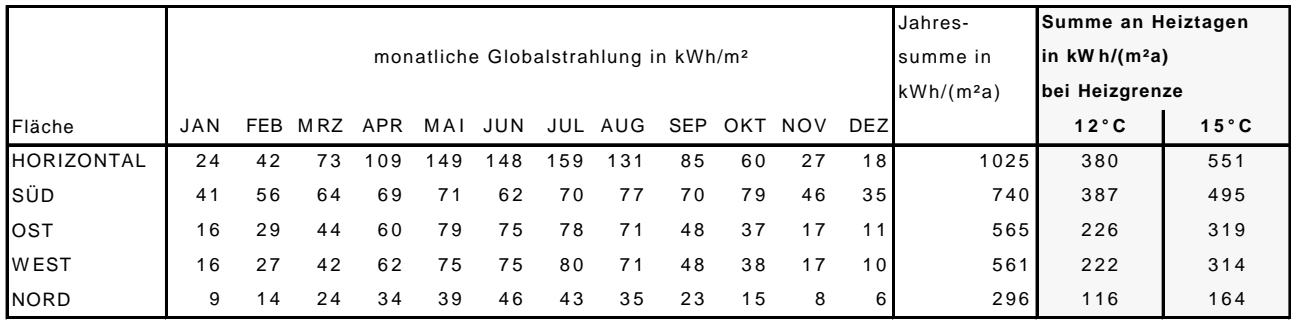

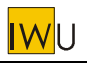

#### **W eihenstephan**

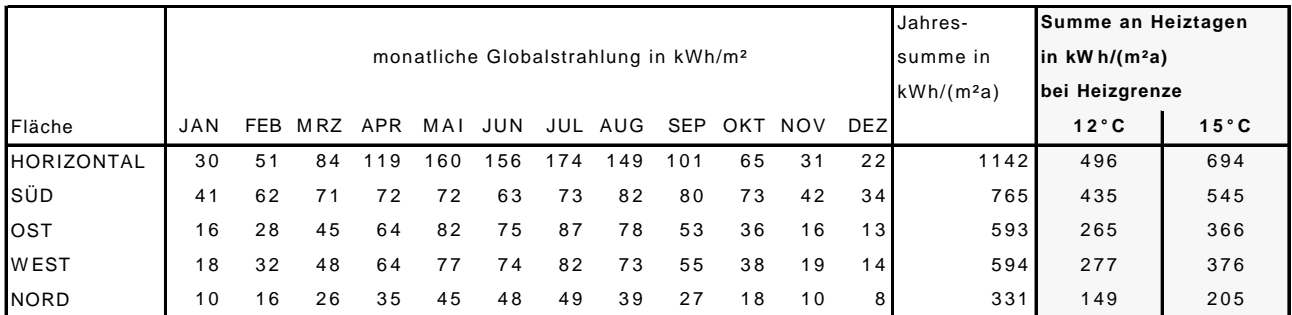

#### **Gelsenkirchen**

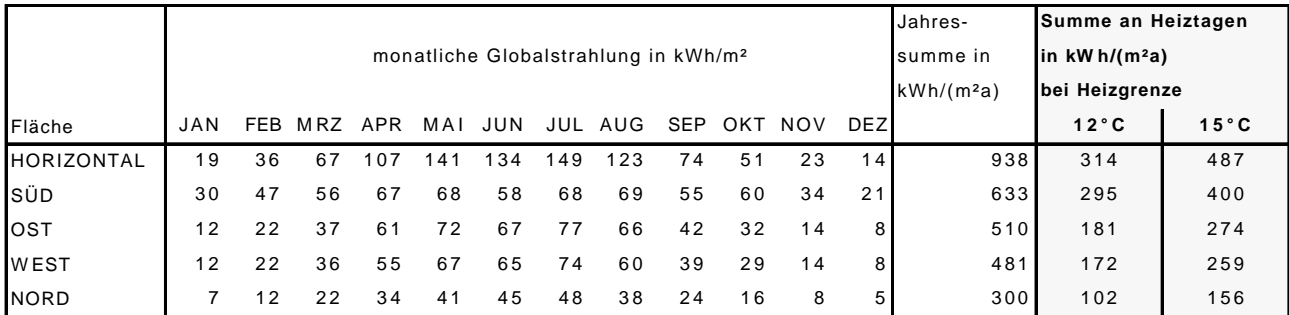

#### **Hamburg**

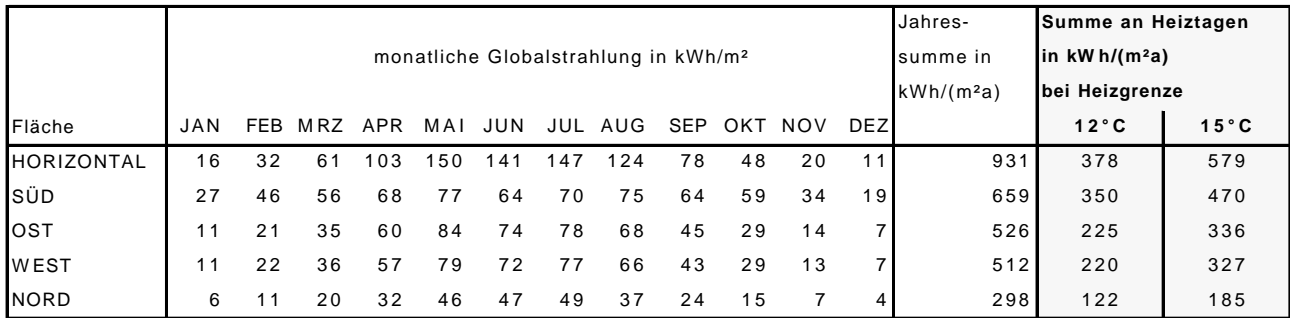

#### **Potsdam**

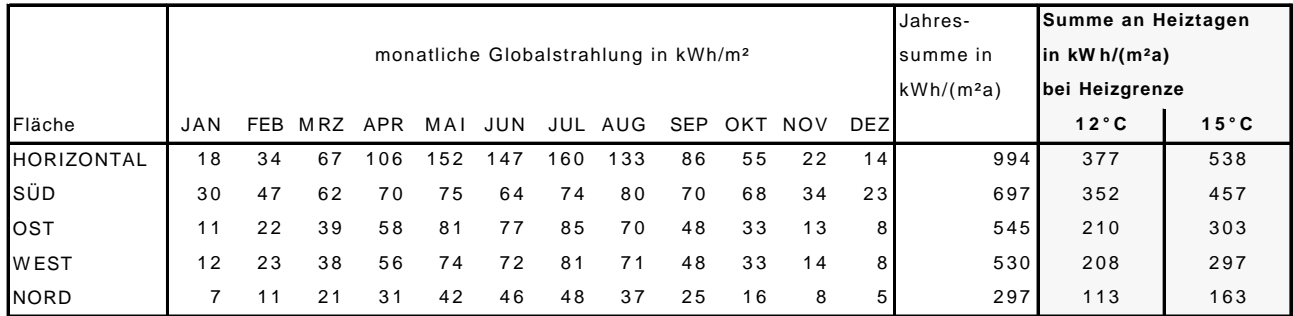

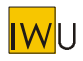

#### **Kiel-Kronshagen (WST)**

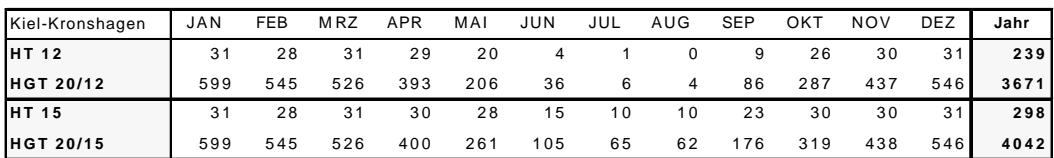

#### **W arnemünde (W ST)**

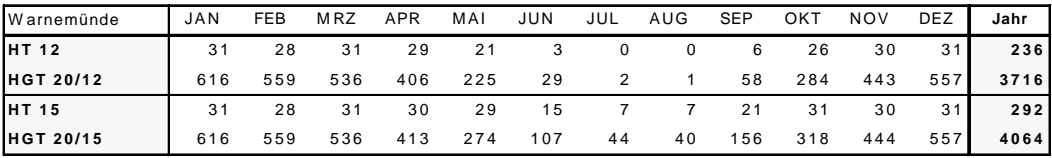

#### **Hamburg-Fuhlsbüttel (Flughafen)**

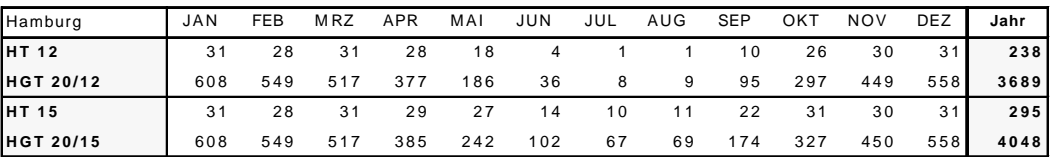

#### **Bremen (Flugw etterw arte)**

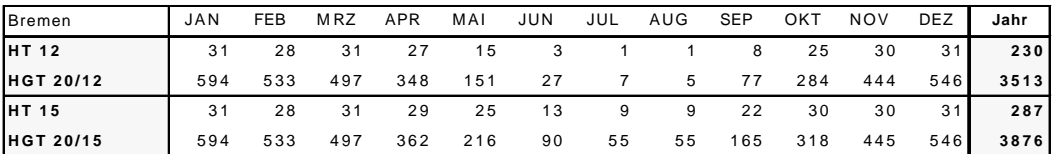

#### **Potsdam**

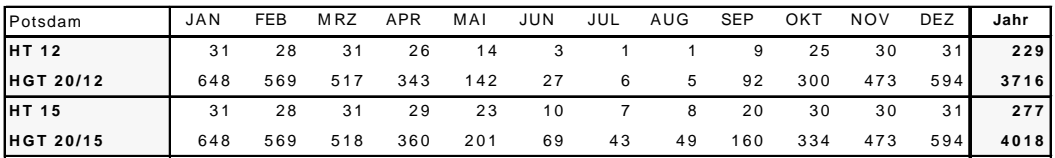

#### **Hannover-Langenhagen (Flugw etterw arte)**

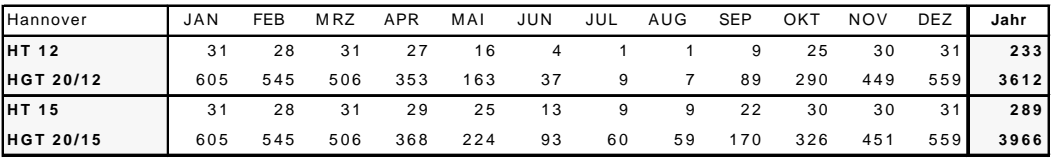

#### **Düsseldorf (Südfriedhof)**

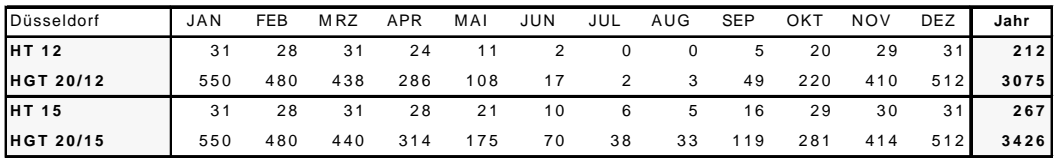

**Köln-W ahn (Flugw etterw arte)**

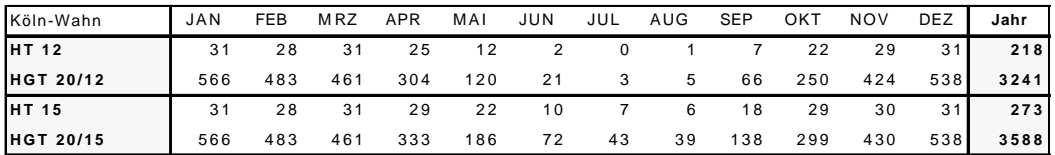

#### **Kassel**

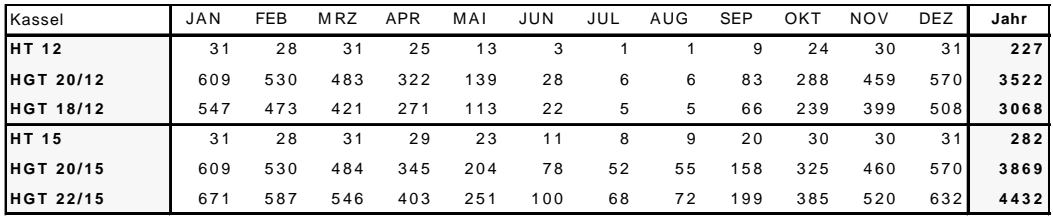

#### **Gießen**

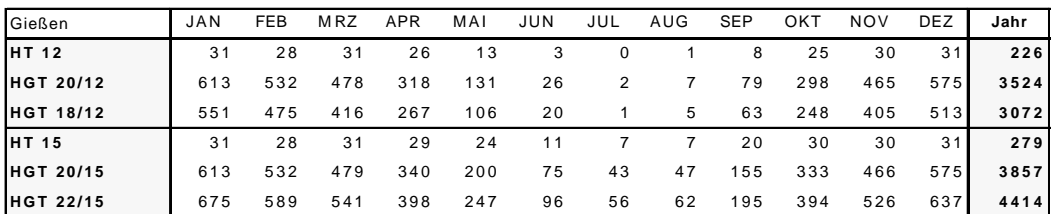

#### **Geisenheim**

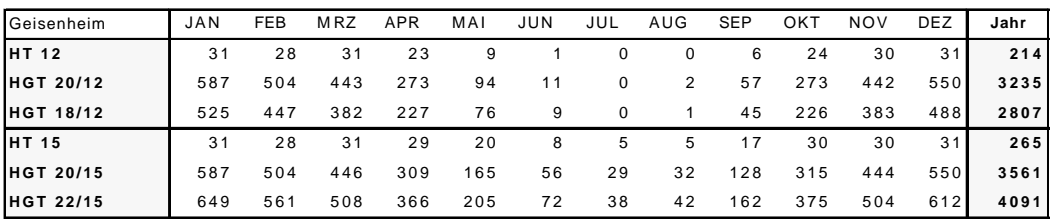

#### **Frankfurt/M a in (Flughafen)**

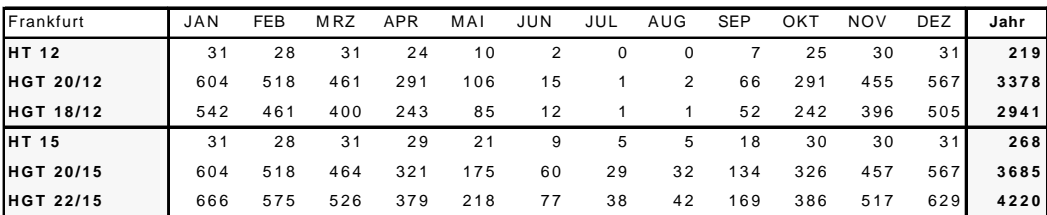

### **M annheim (W etterwarte)**

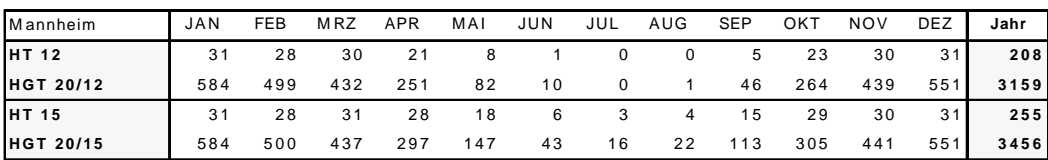

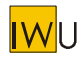

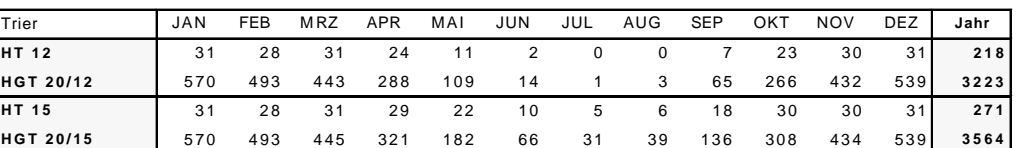

**W ürzburg (WST)**

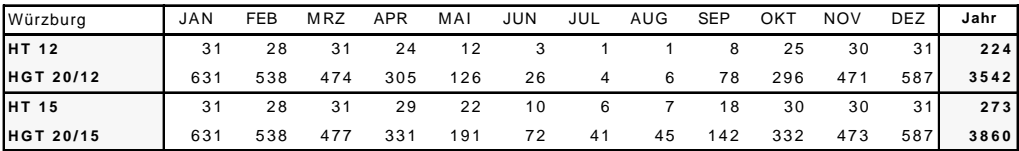

#### **Dresden-Pillnitz**

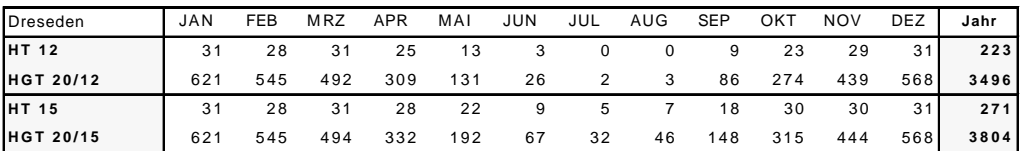

**Nürnberg-Kraftshof (Flugw etterw arte)**

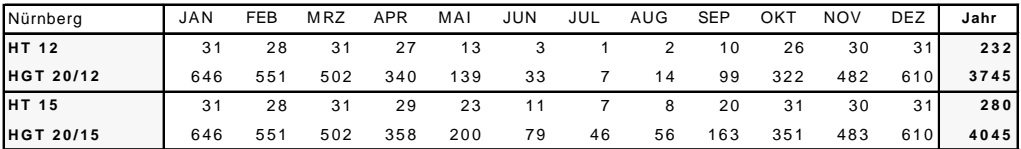

**Stuttgart (W etteramt)**

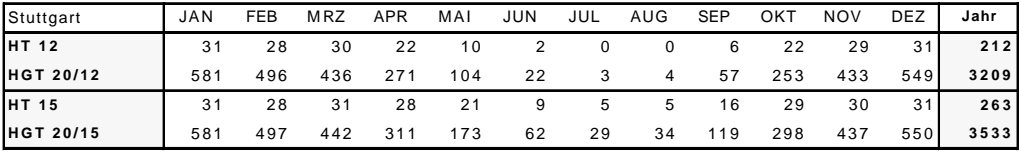

**Freiburg i. Br. (W etteramt)**

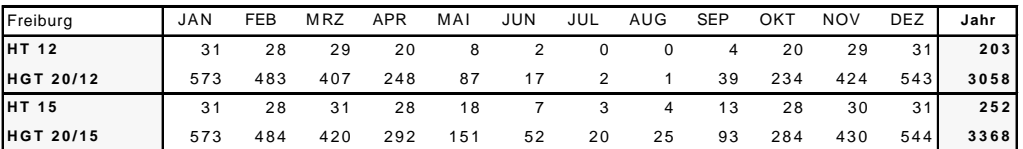

**M ünchen-Riem (Flugw etterw arte)**

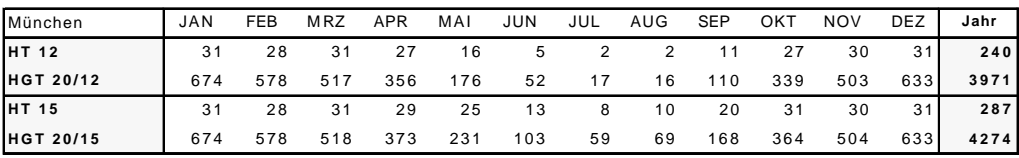

Bemerkung:

Die Bezugsperiode für die Berechnung der Temperaturdaten ist der Zeitraum von 1951 - 1980.

Aufgrund der eingeschränkten Datenverfügbarkeit basieren die berechneten Daten einiger Stationen

auf folgenden Meßzeiträumen:

1958 - 1980 Köln-Wahn

1956 - 1980 Nürnberg

1951 - 1975 Dresden - Pillnitz

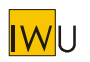

# **Anhang C Elektrische Hilfsenergie - Ansätze zur Bestimmung des Strombedarfs von Zentralheizungsanlagen**

### **Autor: Rolf Born, IWU**

Der Stromverbrauch der Einzelkomponenten einer Zentralheizungsanlage ist, wenn keine Messungen vorliegen, nur schwer exakt zu ermitteln. Das hat folgende Ursachen:

- Angaben über den Verbrauch im Betrieb finden sich meist weder auf den Geräten, noch in den Herstellerunterlagen.
- Bekannt ist in der Regel nur die aufgenommene Leistung der (größeren) Antriebe.
- Der Verbrauch hängt neben der aufgenommenen Leistung von mehreren Faktoren ab, die im Rahmen einer Energieberatung nicht erhoben werden:
	- − Einstellung der Parameter an der Regelung (⇒ z.B. Häufigkeit der Brennerstarts)
	- − Nutzerverhalten: Welche Komponenten werten zeitweise abgeschaltet?

Im Rahmen der Energieberatung sollten auch bei der Abschätzung des Hilfsenergieverbrauches immer dann, wenn keine exakten Werte vorliegen, eher pessimistischen Annahmen getroffen werden.

## **1 Wärmeerzeuger**

Der Energiepass Heizung/Warmwasser [EPHW 1997] hat bisher keine Aussage über den Hilfsenergiebedarf der Wärmeerzeuger getroffen, so dass in der Energieberatung entweder projektbezogene Werte oder individuelle Schätzwerte verwendet wurden. Die DIN 4701-10 verwendet, wenn (noch) keine Anlagendaten verfügbar sind, einen nur auf A<sub>N</sub> bezogenen Wert, der nicht nach der Art der Wärmeerzeugers unterscheidet. Ein atmosphärischer Gaskessel wird genauso betrachtet wie ein Ölkessel:

 $P_{HE} = 0.015 * \dot{Q}_n^{0.48}$  [kW]

*PHE* Elektrische Leistungsaufnahme des Kessels [kW]

*Q<sup>n</sup>* Nennwärmeleistung des Kessels [kW]

Damit ergibt sich für ein typisches A<sub>N</sub> eines EFH von 150 m<sup>2</sup> (entspricht ca. 120 m<sup>2</sup> Wohnfläche) ein Hilfsenergiebedarf des Wärmeerzeugers von 166 W. Dieser Wert ist für einen Ölkessel plausibel, für andere Arten von Wärmeerzeugern sollten jedoch Unterscheidungen getroffen werden.

$$
\overline{\textsf{IW}} \textsf{U}
$$

## **Ölkessel**

Auch in den neuesten Herstellerunterlagen fehlen fast immer Angaben zum Hilfsenergieverbrauch. Die einzigen umfassenden Quellen sind deshalb Prüfergebnisse unabhängiger Institute. So hat das Schweizer Bundesamt für Energie in einer Studie aus dem Jahr 1999 den Stromverbrauch einer größeren Anzahl von am Markt erhältlichen Geräten messen lassen [Graf/Nipkow/Messmer 1999]. Dabei zeigt sich eine erhebliche Streuung. So kann bei Geräten mit einer thermischen Leistung kleiner 60 kW der Hilfsenergiebedarf um mehr als den Faktor 4 differieren. Zu erkennen ist, dass Geräte kleinerer Leistung einen deutlich höheren spezifischen Hilfsenergiebedarf haben. Ursache ist der schlechte Wirkungsgrad von kleineren Elektroantrieben aus der normalen Massenproduktion. Zu beachten ist auch, dass das Steuergerät für den Brenner unabhängig von der Brennerlaufzeit das ganze Jahr über etwa 5 W verbraucht. Der Verbrauch der Steuergeräte sollte deshalb der Heizungsregelung zugeschlagen werden, die ebenfalls 8760 h/a in Betrieb ist.

Das Ergebnis der Messungen im stationären Betrieb ist in der folgenden Grafik zusammengefasst.

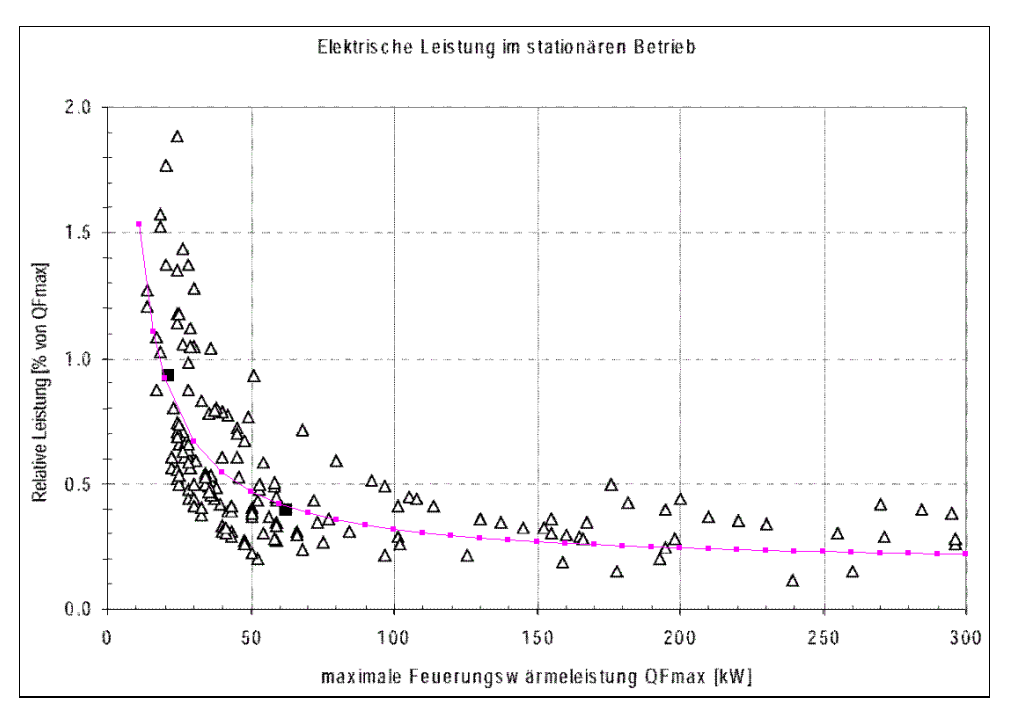

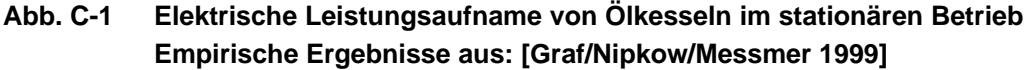

In die Darstellung der Messergebnisse wurde eine Funktion gelegt, die als Grundlage für die Abschätzung des Leistungsbedarfes von Ölkesseln dient:

 $P_{el(Betrieb)} = 150 + 1,7 \cdot P_{therm}$  [W]

mit: *Pel(Betrieb)* Elektrische Leistungsaufnahme des Kessels im stationären Betrieb [W]

*Ptherm* feuerungstechnische Nennwärmeleistung des Kessels [kW]

Analog der Vorgehensweise für den stationären Betrieb, wurde auch in die Darstellung der Messwerte der Leistungsaufnahme beim Start eine Näherungsfunktion gelegt.

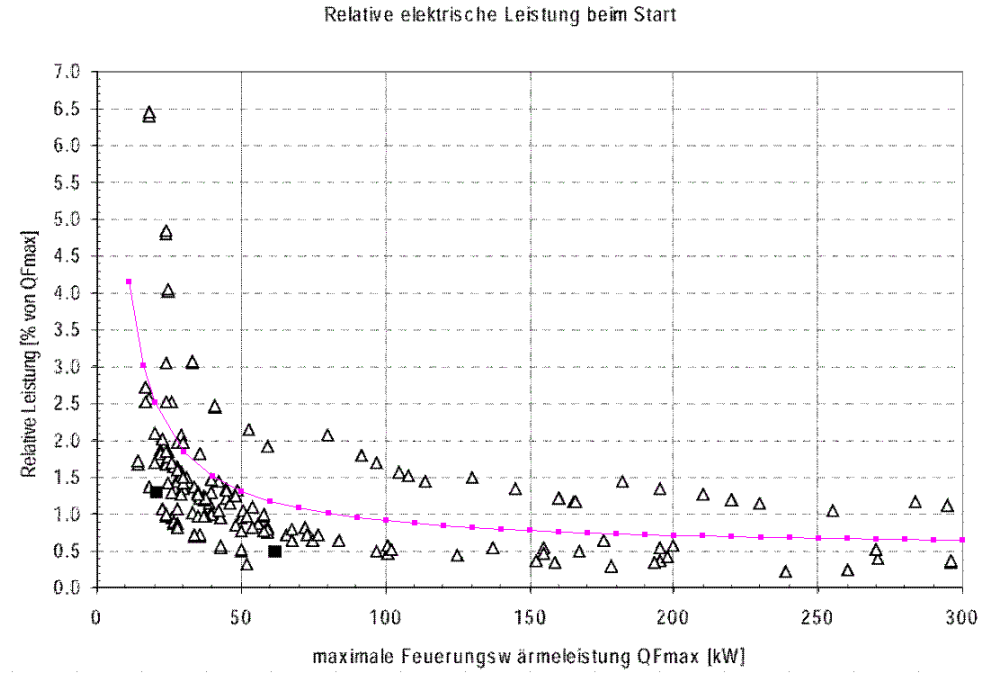

## **Abb. C-2 Elektrische Leistungsaufname von Ölkesseln beim Start Empirische Ergebnisse aus: [Graf/Nipkow/Messmer 1999]**

$$
P_{el(Start)} = 400 + 5 \cdot P_{therm}
$$
 [W]

mit: *Pel(Start)* Elektrische Leistungsaufnahme des Kessels in der Startphase [W]

*Ptherm* feuerungstechnische Nennwärmeleistung des Kessels [kW]

Das Verhältnis zwischen den Startphasen und dem Vollbenutzungsstunden ist von der Auslastung des Kessels und den im Einzelfall gewählten Regelparametern (Hysterese) abhängig. Bei den Messungen des Schweizer Bundesamtes für Energie sind für repräsentative Kessel unter durchschnittlichen Einsatzbedingungen folgende Anteile ermittelt worden:

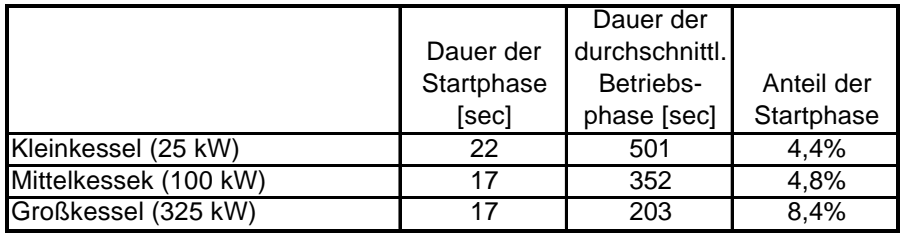

**IWU** 

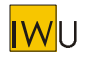

Unter Einbeziehung des Hilfsenergieverbrauches in den Startphasen (zusätzlich 5% zu den Vollbenutzungsstunden) ergibt sich damit folgende Näherungsgleichung für den Hilfsenergiebedarf während des Brennerbetriebs:

 $P_{el}(Start + Bertieb) = 170 + 1.95 \cdot P_{therm}$  [W]

mit: *Pel*(*Start* <sup>+</sup>*Betrieb*) mittlere elektrische Leistungsaufnahme des Kessels während des Brennerbetriebs inkl. Start [W]

*Ptherm* feuerungstechnische Nennwärmeleistung des Kessels [kW]

Die Schweizer Studie macht deutlich, dass ein modulierender Betrieb, wie er bei neueren Geräten üblich ist, zwar durch eine Reduktion der nötigen Startvorgänge die Emissionen verringert, den Hilfsenergieverbrauch jedoch erhöht [Graf/Nipkow/Messmer 1999]. Die Steigerung liegt jedoch mit einer Größenordung von 10% in einem Bereich, der für eine Abschätzung vernachlässigt werden kann. Ältere Brenner, die nicht der Generation der so genannten "Blaubrenner" angehören, weisen einen erheblich geringeren Hilfsenergiebedarf auf. Diese Geräte verwirbeln das Brennstoff-Luft-Gemisch weniger intensiv und verzichten teilweise auch auf eine Ölvorwärmung. Sie werden jedoch aus Gründen des Emissionsschutzes in absehbarer Zeit stillgelegt werden müssen. Es ist deshalb nicht nötig, diesen alten "Rußschleudern" noch einen Bonus für den geringeren Hilfsenergieverbrauch einzuräumen. Deshalb werden Alt- und Neugeräte bezüglich des Hilfsenergiebedarfes gleich behandelt.

## **Gaskessel mit Gebläsebrenner**

Für Gaskessel sind bisher keine empirisch erhobenen Daten bekannt. Es ist deshalb also nur eine Abschätzung aufgrund folgender Tatsachen möglich:

- Im Grundsatz werden für Anbaubrenner bei Gasgeräten bis auf die nicht nötige Brennstoffvorwärmung die selben Komponenten verwendet, wie bei Ölbrennern.
- Die Motorleistung für die Gebläse fällt, wie sich der folgenden Liste eines Brennerherstellers entnehmen lässt etwa um den Faktor 2 geringer aus, weil keine Ölpumpe angetrieben werden muss und sich der gasförmige Brennstoff leichter mit der Luft mischen lässt als ein Ölnebel.

## Motorleistung Ölbrenner

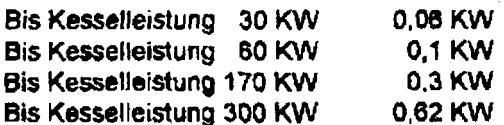

Motorieistung Gasbrenner

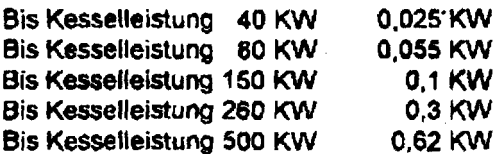

Motordaten der Fa. Weishaupt

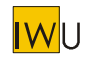

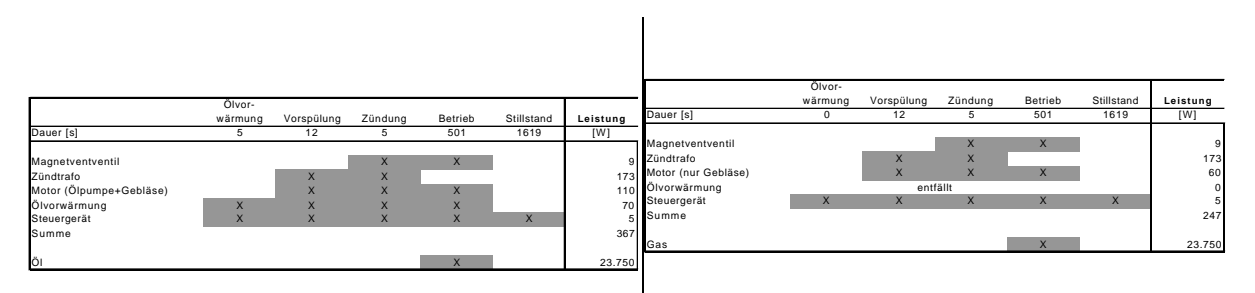

Leistung und Einschaltdauern der Einzelkomponenten eines 25 kW Ölbrenners

Aus den Daten des Ölbrenners abgeleitet, die Ansätze für einen Gasbrenner gleicher Leistung

Aus dem Vergleich ergibt sich, dass bei bodenstehenden Gaskesseln die Leistungsaufnahme im Betrieb ca. 40% und in der Startphase ca. 70% der von Ölkesseln gleicher Leistung entspricht. Rechnet man diese Faktoren in die Näherungsgleichung ein, dann ergibt sich für den Hilfsenergiebedarf von Gaskesseln folgende Näherungsfunktion:

 $P_{el}(Start + Bertieb) = 20 + 0.85 \cdot P_{therm}$  [W]

mit: *Pel*(*Start* <sup>+</sup>*Betrieb*) mittlere elektrische Leistungsaufnahme des Kessels während des Brennerbetriebs inkl. Start [W] *Ptherm* feuerungstechnische Nennwärmeleistung des Kessels [kW]

## **Wandhängende Kessel und Thermen**

Diese Geräte decken ein Leistungsspektrum von etwa 10 bis 30 kW ab und lösen im Bereich der Einfamilien- und Reihenhäuser zunehmend die bodenstehenden Kessel ab. Die Stiftung Warentest hat in Heft 11/2000 einen Test von 11 wandhängenden Gasgeräten im oben genannten Leistungsbereich veröffentlicht. Dabei wurde auch der Hilfsenergiebedarf gemessen und in eine mittlere Leistung während der Heizzeit umgerechnet. Mit Werten zwischen 70 und 111 W war die Streuung relativ gering. In diesem Leistungsbedarf ist auch der Stromverbrauch der Pumpen und der Regelung enthalten. Pauschal werden bei Rechnungen nach dem Energiepass für diesen Gerätetyp während der Heizzeit 100 W angenommen. Außerhalb der Heizperiode werden bei Geräten, die der Warmwasserbereitung dienen 20 W und bei nur Heizgeräten 15 W Dauerleistung bilanziert.

Bei diesen Geräten sind keine zusätzlichen Werte für Umwälzpumpe und Regelung zu berücksichtigen.

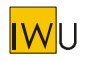

## **Holzpelletkessel**

Für Pelletkessel liegen derzeit nur die Werte zweier Hersteller vor. Diese schließen den Leistungsbedarf der Brennstoffzuführung mit ein.

Für Pelletheizungen im Leistungsbereich zwischen 8 und 35 kW wird für den Hilfsenergiebedarf folgende Gleichung verwendet:

 $P_{el}(Start + Bertieb) = 70 + 2.9 \cdot P_{therm}$  [W]

mit: *Pel*(*Start* <sup>+</sup>*Betrieb*) mittlere elektrische Leistungsaufnahme des Kessels während des Brennerbetriebs inkl. Start [W]

*Ptherm* feuerungstechnische Nennwärmeleistung des Kessels [kW]

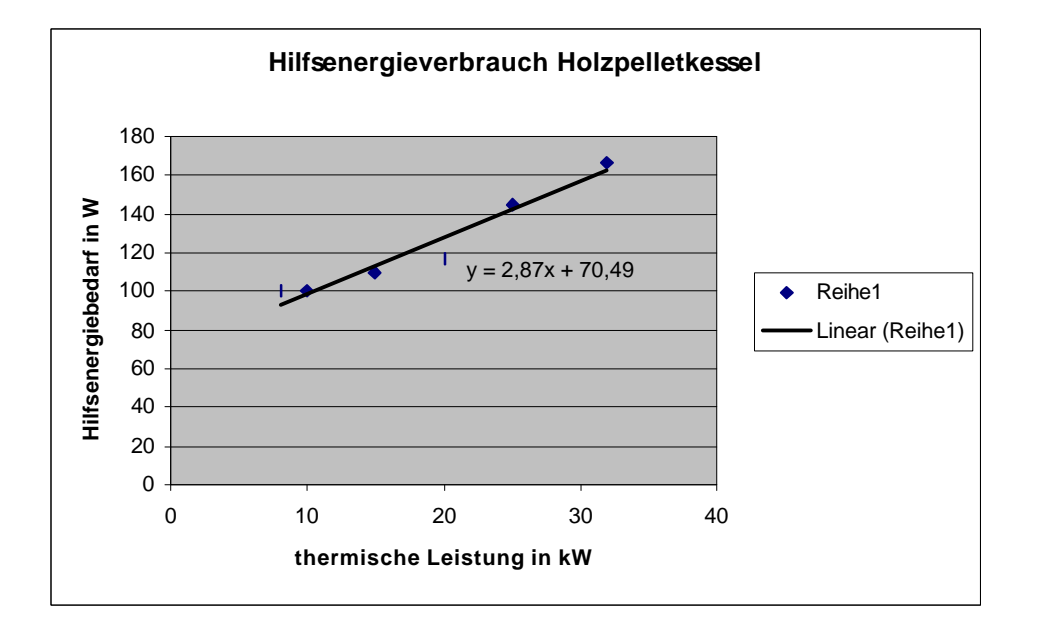

**Abb. C-3: mittlere elektrische Leistungsaufnahme Holzpelletkessel in der Heizzeit**

# **2 Pumpen**

## **Heizungsumwälzpumpen**

Bei wandhängenden Kesseln und Thermen ist der Hilfsenergiebedarf der Umwälzpumpe(n) bereits im Stromverbrauch des Gerätes enthalten. Ist die Heizungsumwälzpumpe nicht in den Wärmeerzeuger integriert, muss der Leistungsbedarf getrennt abgeschätzt werden.

Die DIN 4701-10 Anhang C schätzt für neu zu errichtende Anlagen die Leistung der Pumpe mit einem nach der Auslegungstemperatur differenzierten Ansatz ab. Damit wird der Tatsache Rechnung getragen, dass bei abnehmender Spreizung für den Transport der gleichen Wärmemenge ein entsprechend größeres Volumen je Zeiteinheit umgewälzt werden muss.

|                   | $P_{Pumpe}$ [W]           |
|-------------------|---------------------------|
| 90°/70°-Heizkreis | $41+0,046$ A <sub>N</sub> |
| 70°/55°-Heizkreis | 44+0,059 A <sub>N</sub>   |
| 55°/45°-Heizkreis | $45+0,085$ A <sub>N</sub> |
| 35°/28°-Heizkreis | 80+0,150 A <sub>N</sub>   |

Tabelle 5.3-3 der DIN 4701-10

Dieser Ansatz berücksichtigt jedoch nicht den spezifischen Wärmebedarf der Gebäude, und ist deshalb für den Altbaubereich nicht brauchbar.

Genau wie bei Wärmeerzeugern macht sich auch bei Heizungspumpen für Einfamilien- und Reihenhäusern der spezifisch schlechtere Wirkungsgrad von kleinen Elektroantrieben bemerkbar. So hat die kleinste lieferbare dreistufig schaltbare, für den Einsatz in EFH ausgelegte 50 Watt-Pumpe in der max. Stufe einen Wirkungsgrad von 18% und in der kleinsten Stufe (20 Watt ei) sinkt der Wirkungsgrad auf 10%! Dazu kommt, dass gerade bei Pumpen Heizungsbauer dazu neigen, im Zweifelsfall lieber auf der sicheren Seite zu bleiben und deshalb überzudimensionieren. Diese Tatsachen machen es unmöglich, den Hilfsenergiebedarf für die Umwälzpumpen einfach mit einem flächenbezogenen Wert abzuschätzen. Feldmessungen im Rahmen des RAVEL-Programms in der Schweiz haben dokumentiert, dass die in der Praxis eingebauten Pumpenleistungen weit über den theoretisch nötigen Werten liegen [RAVEL 1995]. In die in doppelt logarithmischem Maßstab aufgetragene Punktewolke haben wir vier Funktionen gelegt, die einen Anhaltswert für die vermutlich verwendete Pumpenleistung liefert. Die Standards, die den Funktionen zu Grunde liegen, sind in Tabelle C-1 dargestellt.

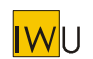

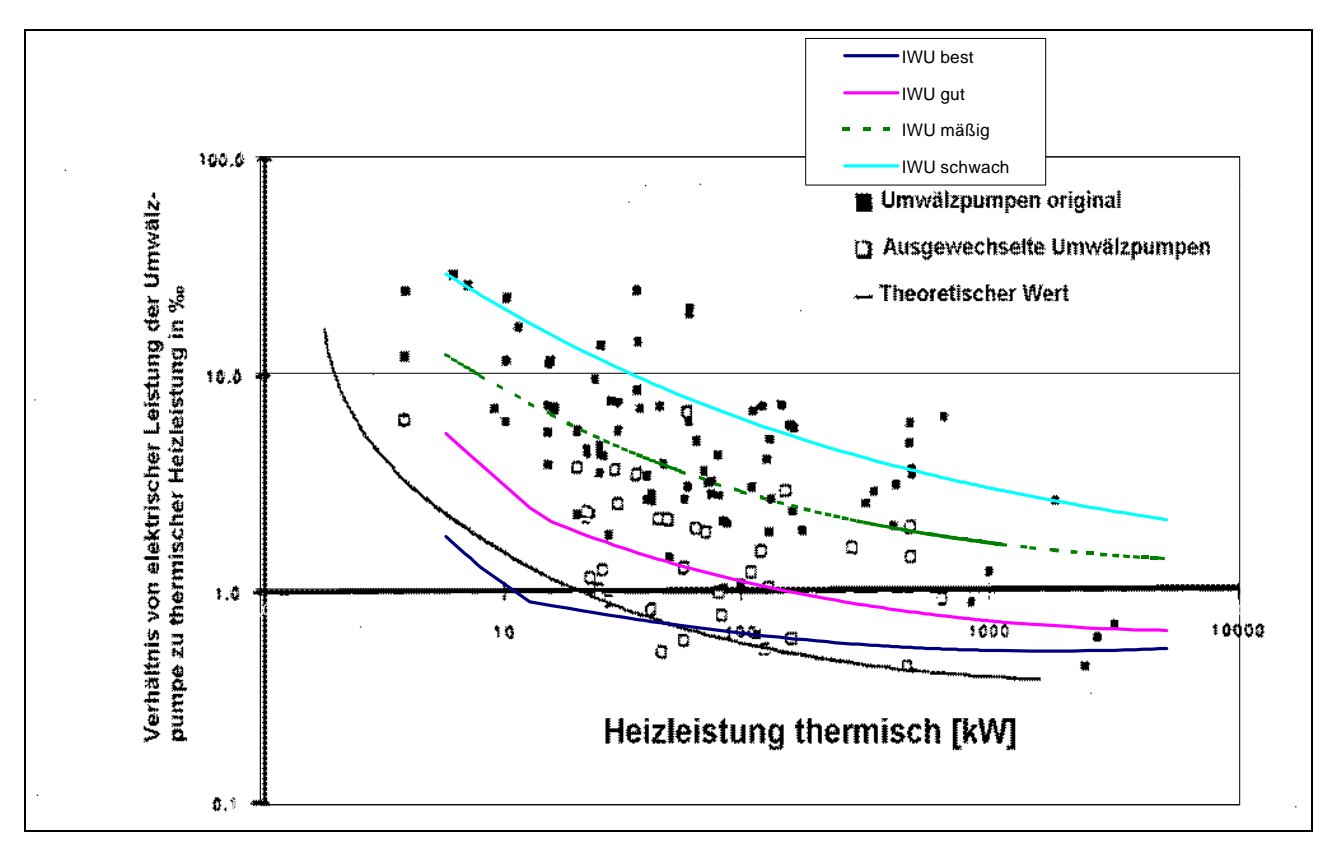

## **Abb. C-4: Aus der RAVEL-Studie "Leistungsreduktion bei Umwälzpumpen" die Darstellung der Pumpenleistung in Abhängigkeit der Heizlast [RAVEL 1995]; darüber gelegt: die Ergebnisse der eigenen Berechnungen mit vier verschiedenen energetischen Standards**

Dabei ist unter der thermischen Heizleistung nicht die Nennleistung des installierten Kessels zu verstehen, sondern die max. Heizlast des Gebäudes (zum Zeitpunkt, als das Heizsystem bzw. die Pumpe eingebaut wurde). In diesen empirisch ermittelten Werten (Punktewolke im Diagramm) sind bereits Überdimensionierungen enthalten. Die Größe der Überdimensionierungen ist eine unter mehren Annahmen, die verschiedene Anlagenstandards beschreibt.

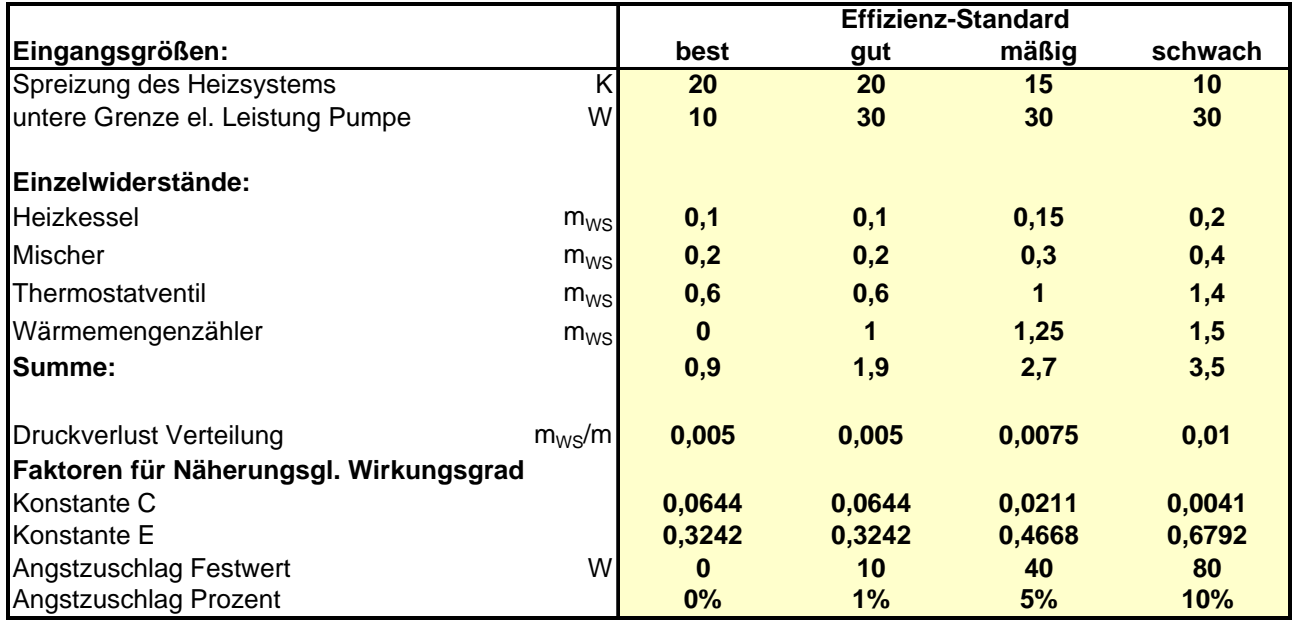

**Tabelle C-1: Faktoren zur Berechung der Pumpenleistung für die vier Standardvarianten (Werte für C und E aus [COSTIC 2000])**

- 68 -

 $|\mathsf{W}|$ l J
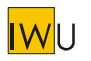

Die erforderliche Leistung der Umwälzpumpe kann im Rahmen von Energiebilanzprogrammen mit Hilfe einiger Annahmen aus den vorliegenden Gebäudedaten ermittelt werden.

Dazu wird zunächst die für den Auslegungsfall (kältester Tag des Jahres) zu erbringende mechanische Leistung berechnet. Diese ergibt sich aus dem max. Volumenstrom und dem nötigen Differenzdruck (Förderhöhe).

Der **Volumenstrom** berechnet sich aus:

$$
\dot{V} = \frac{\dot{Q}_N}{1,16 * \Delta J} \quad [m^3/h]
$$

mit:  $Q_{N}$ & Heizlast des Gebäudes bei Normauslegungstemperatur

Δ*J* Temperaturdifferenz (Spreizung), abhängig vom gewählten Heizsystem

= 20 K bei klassischer 2-Rohr-Heizung (Radiatoren)

= 10 K bei Niedertemperaturheizungen und Einrohrsystemen

= 5 K bei Flächenheizungen (Wand- oder Fußbodenheizung)

Die **Förderhöhe** *h* ergibt sich aus:

$$
h = \frac{R \cdot L}{1000} + \sum_{i} Z_i \qquad [m]
$$

mit R Rohrreibungsdruckverlust [mm/m] = 5 mm/m (entspr. 50 Pa/m) bei Altanlagen (mit größeren Querschnitten) oder neuen, auf Effizienz hin optimierten Systemen

 $= 10$  mm/m (entspr. 100 Pa/m) im Standardfall.

- *L* Länge des Längsten Rohrstrangs [m] *L* Wird aus den Gebäudedaten abgeleitet: 2\*(Breite + Tiefe + Höhe) des Gebäudes. Es gelten für die Gebäudegeometrie die gleichen Setzungen wie bei der Berechnung der Zirkulationsleitungen.
- ∑*<sup>Z</sup><sup>i</sup>* Summe der Einzelwiderstände [m]

für Heizkessel, Mischer, Thermostatventil und ggf. Wärmemengenzähler. Dieser Summenwert kann je nach Anlage zwischen 0,9 und 3,5 m Wassersäule betragen. Um die Ansätze für die Abschätzung der Pumpenleistung zu vereinfachen sind oben in Tabelle C-1 Faktoren zur Berechung der Pumpenleistung für die vier Standardvarianten" die Basiswerte für die Varianten aufgelistet.

Bei höheren Gebäuden und hohen Vorlauftemperaturen leistet der thermische Auftrieb einen nicht zu vernachlässigenden Beitrag zur Umwälzung des Heizmediums. Je Kelvin Spreizung und Meter Höhendifferenz sind von der Förderhöhe 0,0625 mbar, entsprechend 0,637 mm Wassersäule abzuziehen.

 $H = h - 0,000637 \cdot \Delta h \cdot \Delta J$  [m]

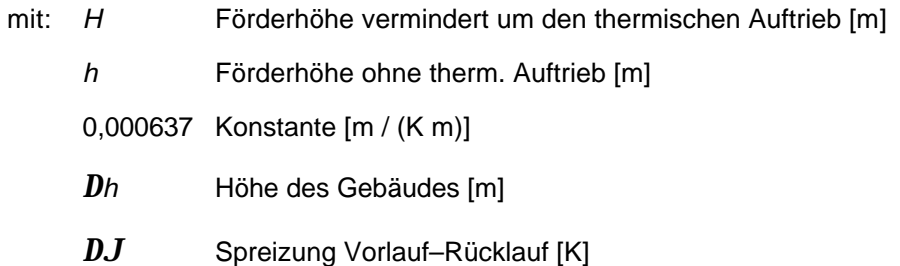

Bei Dachheizzentralen ist *DJ* mit einem negativen Vorzeichen zu versehen, da hier die Pumpe gegen den thermischen Auftrieb arbeiten muss.

Die **mechanische Leistung** der Pumpe ist gleich der zu leistenden Hubarbeit:

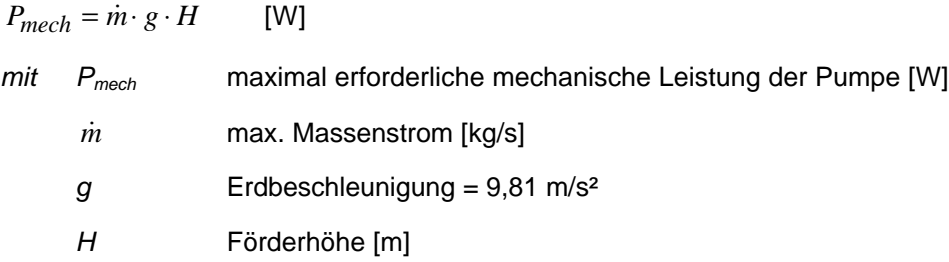

Die mechanische Hubarbeit muss nun über den Wirkungsgrad der Pumpe in eine **elektrische Leistung** umgerechnet werden. Die Wirkungsgrade von 77 Heizungspumpen verschiedener Hersteller sind in [COSTIC 2000] zusammen getragen und die Werte der 71 typischen Geräte in Näherungsgleichungen für drei verschiedene Effizienzstandards zusammengefasst worden. Die Zahlenwerte für die Konstante und den Exponenten der Näherungsfunktionen stehen in Tabelle C-1.

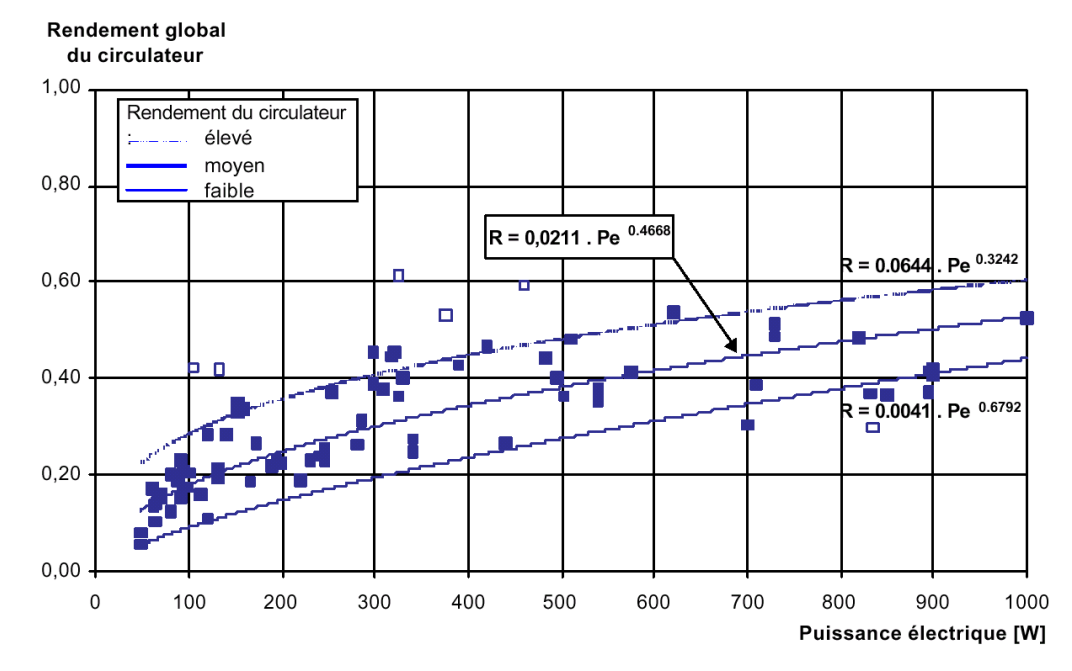

## **Abb. C-5: Wirkungsgrad von Heizungsumwälzpumpen in Abhängigkeit von der elektrischen Leistungsaufnahme** − **Ergebnisse einer Felduntersuchung (aus: [COSTIC 2000])**

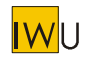

Die **theoretische elektrische Leistung** der Pumpe ist:

$$
P_{el} = \frac{P_{mech}}{h_{Pumpe}} \qquad [W]
$$

Dabei gilt für den Wirkungsgrad der Pumpe folgender empirisch ermittelter Ansatz:

$$
\mathbf{h}_{Pumpe} = \left(C \cdot P_{mech}^{E}\right)^{\frac{1}{E+1}}
$$
\nmit:  $P_{el}$  erforderliche elektrische Leistung der Pumpe (ohne Zuschläge) [W]

\n $P_{mech}$  max. nötige Leistung der Pumpe (s. o.) [W]

\n $\mathbf{h}_{Pumpe}$  Wirkungsgrad der Pumpe

\nC, E Konstanten (Wert gemäß dem vorliegenden Effizienzstandard, siehe Tabelle C-1)

Die elektrische Leistung ist somit gleich:

$$
P_{el} = \left(\frac{P_{mech}}{C}\right)^{\frac{1}{E+1}}
$$
 [W]

Die **tatsächliche elektrische Leistung** der Pumpe liegt jedoch in der Regel über dem theoretisch ermittelten Wert. Das liegt zum einen daran, dass nicht exakt jede benötigte Leistung einer Pumpe auch lieferbar ist, und zum anderen daran, dass besonders bei kleineren Anlagen häufig nicht gerechnet, sondern geschätzt und dabei aus Sicherheitsgründen eher überdimensioniert wird. Deshalb ist der Umfang, in dem eine Überdimensionierung stattfindet, in einen Festwert und einen Prozentwert auf geteilt (vgl. Tabelle C-1).

$$
P_{el,real} = A + (1 + B) \cdot P_{el} \quad [W]
$$

mit: *A* konstanter Angstzuschlag [W] best =  $0 W$ , gut =  $10 W$ , mittel =  $40 W$ , schlecht =  $80 W$ *B* relativer Angstzuschlag [%] best =  $0\%$ , gut =  $1\%$ , mittel =  $5\%$ , schlecht =  $10\%$ 

### **Speicherladepumpen**

Die DIN 4701-10 Anhang C schätzt für neu zu errichtende Anlagen die Leistung der Pumpe mit dem Ansatz:

$$
P_{p_{\text{wmpe}}} = 44 + 0.059 \cdot A_N \text{ [W]}
$$

Für die Laufzeit wird angesetzt:

$$
t_p = 170 + 5 \cdot A_N^{0.5}
$$
 [h/a]

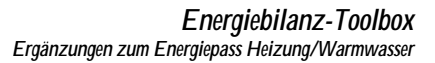

Der Wert für die Leistung liegt dicht bei dem bisher vom Energiepass Heizung/Warmwasser verwendeten Wert:

 $P_{el} = 30 + 5 \cdot n_{WE}$  [W]

mit: *nWE* Anzahl Wohneinheiten

Die Einschaltdauer wird mit folgender Gleichung berechnet:

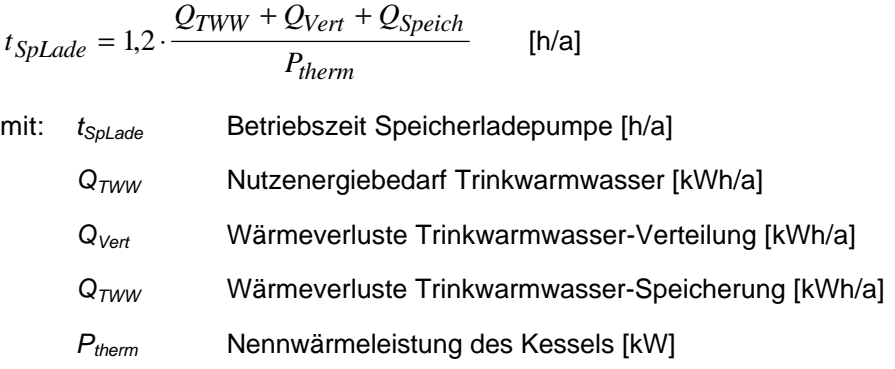

## **Trinkwarmwasser-Zirkulationspumpen**

Das Problem einer Abschätzung des Stromaufwands für den Betrieb von Zirkulationsleitungen besteht darin, dass in Altbauten vielfach noch Heizungsumwälzpumpen als Zirkulationspumpen eingebaut sind, welche für eine größere Förderhöhe ausgelegt sind und dem zu Folge eine viel zu große Leistung aufweisen. Auch hinsichtlich der Laufzeit der Pumpen sind extreme Unterschiede möglich. Von einem Dauerbetrieb bis zu einer Schaltung über Anforderungstaster sind alle Zwischenstufen möglich. Die DIN V 4701-10 Anhang C schätzt für neu zu errichtende Anlagen die Leistung der Zirkulationspumpen mit dem Ansatz:

 $P_{Pumpe} = 27 + 0,008 \cdot A_N$  [W]

Damit ergeben sich für ein EFH ca. 30 W und für ein sehr großes Gebäude mit einem  $A_N$  von 10.000 m<sup>2</sup> lediglich 100 W. Das erscheint für optimal geplant Neubauobjekte realisierbar, ist jedoch von den Pumpengrößen, die im Altbau anzutreffen sind, weit entfernt. Bei einer exakten Dimensionierung der Pumpen wird die Leistung zu Grunde gelegt, die bei den bestehenden Strömungswiderständen nötig ist, um das Volumen der Zirkulationsleitung sechs mal je h umzuwälzen.

Der Energiepass Heizung / Warmwasser verwendet für die Zirkulationspumpen den gleichen Ansatz wie für die Speicherladepumpen:

 $P_{el} = 30 + 5 \cdot n_{WE}$  [W]

mit: *nWE* Anzahl Wohneinheiten

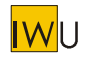

Die Laufzeit *z* wird für die Standardwerte in DIN V 4701-10 Anhang C wie folgt berechnet:

$$
z = 10 + \frac{1}{0.07 + \frac{50}{A_N}}
$$

Damit ergeben sich Werte zwischen 11 und 24 h/d je nach Gebäudegröße.

Das Verfahren des Energiepasses sieht vor, die Dauer der Nachabschaltung zu ermitteln, und daraus die reale Laufzeit zu errechnen. Standardwerte sind (vgl. Toolbox-Hauptteil Tab. 8):

Einfamilienhäuser: 18 h/d

Mehrfamilienhäuser: 24 h/d

#### **Pumpen in thermischen Solaranlagen**

Bei modernen Neuanlagen geht der Trend zu solar betriebenen Gleichstrompumpen, die neben der Tatsache, dass sie keine Hilfsenergie verbrauchen, sich in der Leistung selbsttätig dem Ertrag des Kollektorfeldes anpassen und deshalb die Schichtung des Solarspeichers günstig beeinflussen.

Die DIN V 4701-10 Anhang C schätzt die Leistung der Solarpumpe mit dem Ansatz:

 $P_{P$ umpe=30+0,05 $\cdot$ A<sub>N</sub> [W]

Die Laufzeit wird pauschal mit 1750 h/a angenommen.

Im Energiepass Heizung/Warmwasser wird für die elektrische Leistungsaufnahme von Umwälzpumpen im Solarkreis folgende Formel angesetzt:

 $P_{el} = 20 + 5 \cdot n_{WE}$  [W]

mit:  $n_{WF}$  Anzahl Wohneinheiten

Ist die jährliche Betriebszeit nicht bekannt, wird sie pauschal auf 1500 h/a angesetzt.

$$
\overline{\textsf{IW}} \textsf{U}
$$

# **3 Regelungen**

Die elektronischen Bauteile, mit denen Regelungen aufgebaut werden, kommen mit sehr wenig Strom aus. In der Regel sind es nur wenige Watt. Der Stromverbrauch der Regelgeräte wird hauptsächlich von der Auswahl bzw. der Qualität der verwendeten Netzteile bestimmt. Am Markt befinden sich Geräte mit erheblichen Unterschieden bezüglich der Leistungsaufnahme, die nichts mit dem Funktionsumfang der Geräte zu tun haben. So gibt es Solarregler, die mit 3 W auskommen, und einfach Kesselsteuerungen, die 15 W verbrauchen.

In der DIN 4701-10 werden, außer bei den Lüftungsanlagen (in diesem Fall wird auf Herstellerangaben verwiesen), regelungstechnische Einrichtungen bezüglich ihres Hilfsenergiebedarfes nicht gesondert bilanziert.

Der Energiepass Heizung/Warmwasser verwendet Schätzwerte, die nach der Gebäudegröße und dem Baualter der Heizanlagen differenziert sind. Diese Werte enthalten auch den Energiebedarf der Stellantriebe (motorisch gesteuerter Mischer u.s.w.).

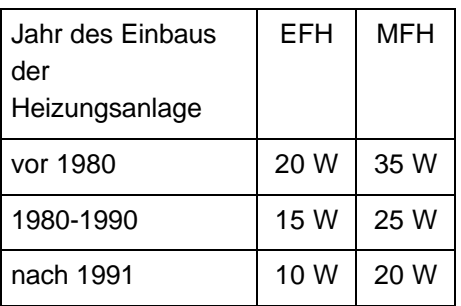

Bei Gebäuden mit Etagenheizung: 15 W/Wohneinheit

Regelungen für Solaranlagen und Lüftungsanlagen: 5 W

Grundsätzlich wird bei Regelungen von einer ganzjährigen Betriebszeit 8760 h/a ausgegangen.

# **4 Literatur zu Anhang C**

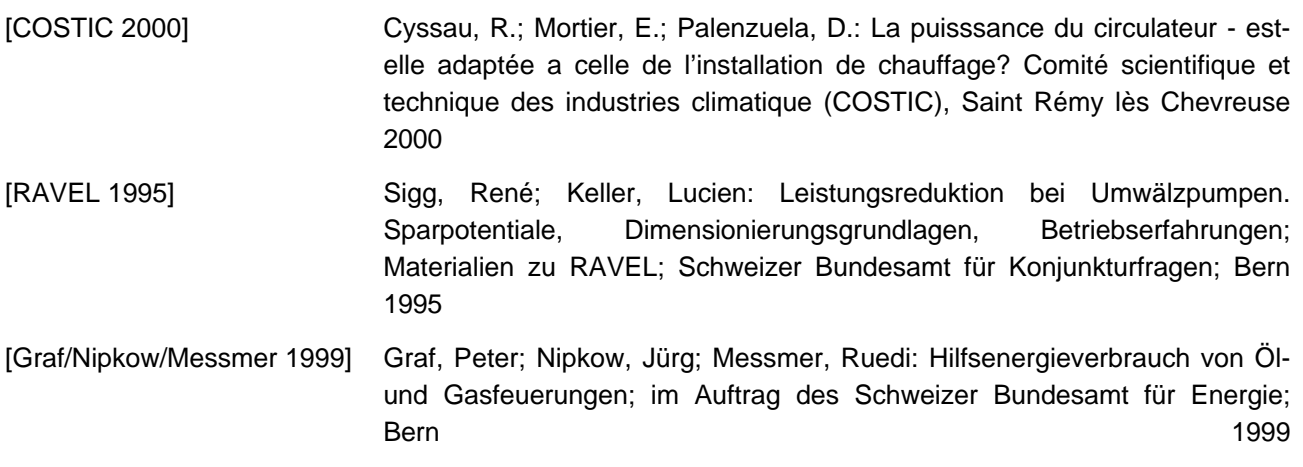